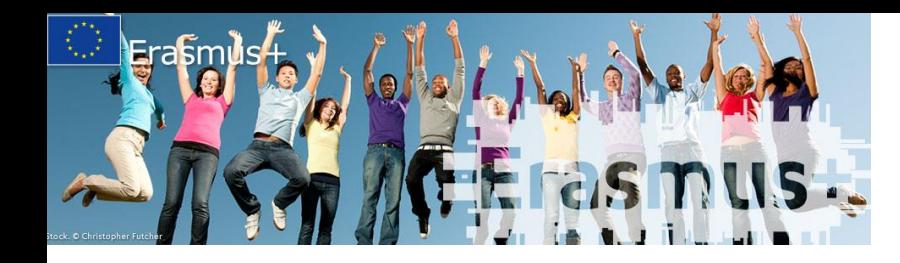

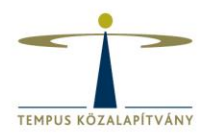

### **Nemzetközi kreditmobilitás (KA107) 2019-es pályázati tudnivalók**

#### Erasmus+ felsőoktatási mobilitási pályázati információs és konzultációs nap

Budapest, 2018. december 11. Winkler-Antal Krisztina és Szennerné Árpási Szilvia

### **Az előadás témái**

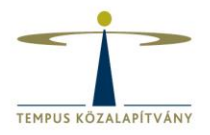

- I. Alapvető tudnivalók (változások 2019-ben)
- II. A pályázati folyamat (pályázati űrlap)
- III. A pályázat értékelése
- IV. Javaslatok a sikeres pályázathoz
- V. Folyamatszervezési és egyéb kérdések

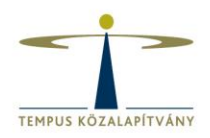

- Mobilitási projektekre **csak akkreditált** intézmény pályázhat (ECHE charterrel és ERASMUS kóddal rendelkező)
- Intézményenként **egy pályázat** nyújtható be
- KA107 esetén E+ **programországok és partnerországok közötti**  felsőoktatási mobilitás

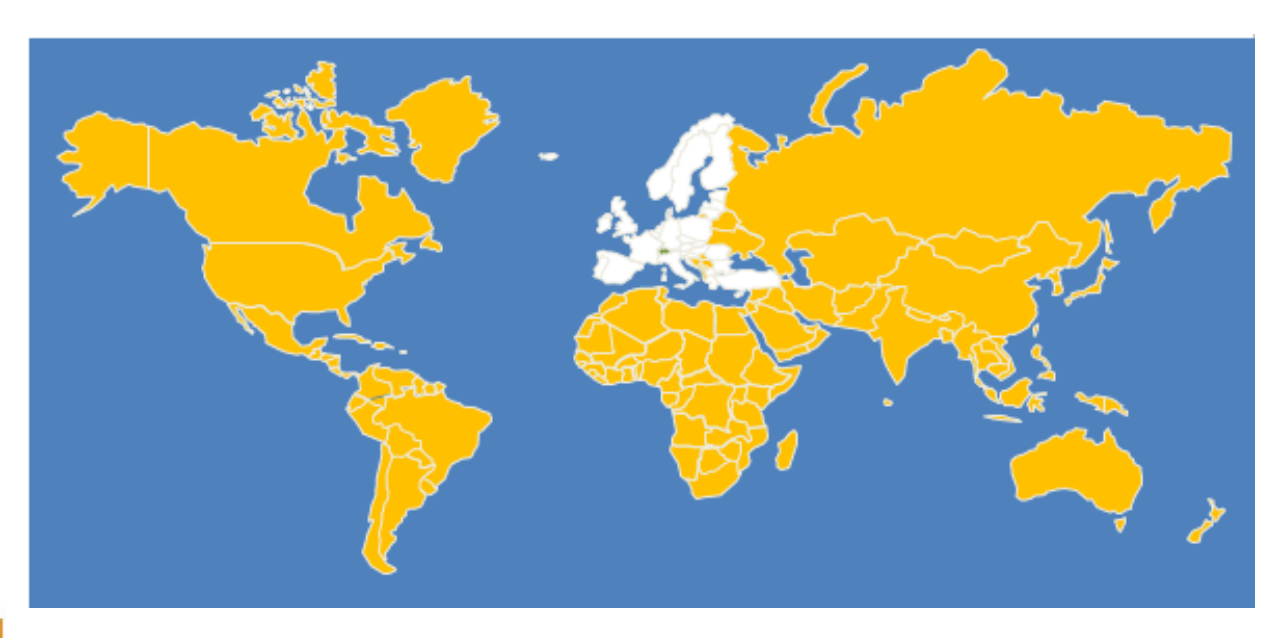

- **Régiónként** eltérő szabályok
- **Beutazó és kiutazó**  létszámokat a pályázó FOI pályázhatja meg

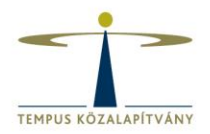

#### **A mobilitás típusa és időtartama**

#### **Hallgatói tanulmányi célú (SMS)** 3-12 hónap

**Hallgatói szakmai gyakorlat (SMP)** 2-12 hónap<sup>\*</sup> \* tanulmányokkal kombinálva 3-12 hónap NINCS végzés utáni szakmai gyakorlat! aktív hallgatói viszony

**Személyzeti oktatási célú (STA)** 5-60 nap utazás nélkül utazási nap: max. 2 nap/fő min. 8 óra oktatás / 7 nap

**Személyzeti képzési célú (STT)** 5-60 nap utazás nélkül utazási nap: max. 2 nap/fő

#### **A támogatás mértéke**

**Megélhetési támogatás** 

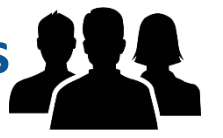

**Mobilitás típusa Összeg** SMS/SMP IN: 800 EUR/hó SMS/SMP OUT: 700 EUR/hó STA/STT IN: 140 EUR/nap\* STA/STT OUT: 180 EUR/nap\*

\* csak az 1-14. napra, 15. naptól ennek a 70%-a

#### **Szervezési támogatás (OS)**

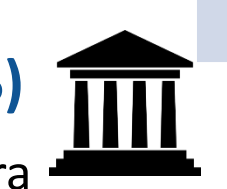

**350 EUR/hó** minden mobilitásra

**Utazási támogatás**  (SMS, SMP, STA, STT esetén)

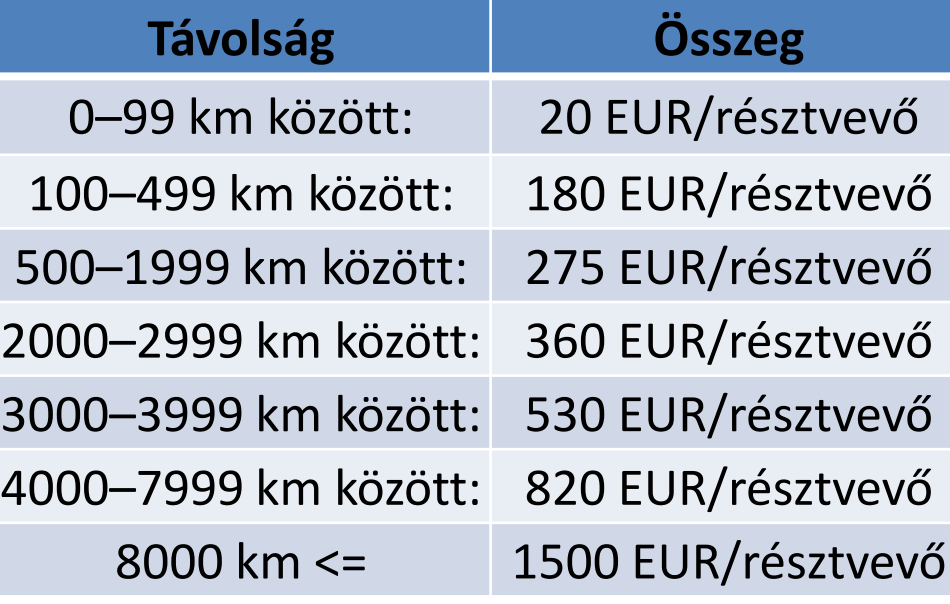

**90%-os szabály**: a szervezési támogatás összegét újra kell kalkulálni, ha a megvalósult mobilitási létszám nem éri el az eredetileg szerződött mobilitási létszám 90%-át

#### **KA107 változások 2015-2019**

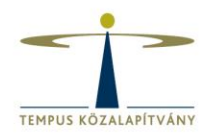

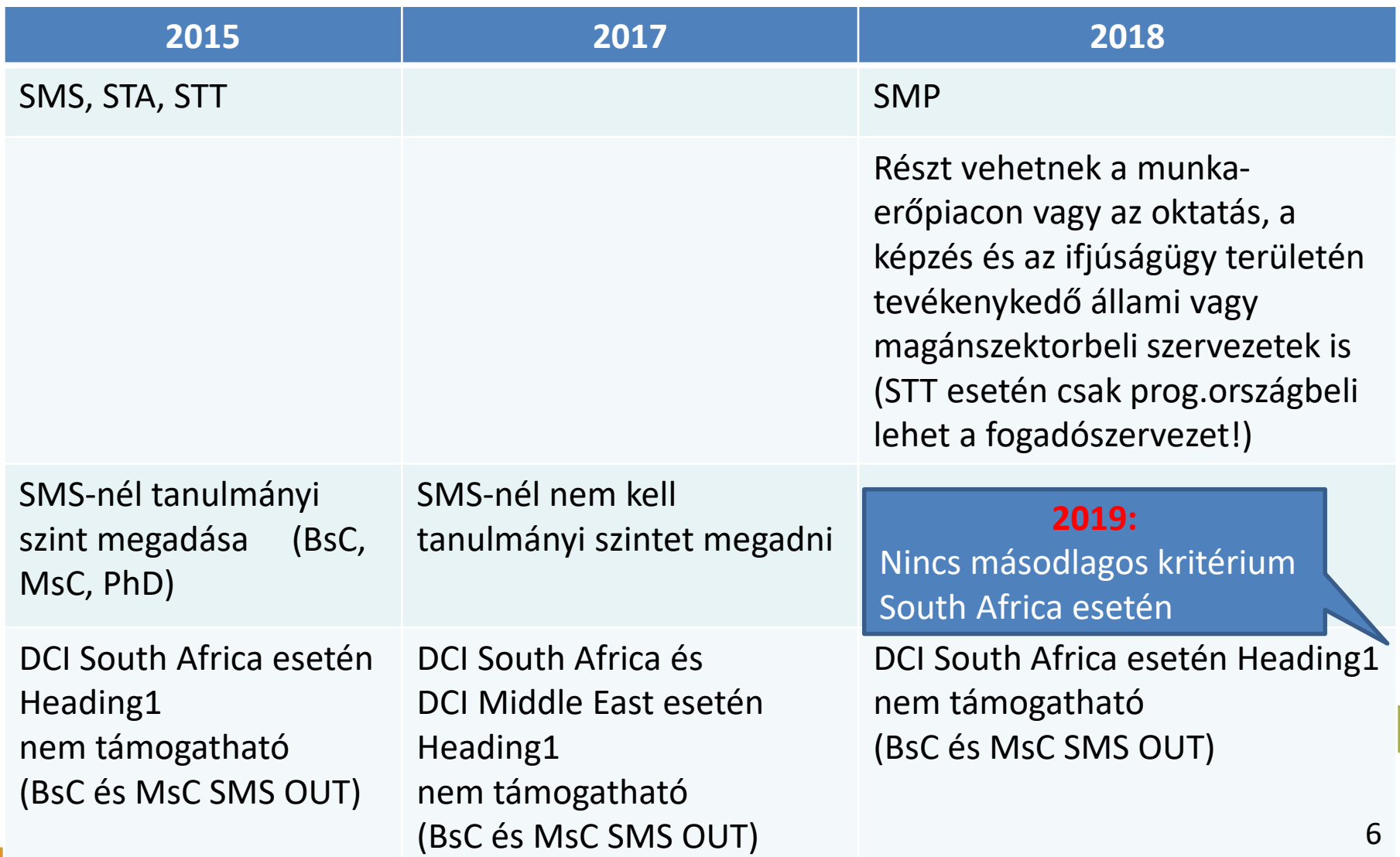

# TEMPUS KÖZALAPÍTVÁNY

#### **KA107 változások 2015-2019**

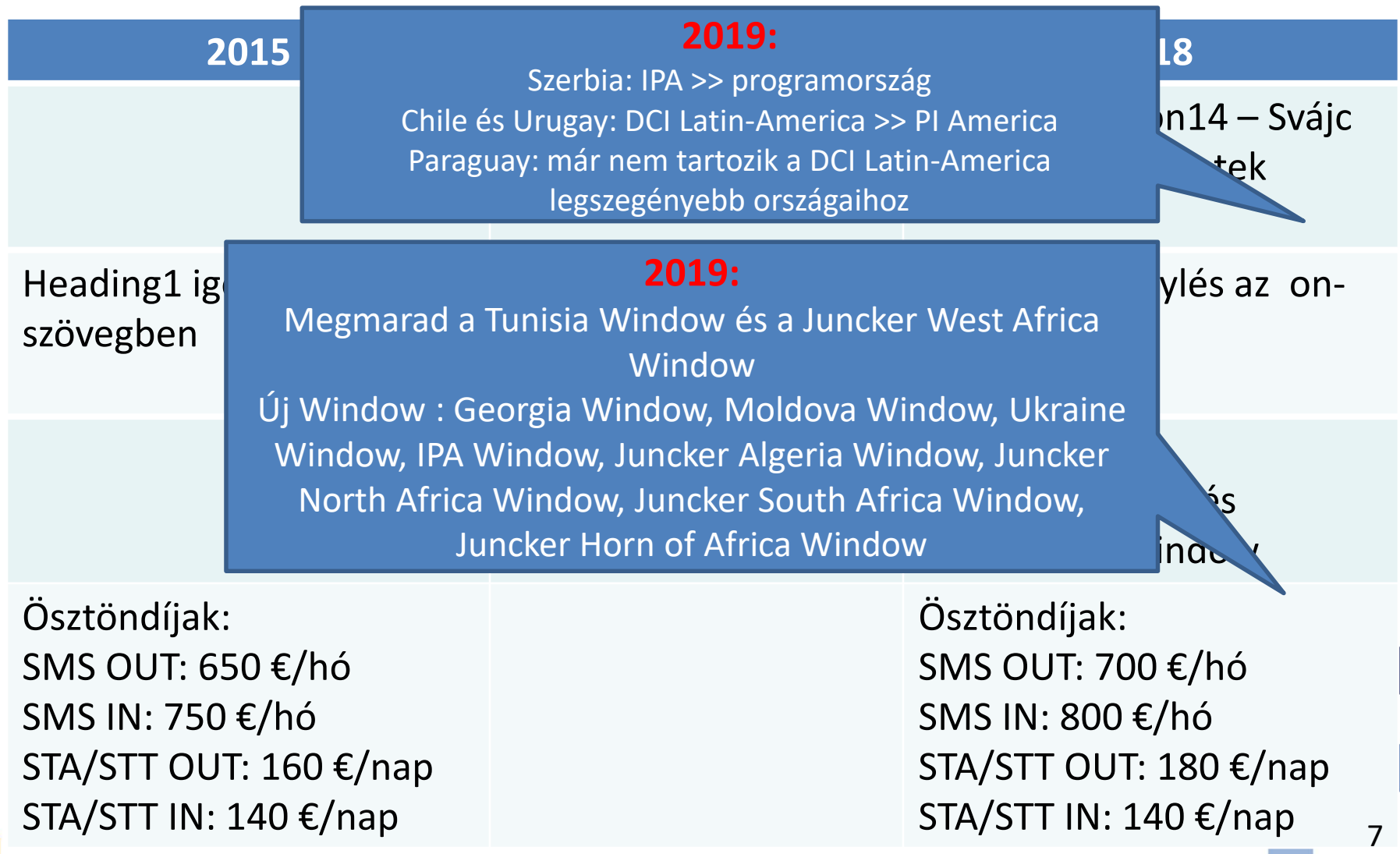

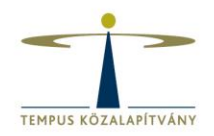

**KA107 változás 2019-ben:**

#### **Hátrányos helyzetű hallgatók szociális támogatása**

*"Students* **2019***from***-től***disadvantaged backgrounds (other than those with special needs) The national authorities together with the National Agencies responsible for the implementation of Erasmus+ in a given Programme Country may decide (based on an opt-in/opt-out option, depending on the support already provided at national level) that all the HEIs in their country should top up the individual support from their EU grant to students from disadvantaged backgrounds (including refugees, asylum seekers and migrants), with a single amount of between 100 and 200 EUR per month. The precise single monthly amount and the criteria to be applied would be defined at national level by the national authorities. "* Programme Guide 2019 (50. old.)

HU NA: Szeretné biztosítani a hátrányos helyzetű hallgatók támogatását Várható támogatás: 100 €/hó

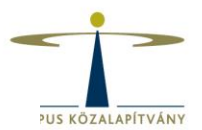

#### **Forráselosztás:**

5 támogatási eszköz, 12 országcsoport + Heading1 keret + 10 Window

#### **Nincs átjárás a költségvetési eszközök között!**

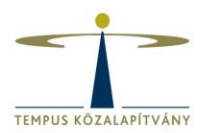

#### **I. IPA (Instrument for Pre-accession)**

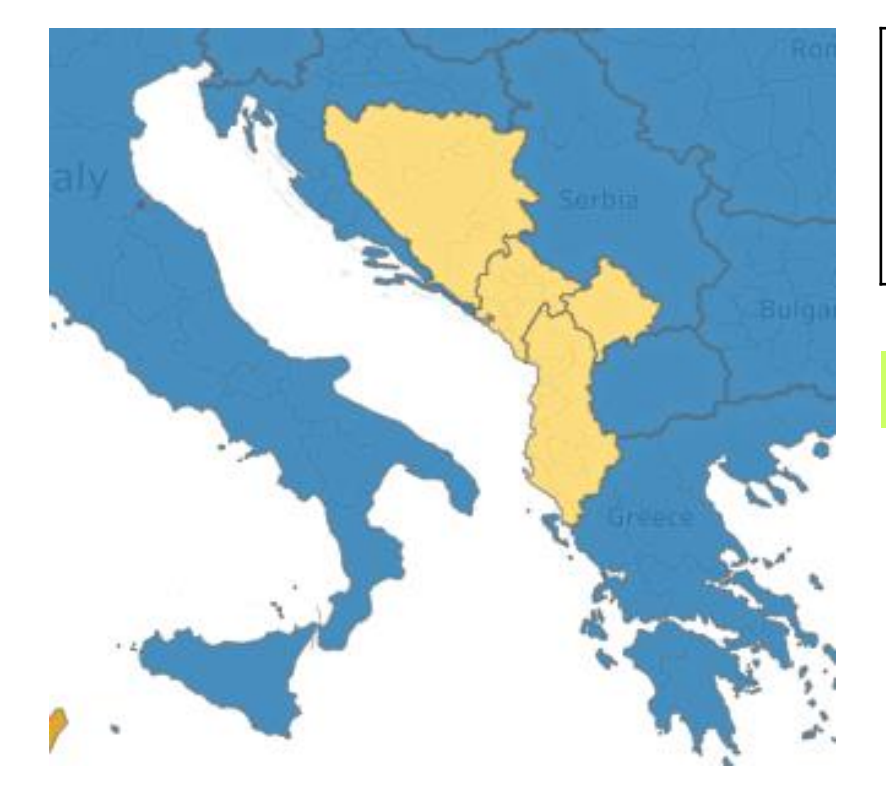

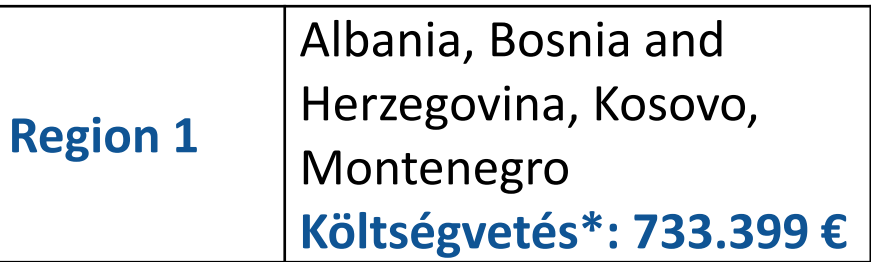

#### Változás 2018-hoz képest: + 59.622 €

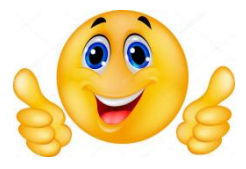

\*2019-es tervezett

#### Változás: Szerbia programország lett

10

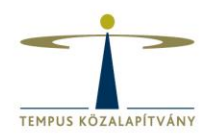

#### **II. ENI (European Neighbourhood Instrument)**

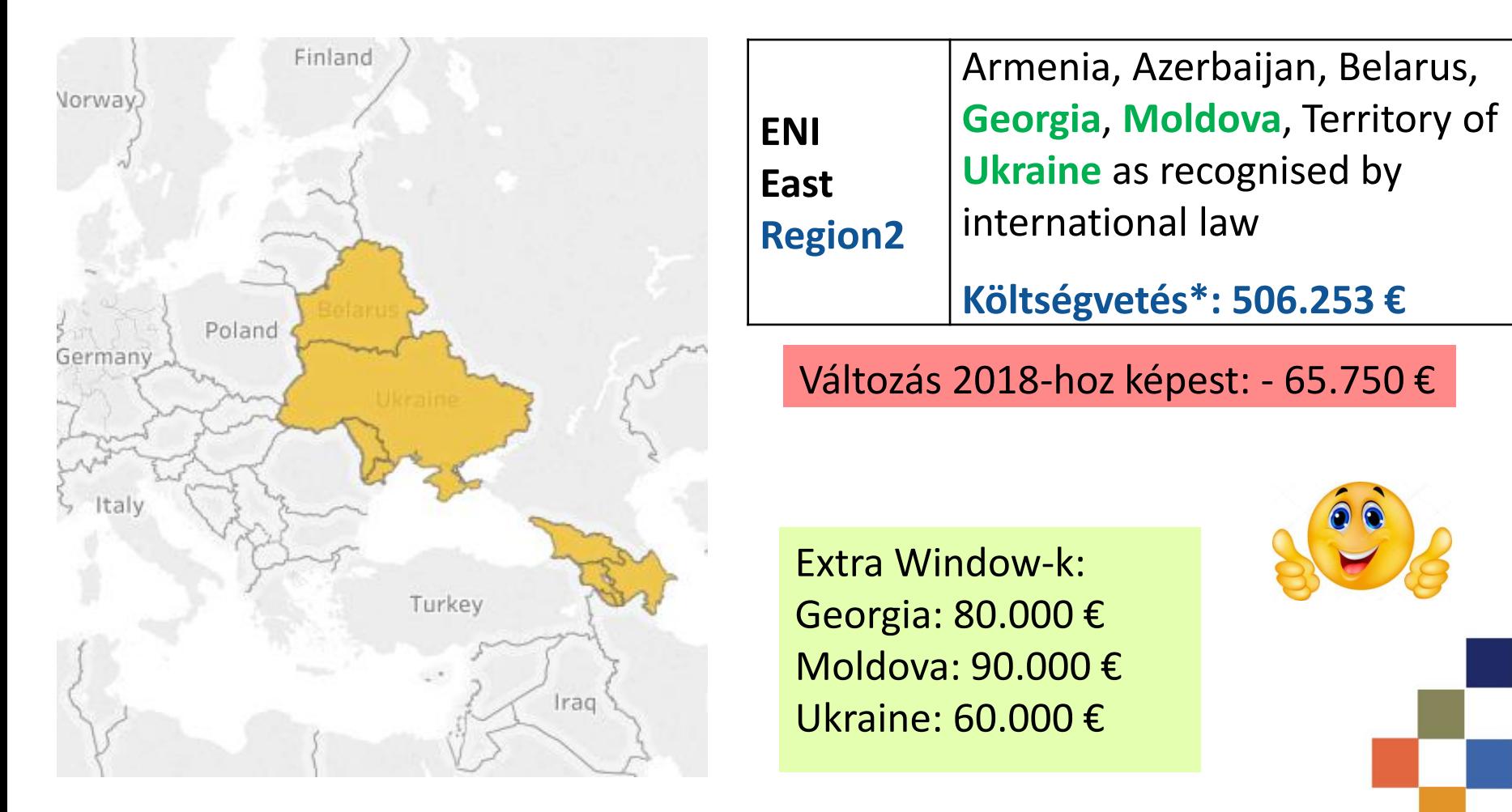

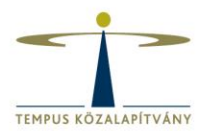

#### **II. ENI (European Neighbourhood Instrument)**

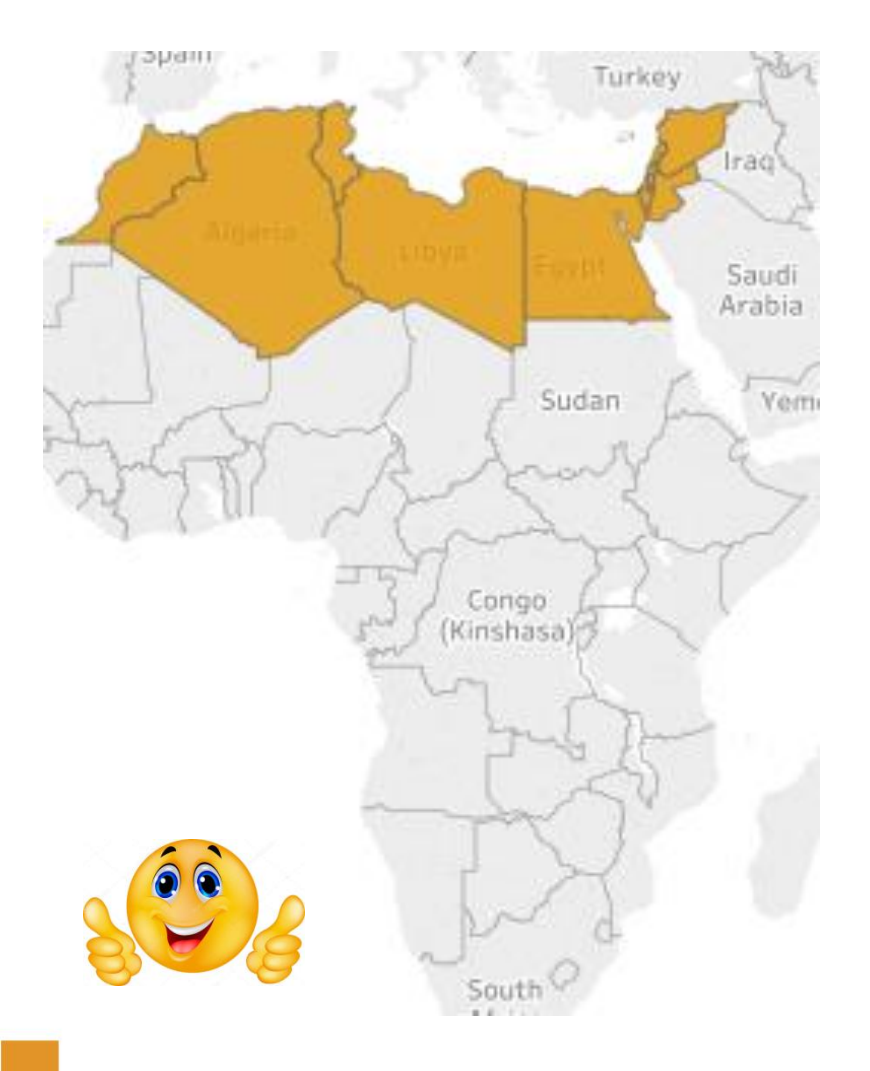

**ENI South Region3** Algeria, Egypt, Israel, Jordan, Lebanon, Libya, Morocco, Palestine, Syria, **Tunisia Költségvetés\*: 711.591 €**

Változás 2018-hoz képest: - 47.031 €

Extra Window: Juncker Algeria és Tunisia Window: tavaly 25.000 €-t kaptunk, 2019-ben nem igényeltük (kiküldött kérdőív alapján)

\*2019-es tervezett

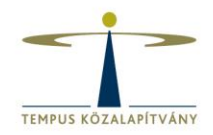

#### **II. ENI (European Neighbourhood Instrument)**

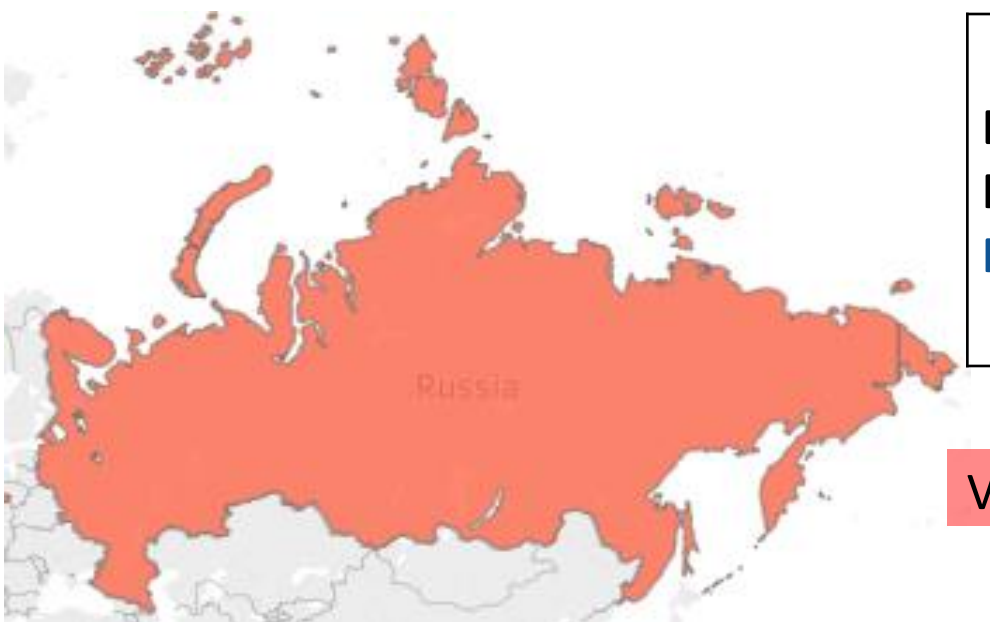

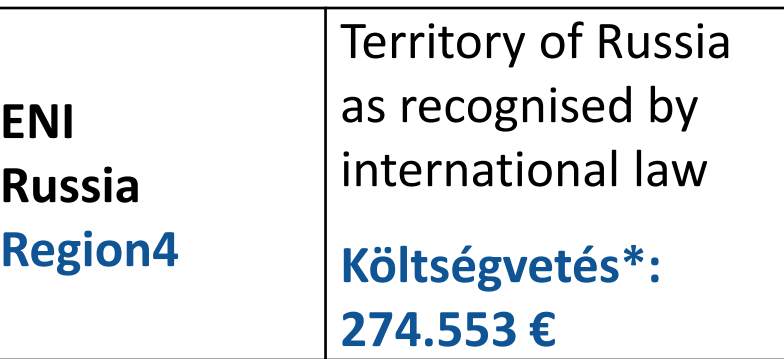

Változás 2018-hoz képest: - 57.288 €

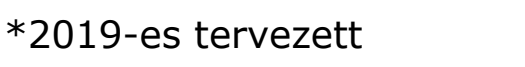

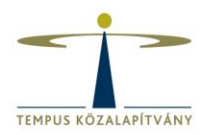

#### **III. DCI (Development Co-operation Instrument)**

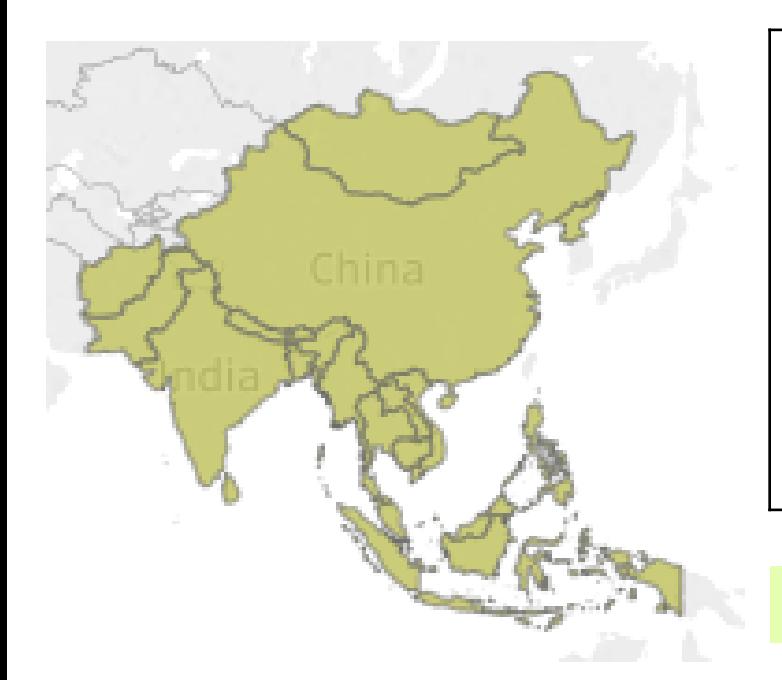

**DCI Asia Region6 Afghanistan**, **Bangladesh**, **Bhutan**, **Cambodia**, **China**, DPR Korea, **India**, Indonesia, **Laos**, Malaysia, Maldives, Mongolia, **Myanmar**, **Nepal**, Pakistan, Philippines, Sri Lanka, Thailand and Vietnam **Költségvetés\*: 577.811 €**

Változás 2018-hoz képest: + 171.187 €

+42%

• a költségvetés **max. 30%-**a lehet **India** és **Kína összesen (173.343 €)** • a költségvetés min. **25%-a** legfejletlenebb országokkal (**Afghanistan, Bangladesh, Bhutan, Cambodia, Laos, Myanmar, Nepal**) **EU prioritás:**

**BA és MA kiutazó hallgatói mobilitás csak Heading1 keretből!**

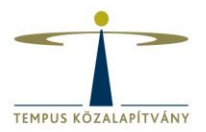

#### **III. DCI (Development Co-operation Instrument)**

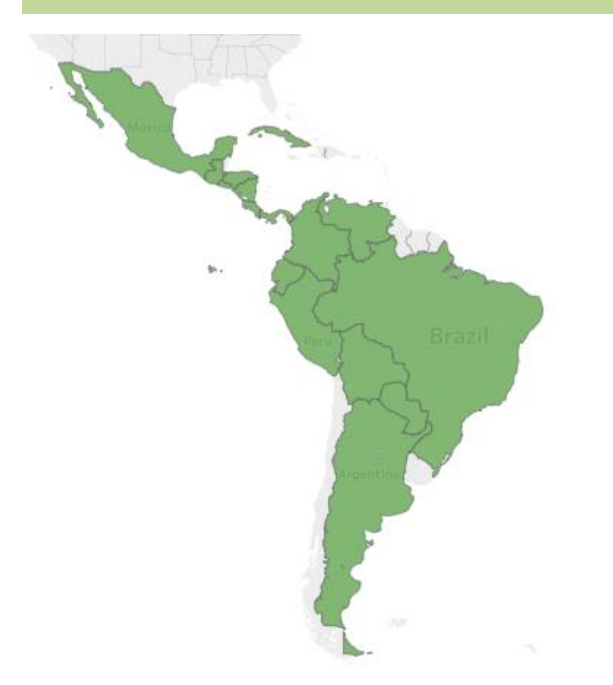

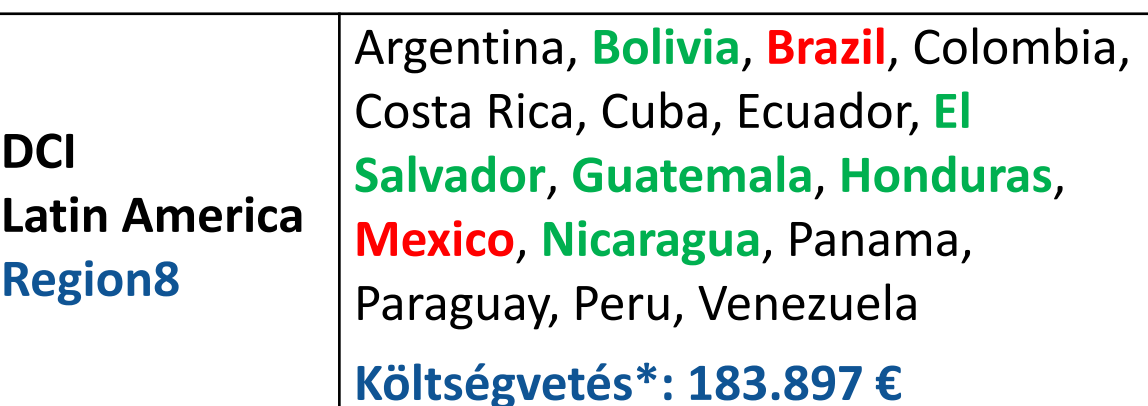

Változás 2018-hoz képest: + 52.036 € (+39%)

Változás: Chile és Uruguay PI America régióba került

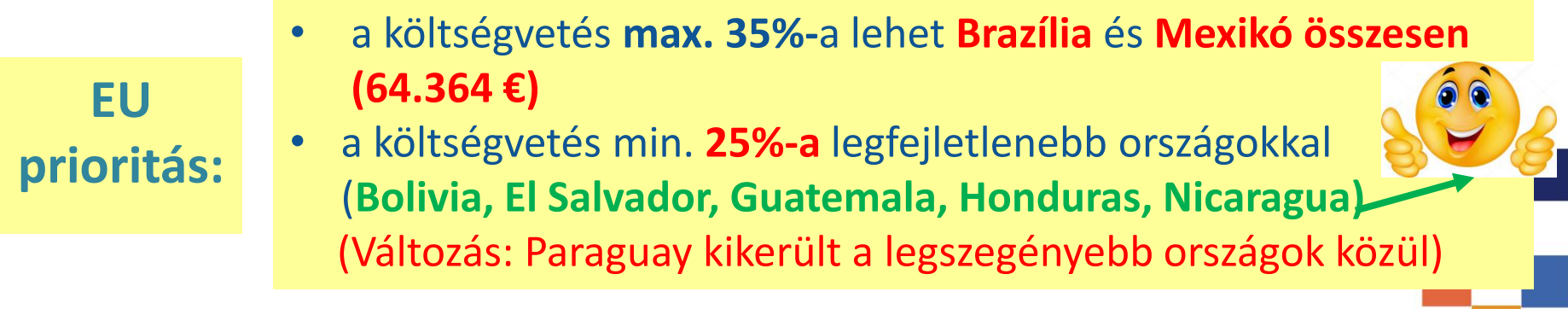

#### **BA és MA kiutazó hallgatói mobilitás csak Heading1 keretből!**

\*2019-es tervezett

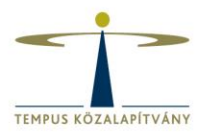

#### **III. DCI (Development Co-operation Instrument)**

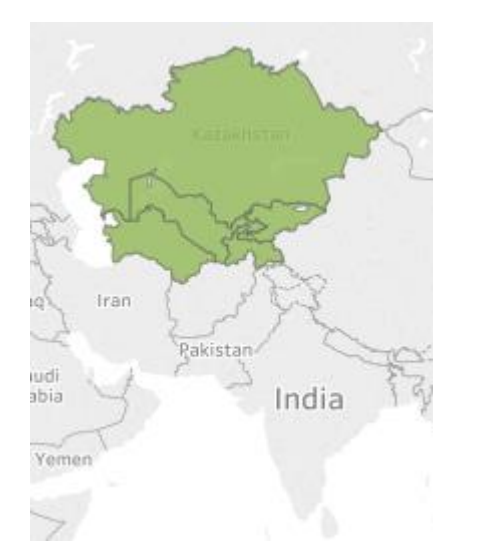

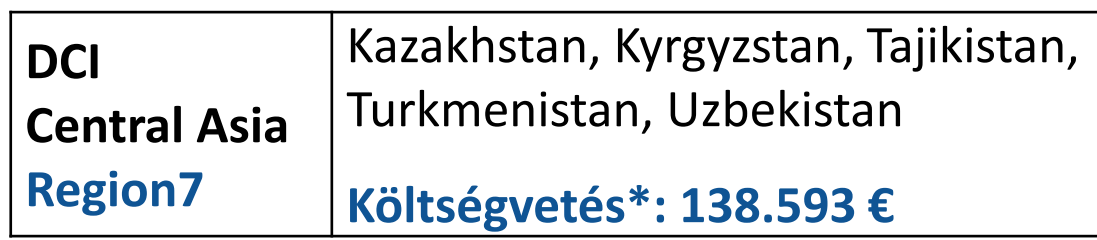

Változás 2018-hoz képest: + 8.586 €

**BA és MA kiutazó hallgatói mobilitás csak Heading1 keretből!**

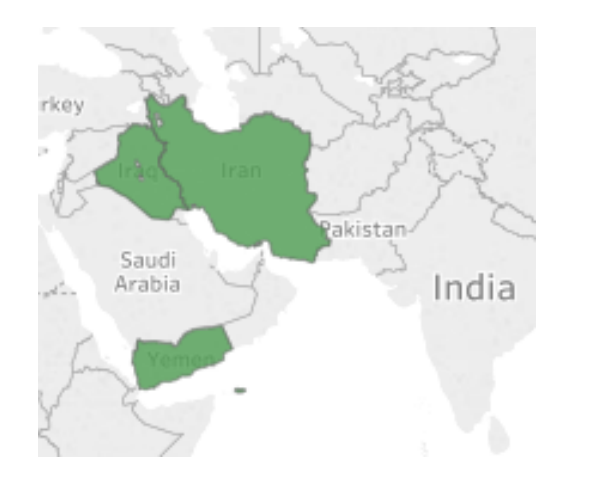

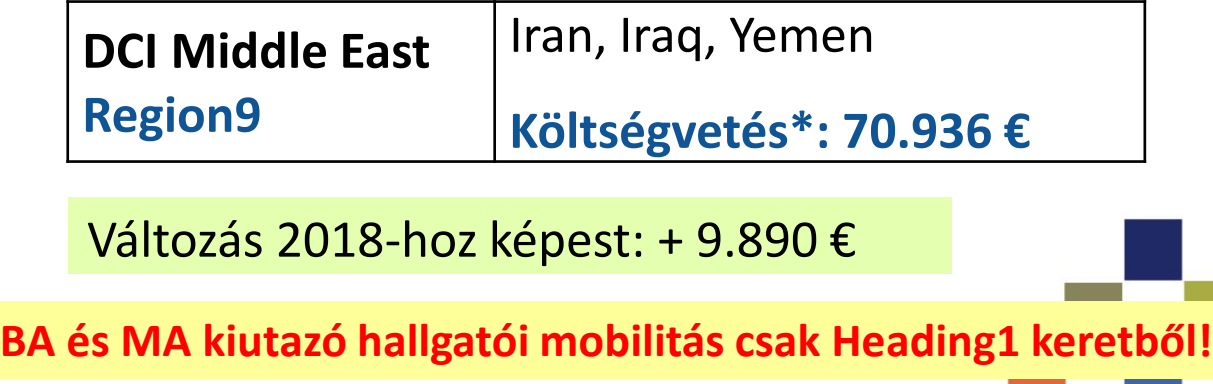

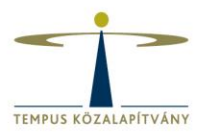

#### **III. DCI (Development Co-operation Instrument)**

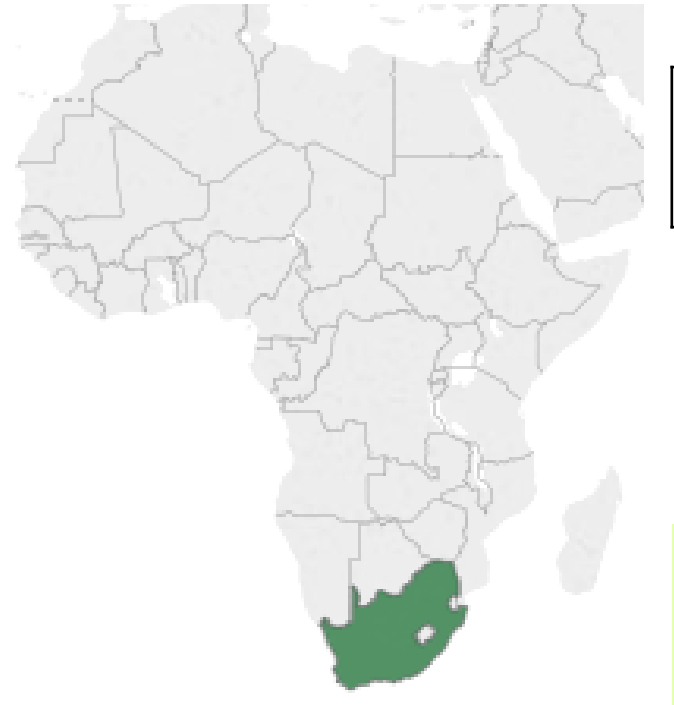

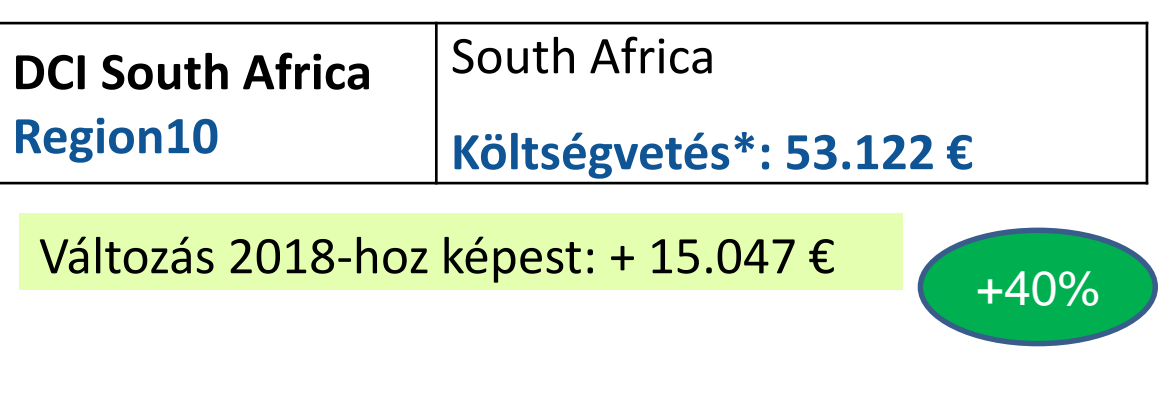

Extra Window: Juncker South Africa Window: 73.000 €

**BA és MA kiutazó hallgatói mobilitás Heading4 keretből nem lehetséges!**

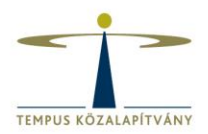

#### **IV. EDF (European Developement Fund)**

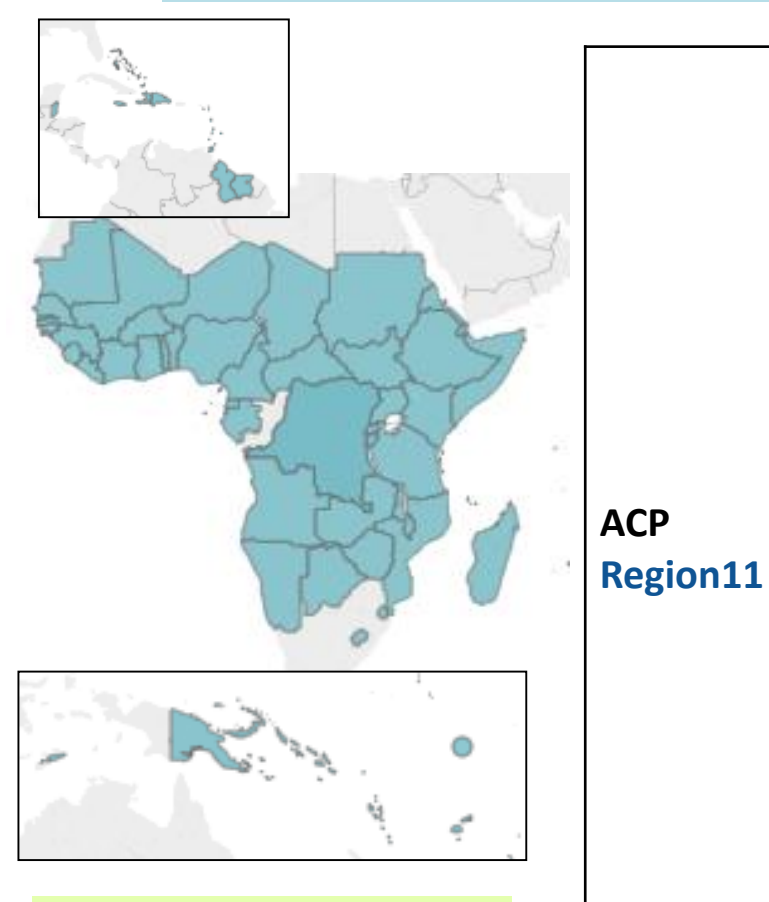

Változás 2018-hoz képest: + 7.470 €

Angola, Antigua and Barbuda, Bahamas, Barbados, Belize, Benin, Botswana, **Burkina Faso,** Burundi, **Cameroon**, Cape Verde, Central African Republic, Chad, Comoros, Congo, Congo - Democratic Republic of the, Cook Islands, Djibouti, Dominica, Dominican Republic, Equatorial Guinea, Eritrea, Ethiopia, Fiji, Gabon, **Gambia**, **Ghana**, Grenada, **Guinea,** Guinea-Bissau, Guyana, Haiti, **Republic of Côte d'Ivoire**, Jamaica, Kenya, Kiribati, Lesotho, Liberia, Madagascar, Malawi, **Mali,** Marshall Islands, **Mauritania**, Mauritius, Micronesia- Federated States of, Mozambique, Namibia, Nauru, **Niger**, **Nigeria**, Niue, Palau, Papua New Guinea, Rwanda, Saint Kitts And Nevis, Saint Lucia, Saint Vincent And The Grenadines, Samoa, Sao Tome and Principe, **Senegal**, Seychelles, Sierra Leone, Solomon Islands, Somalia, South Sudan, Sudan, Suriname, Swaziland, Timor Leste - Democratic Republic of, Tanzania, Togo, Tonga, Trinidad and Tobago, Tuvalu, Uganda, Vanuatu, Zambia, Zimbabwe.

**Költségvetés\*: 140.754 €**

#### **BA és MA kiutazó hallgatói mobilitás csak Heading1 keretből**

\*2019-es tervezett

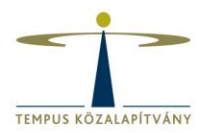

#### **Új Window-k 2019-ben**

Extra Window: Juncker West Africa Window: 95 000 € 2018-ban nem volt végül pályázó, a 2019-es Window igényt a benyújtott kérdőív alapján kértük

**Benin\***, Burkina Faso, Cameroon, **Cape Verde**\*, Chad, Cote d'Ivoire, Gambia, Ghana, Guinea, **Guinea Bissau**\*, **Liberia**\*, Mali, Mauritania, Niger, Nigeria, Senegal, **Sierra Leone\*** and **Togo\*** (**\*új országok)**

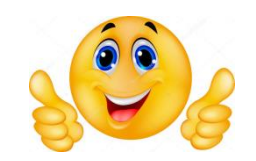

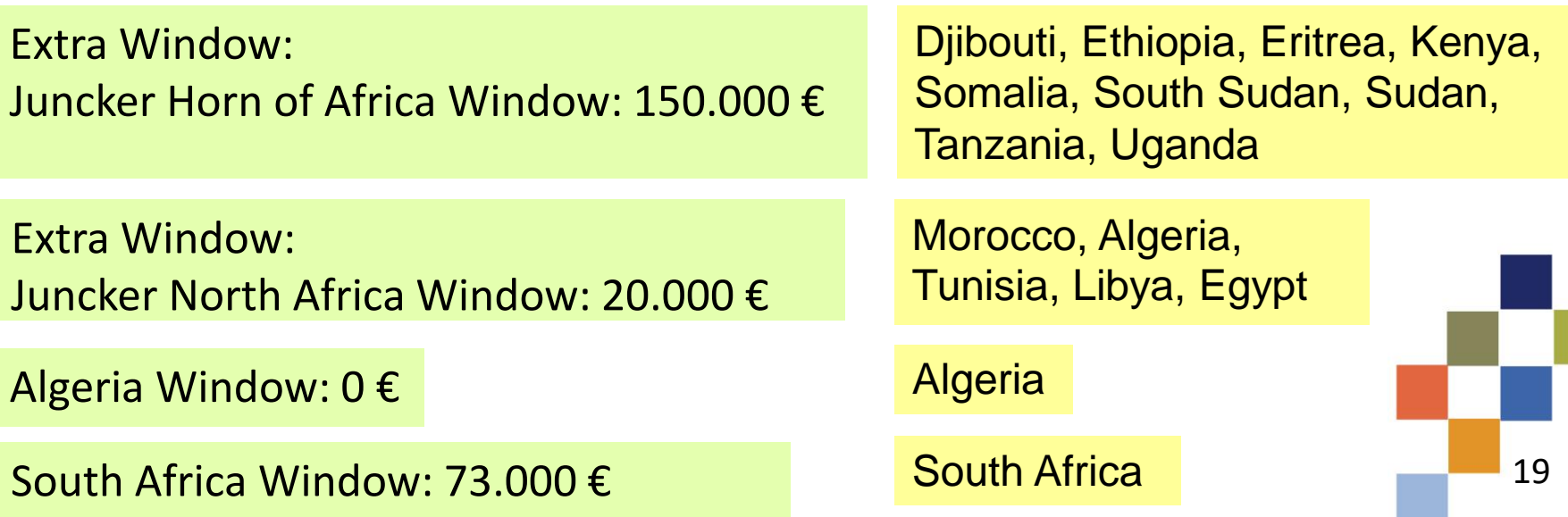

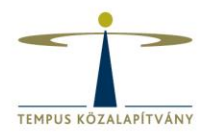

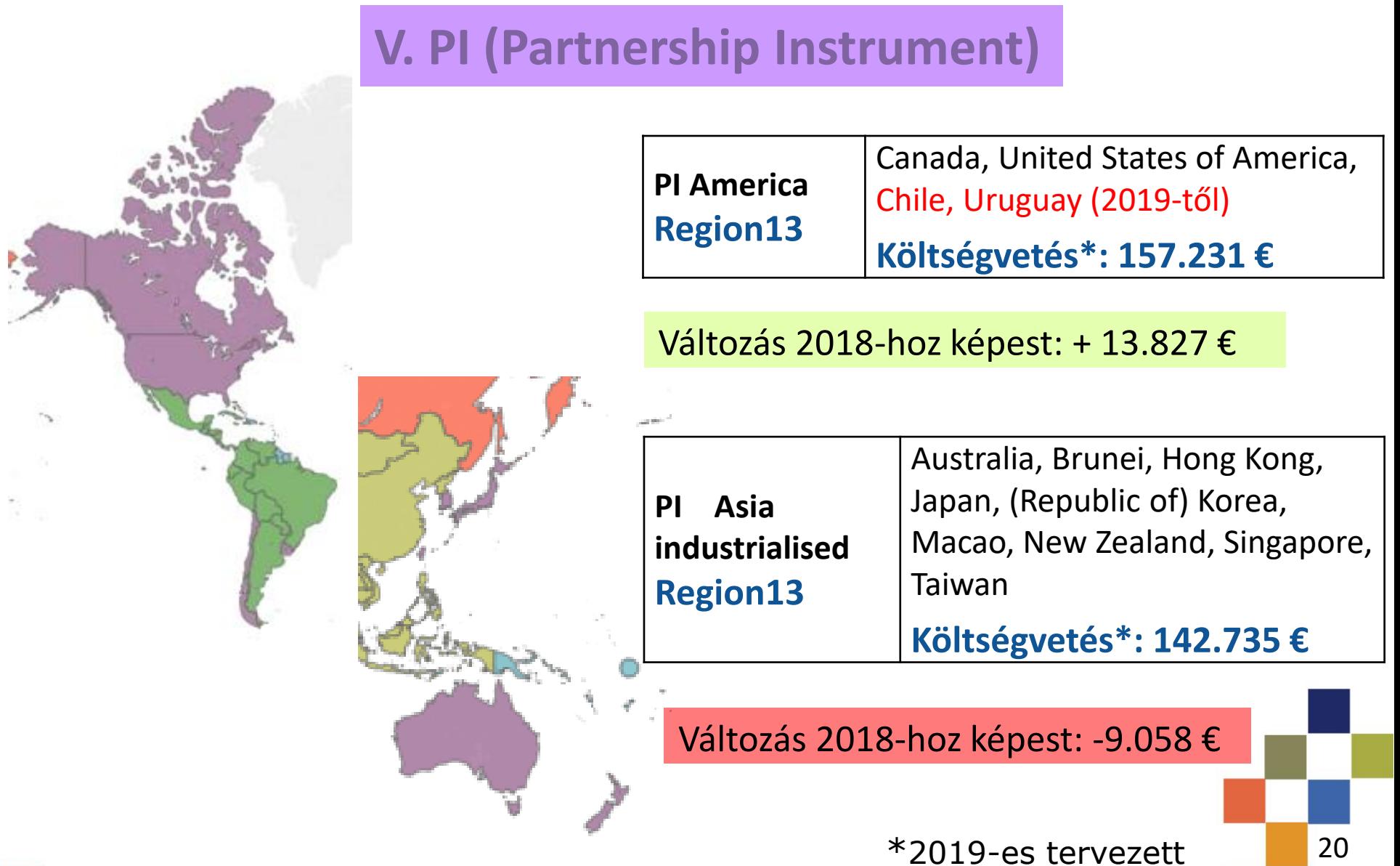

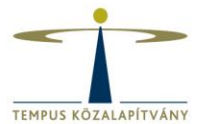

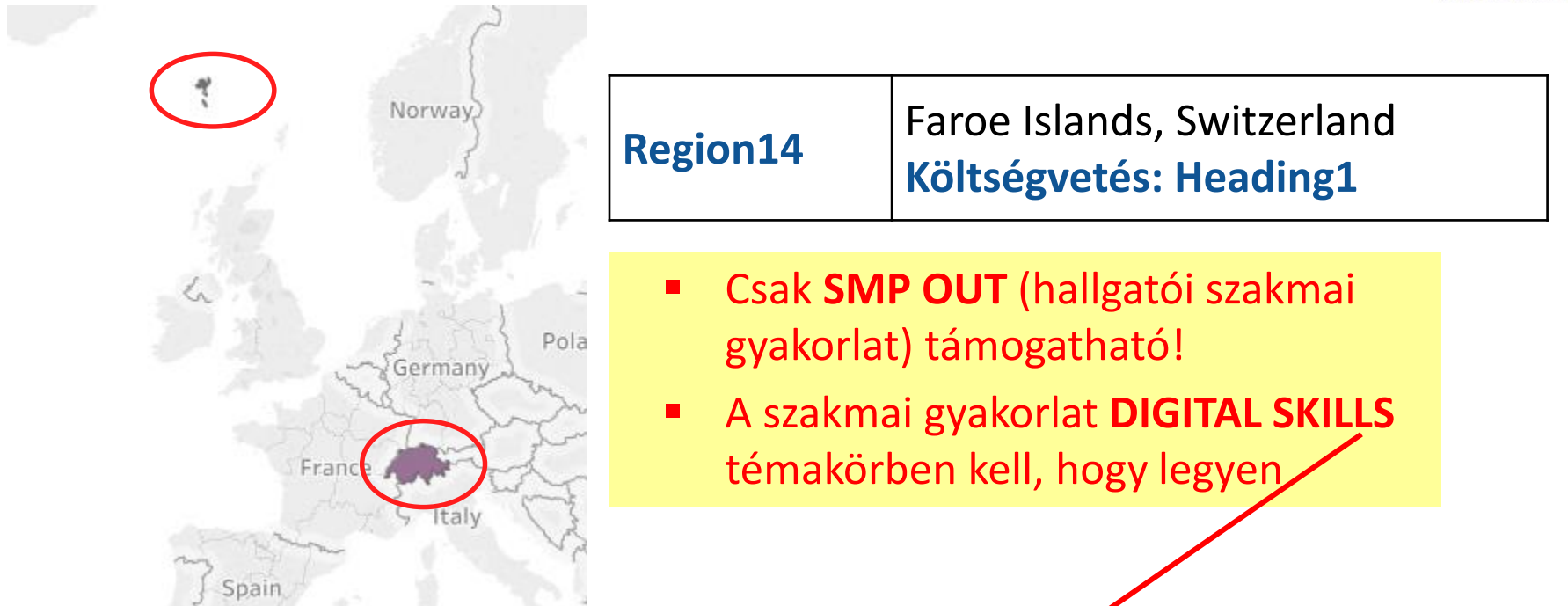

#### **Programme Guide 33. old. 25. Lábjegyzet:**

 $21$ *"Ilyen mobilitásnak minősül bármely olyan szakmai gyakorlat, amelynek során a gyakornok a következő tevékenységek legalább egyikét gyakorolja: digitális marketing (például közösségi média kezelése, webelemzés); digitális grafikai, gépészeti vagy architektúra-tervezés; appok, szoftverek, scriptek vagy honlapok fejlesztése; informatikai rendszerek és hálózatok telepítése, karbantartása és kezelése; kiberbiztonság; adatanalitika; adatbányászat és adatmegjelenítés; robotok és mesterségesintelligencia-alkalmazások programozása és azokkal kapcsolatos képzés. Az általános ügyféltámogatás, a megrendelés-teljesítés, az adatbevitel, illetve az általános irodai feladatok nem tartoznak ebbe a kategóriába."*

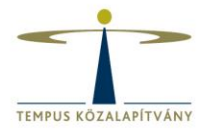

**KA107 programban nem támogatott régiók:**

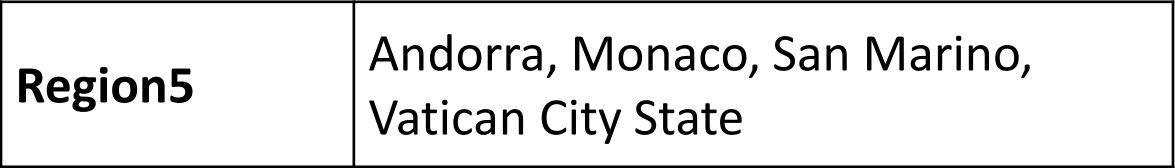

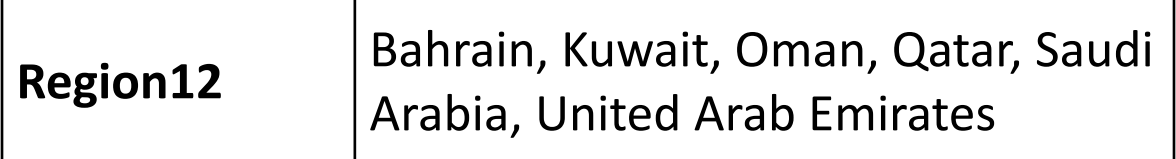

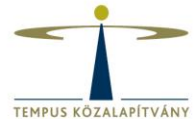

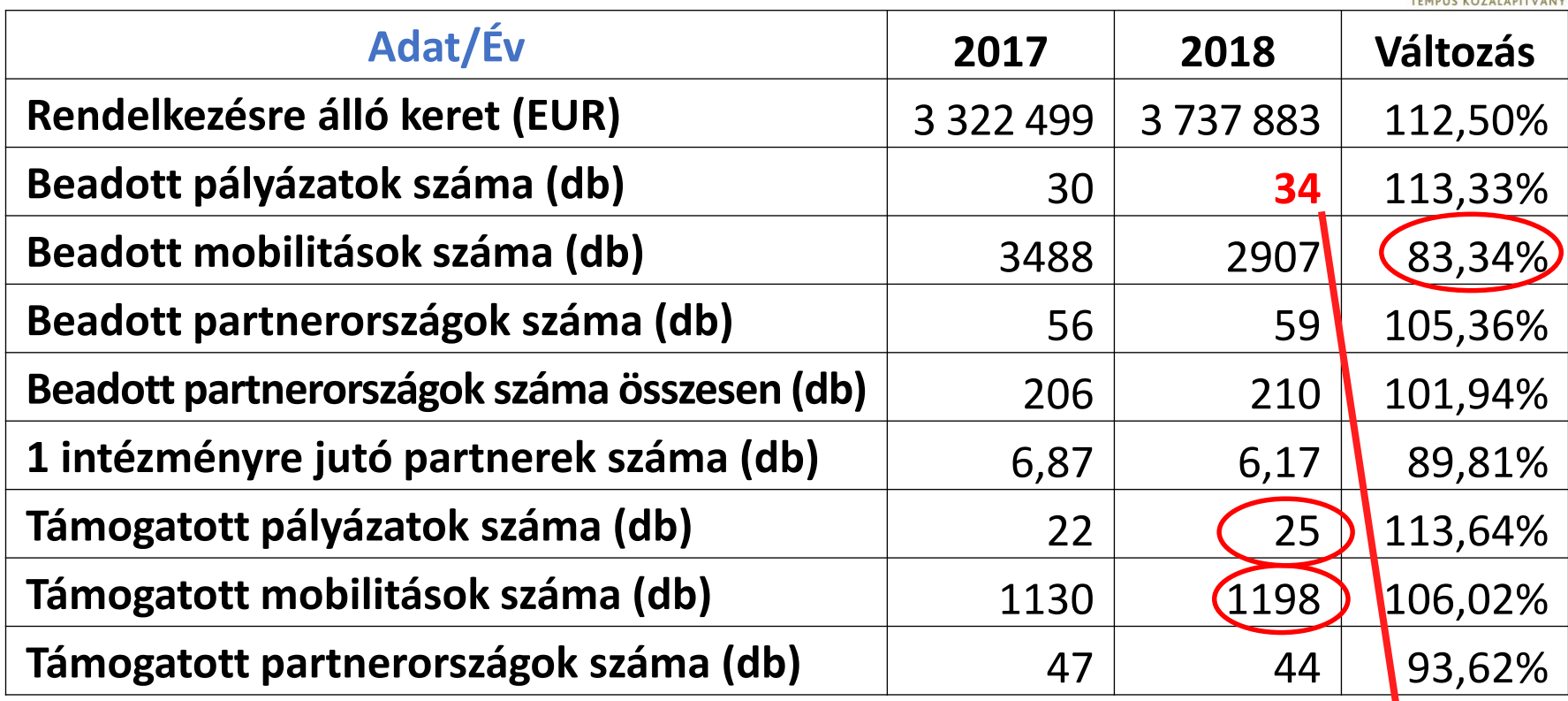

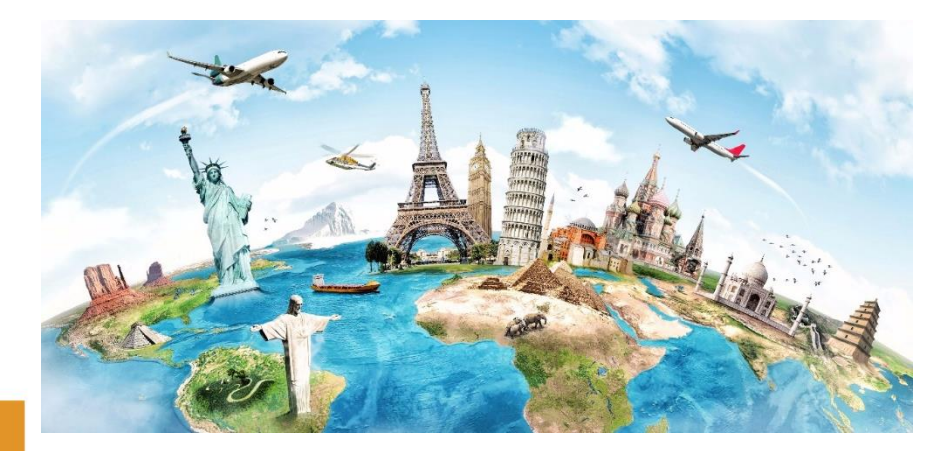

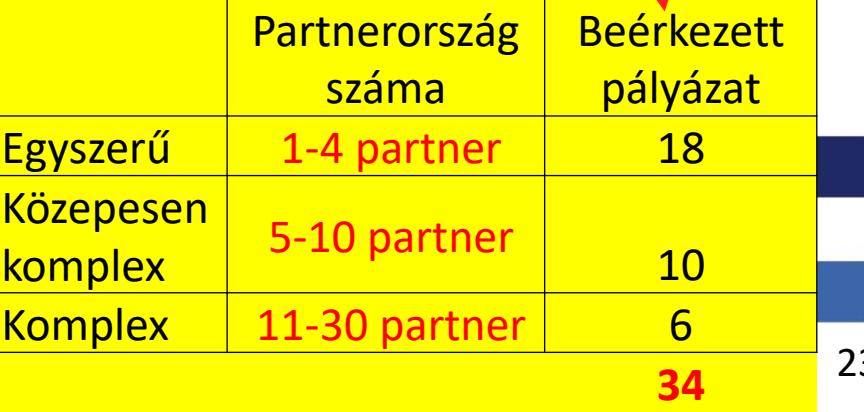

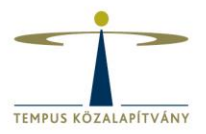

**Beérkezett igények régiónként 2018**

Beérkezett igény HU keret

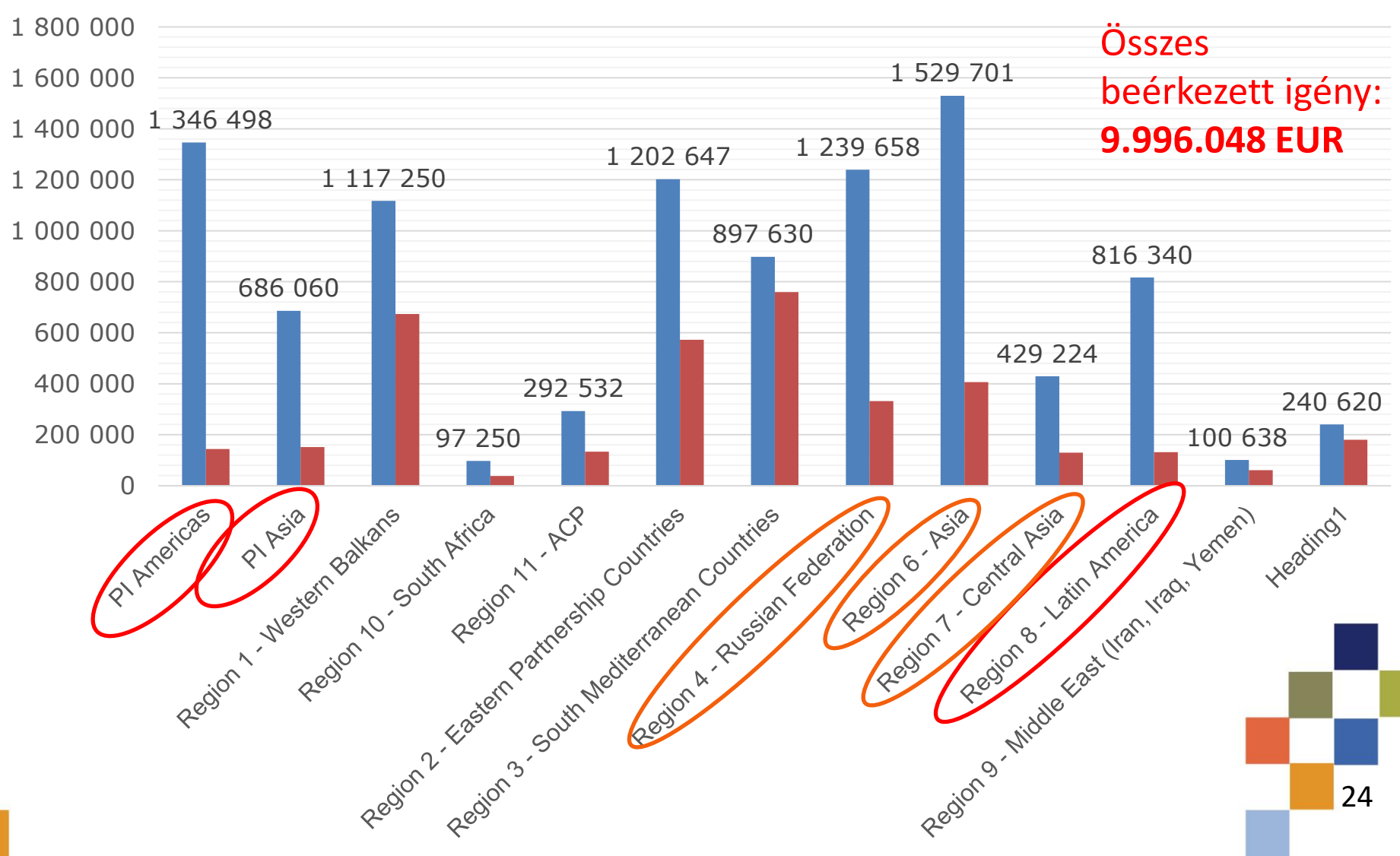

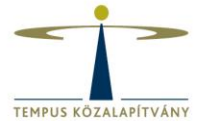

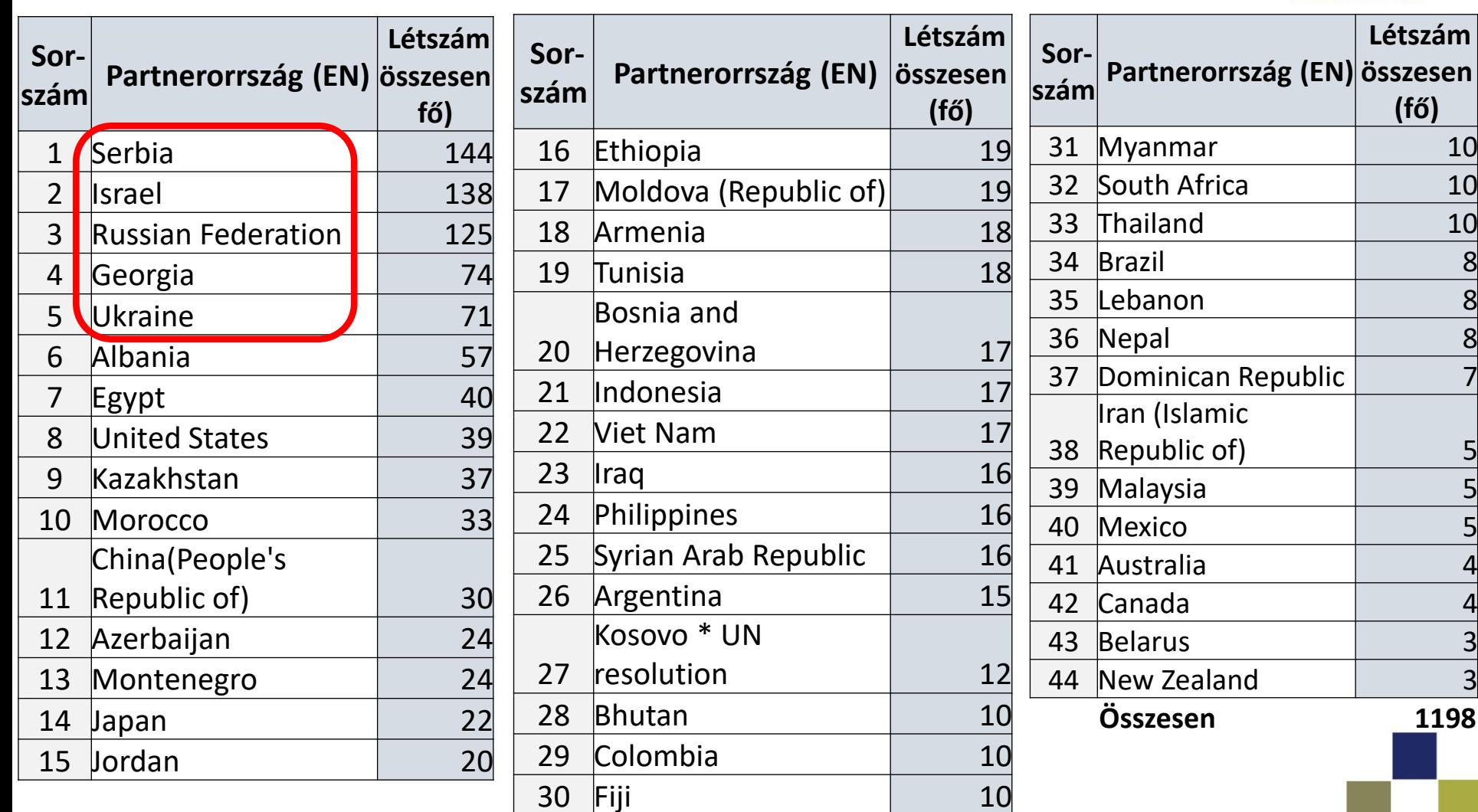

#### <sup>25</sup> **támogatott partnerországok 2018**

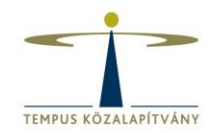

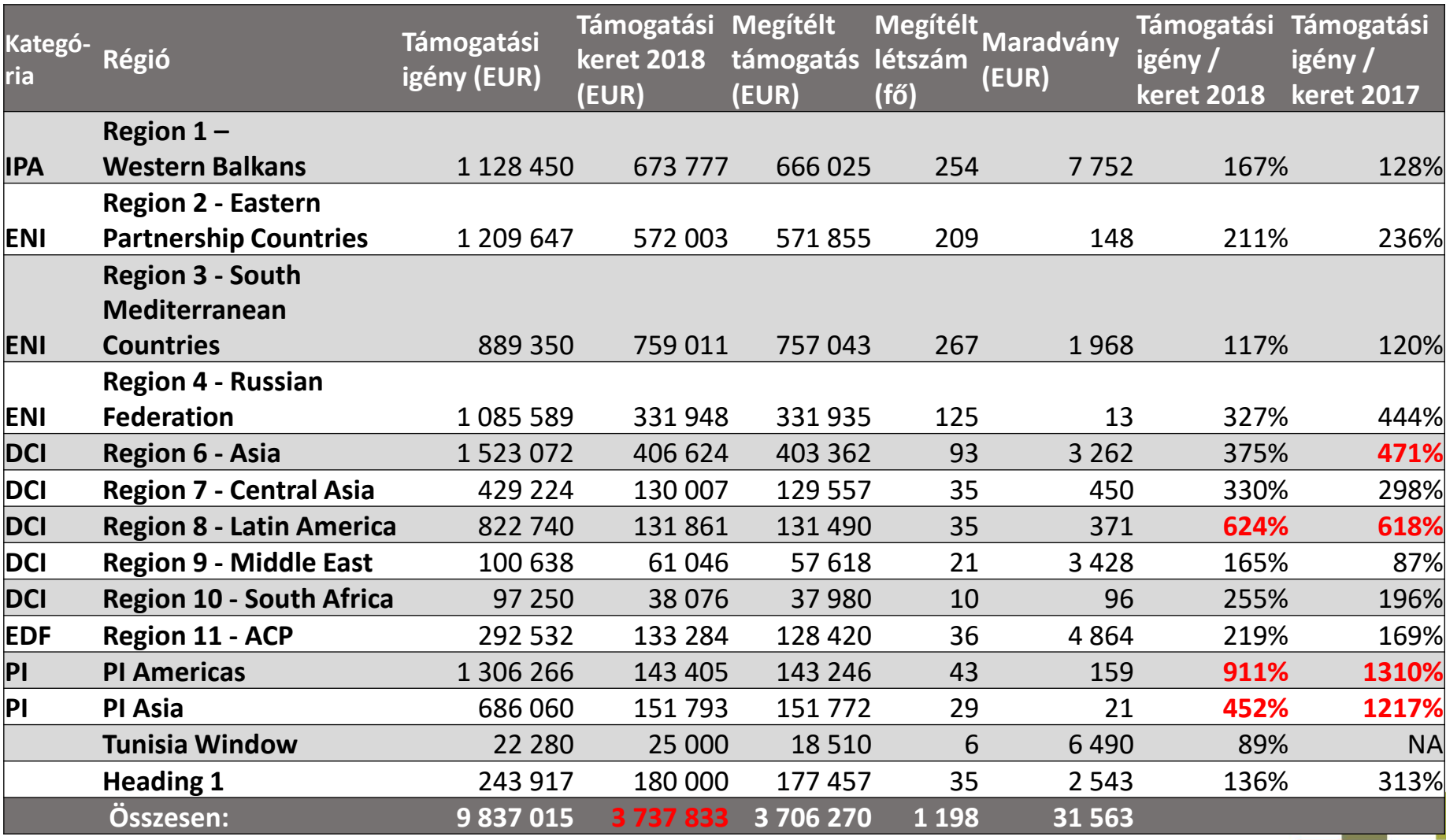

#### 2018-ban reálisabb igények! 2018-ban minden régió lefedve!

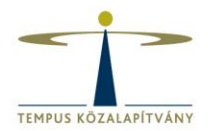

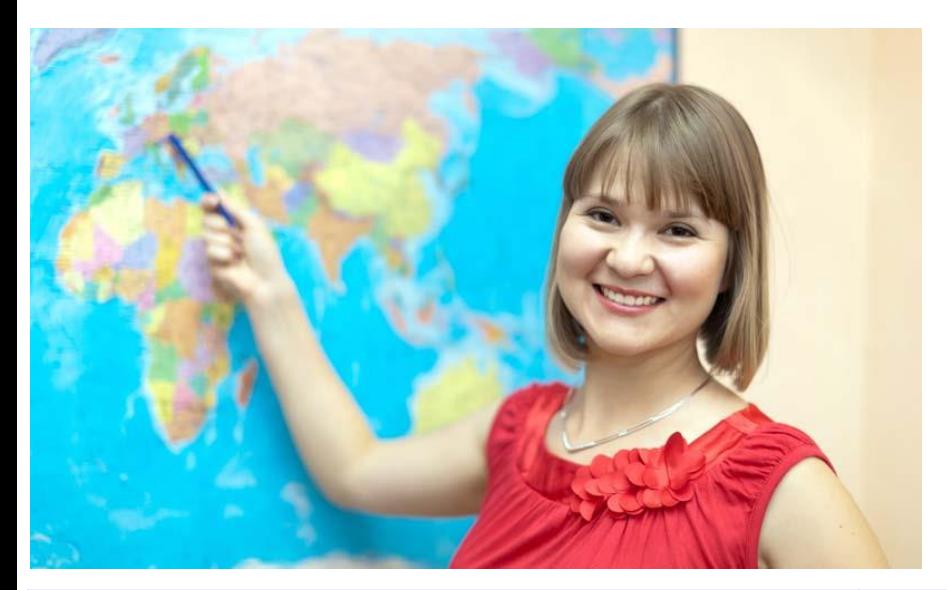

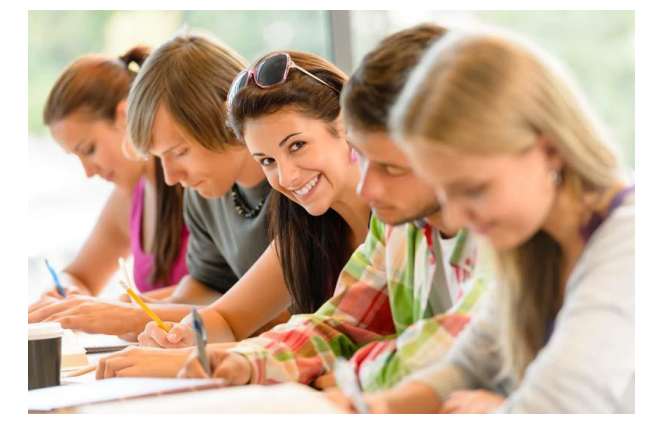

#### **Mobilitás típusok 2018**

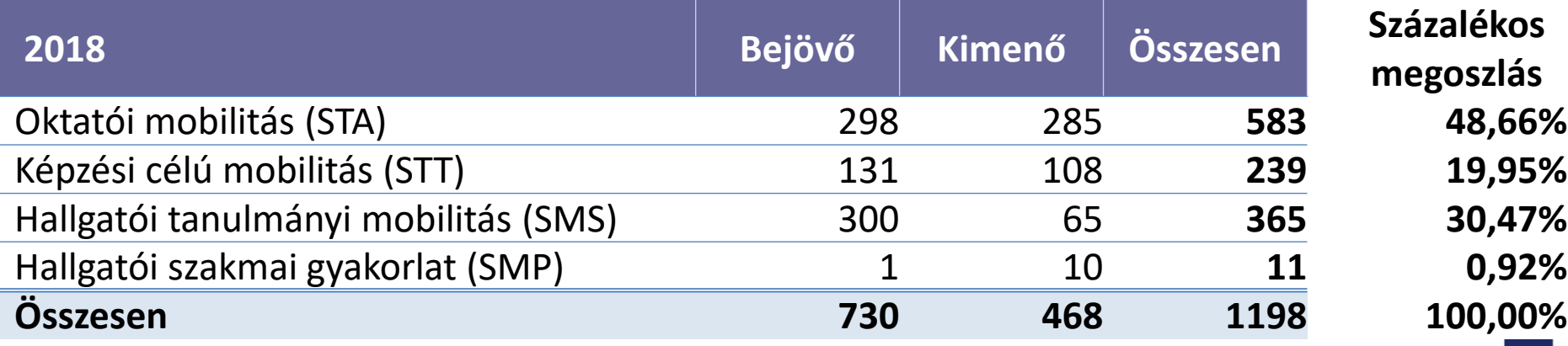

**Százalékos megoszlás 60,93% 39,07% 100,00%**

**megoszlás**

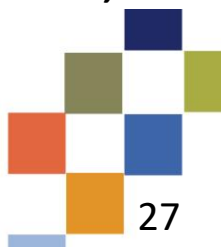

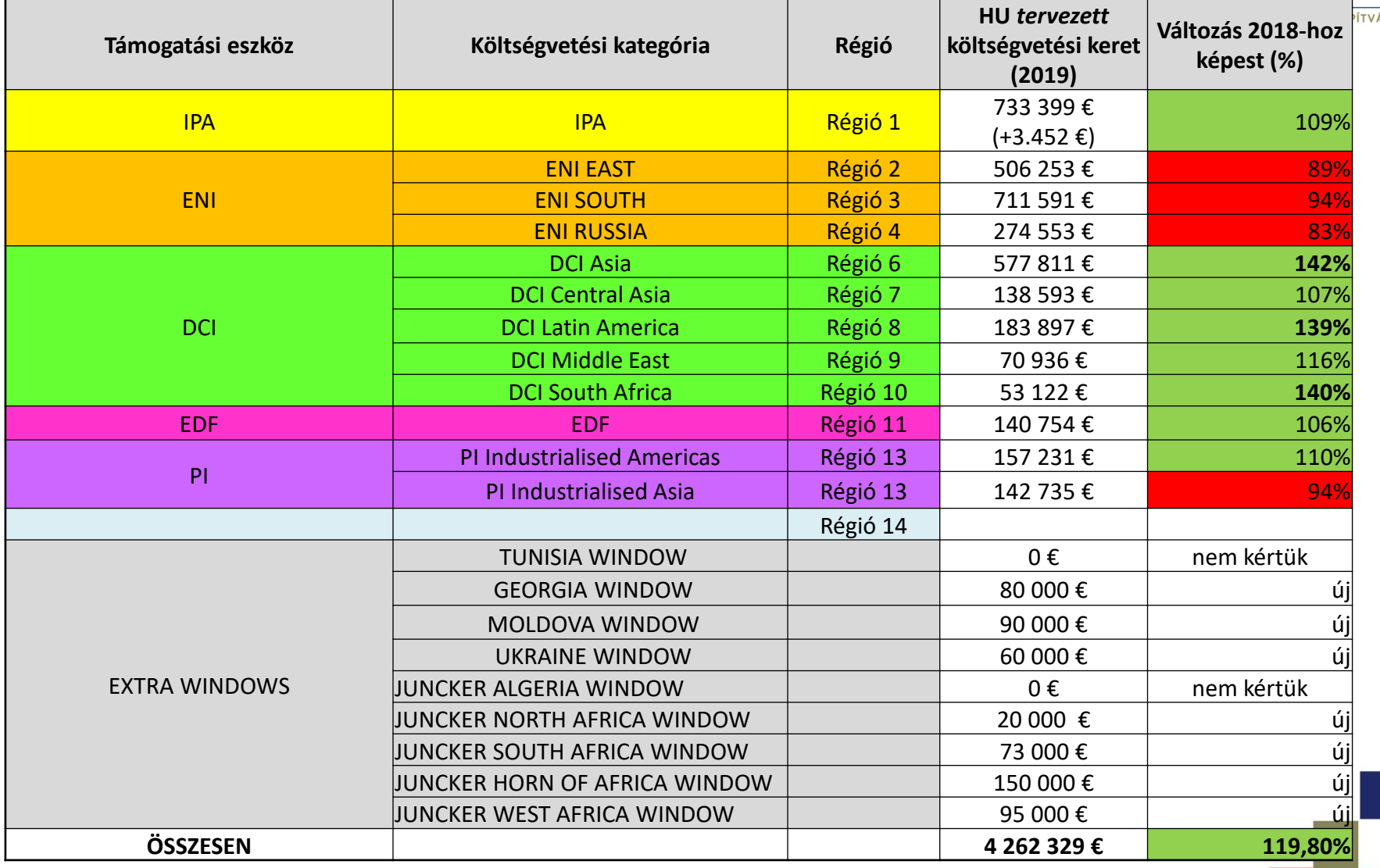

Heading1 költségvetés: 230.000 €

a magyar rövid ciklusú, alap- és mesterképzéses kiutazó hallgatók támogatása a DCI és EDF régiókba 28

ÁNY

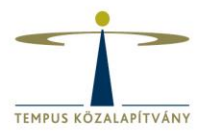

#### **Ütemezés**

- 
- Pályázati bírálat, kiértesítés 2019. május
- 
- 
- 

#### • Pályázat beadási határidő **2019. február 5. 12.00 óra**

• Szerződéskötések 2019. június/július

• Projektek kezdete 2019. augusztus 1.

• MT+ megnyitása szerződéskötéssel egyidejűleg

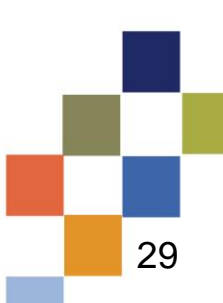

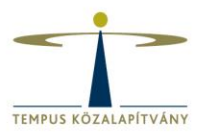

#### <http://www.tka.hu/palyazatok/925/palyazati-dokumentumok>

- -> 2019 MOBILITÁSI PÁLYÁZATOK
- ERASMUS+ felhívás 2019
- ERASMUS+ pályázati útmutató 2019 (EN)
- Handbook for Participatin Organisations
- Technical guidelines for completing application e-Forms
- Guidelines for Experts on Quality Assessment 2019 Call for Proposals
- Intézményközi megállapodás / Inter-institutional agreement 2014-20 between Programme Countries and Partner Countries
- IPA országok ismertetői
- Távolság kalkulátor

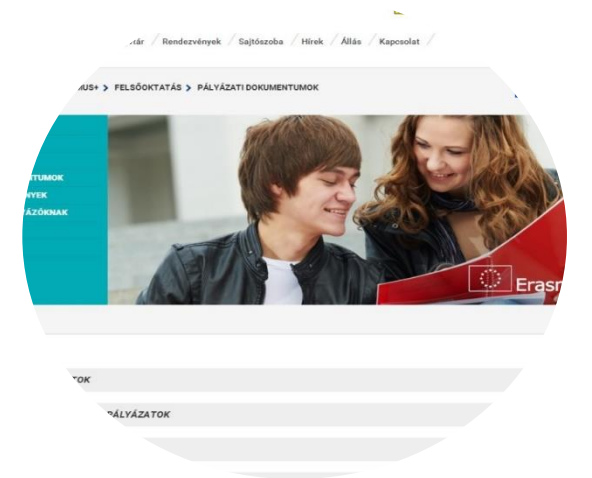

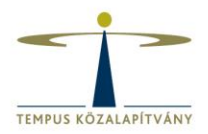

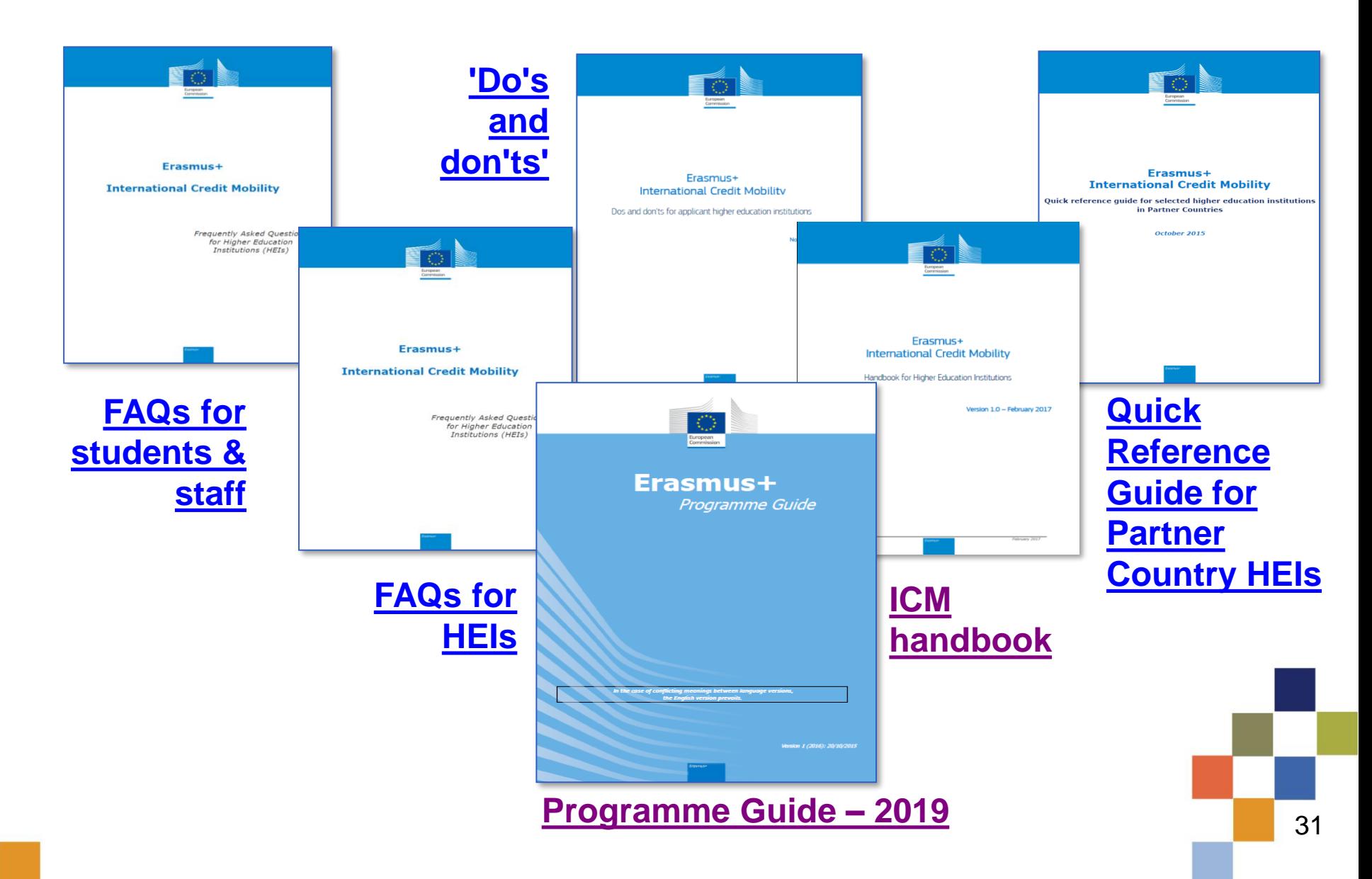

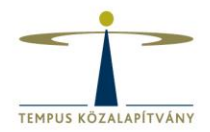

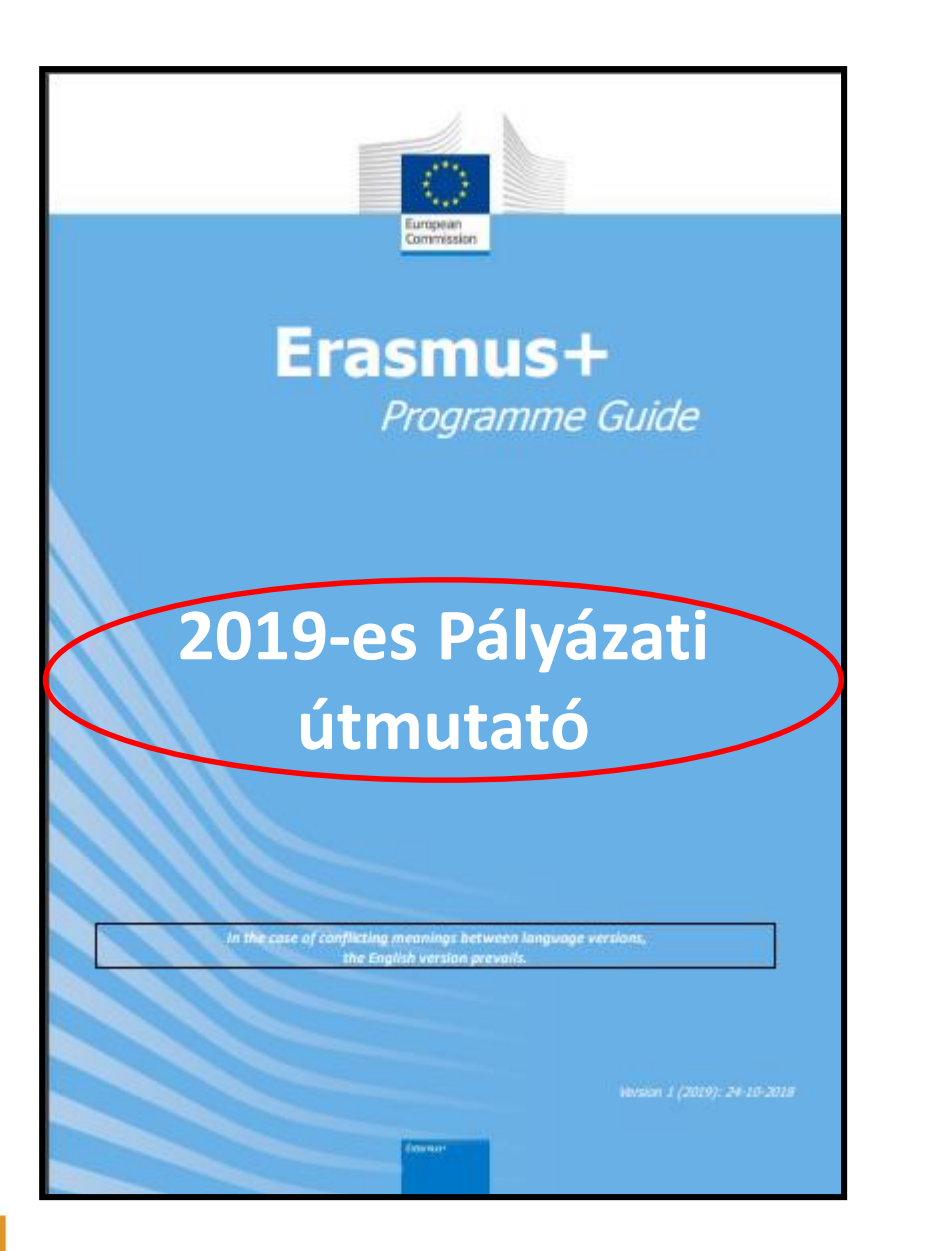

**Legfontosabb oldalszámok:**

**21-24. old.**  Ki vehet részt a programban?

**29-50. old.**  Felsőoktatási mobilitásokra vonatkozó szabályok

**270-276. old**. Függelék

# **II. Pályázati folyamat**

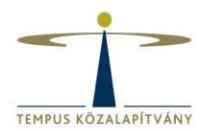

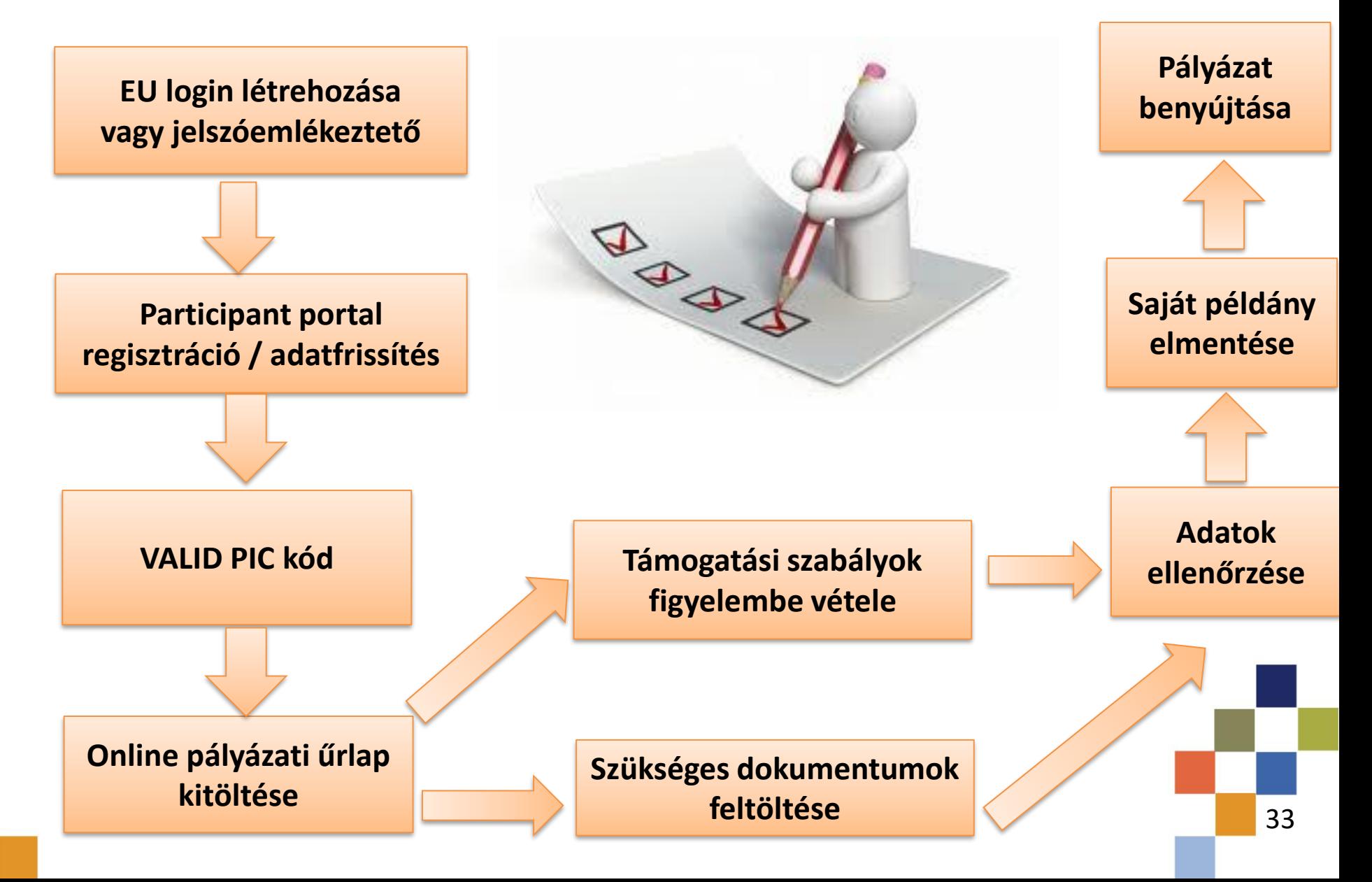

#### **Online űrlap és tájékoztatók II. Pályázati folyamat – Web e-form**

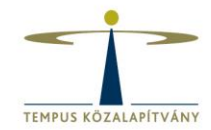

<https://webgate.ec.europa.eu/web-eforms>

<https://webgate.ec.europa.eu/fpfis/wikis/pages/viewpage.action?spaceKey=NAITDOC&title=Web+Application+Forms+Guidelines>

<https://tka.hu/palyazatok/925/palyazati-dokumentumok#10672>

FŐOLDAL > PÁLYÁZATOK > ERASMUS+ > FELSŐOKTATÁS > PÁLYÁZATI DOKUMENTUMOK

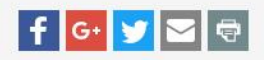

#### **HÍREK GYAKORI KÉRDÉSEK HALLGATÓKNAK** PÁLYÁZATI DOKUMENTUMOK PÁLYÁZATI EREDMÉNYEK TÁMOGATOTT PÁLYÁZÓKNAK **JÓ GYAKORLATOK STATISZTIKÁK HASZNOS ANYAGOK NEMZETKÖZI KOORDINÁTOROKNAK ERASMUS30**

**PÁLYÁZATTÍPUSOK** 

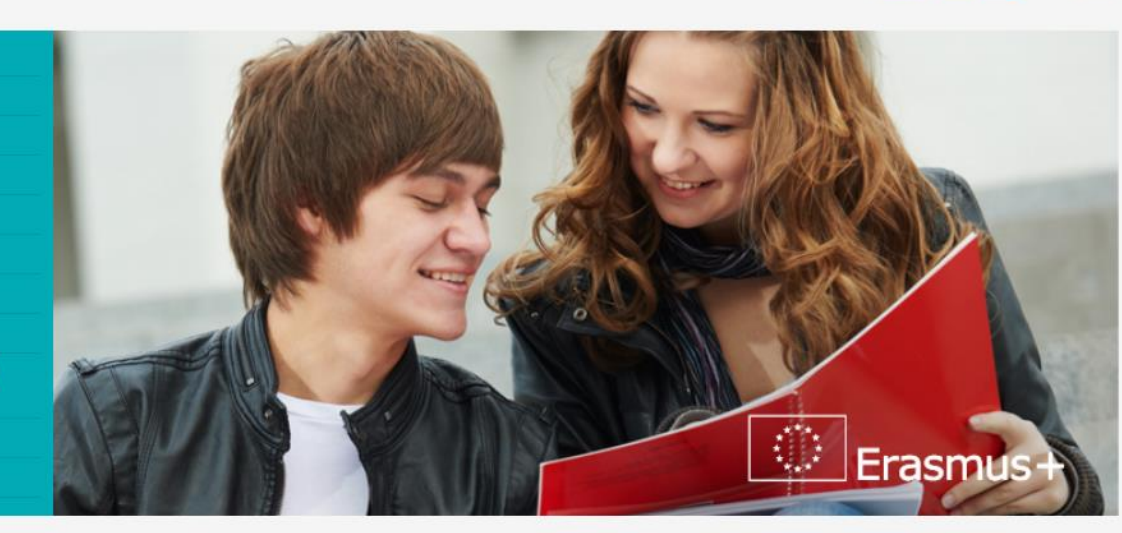

Felsőoktatási pályázatokhoz kapcsolódó alapdokumentumok

### **A pályázati űrlap II. Pályázati folyamat – Web e-form**

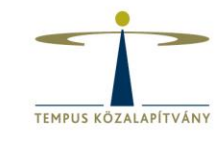

English EN

A https://webgate.ec.europa.eu/erasmus-applications/screen/opportunities?opportunitiesBy=Field&id=HE

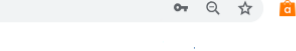

Programme Guide | Legal notice | FAQ | Contact

European Erasmus+ Applications Commission

Opportunities / Opportunities by field

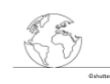

**Higher Education Student and Staff** Mobility within Programme Countries  $(KA103)$ 

This action supports higher education institutions in sending and receiving students and staff within Programme Countries. Students can do part of their studies or a traineeship abroad. Higher education staff can teach or train abroad

Application deadline (dd-mm-yyyy hh:mm:ss - Brussels, Belgium Time): 05-02-2019 12:00:00

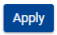

**Higher Education Student and Staff** Mobility between Programme and Partner Countries (KA107)

This action, commonly known as "international credity mobility" (ICM), supports higher education institutions in sending or receiving students and staff between Programme and Partner Countries. Students can go abroad to do part of their studies and/or a traineeship (work placement). Higher education staff can teach or train abroad.

Application deadline (dd-mm-yyyy hh:mm:ss - Brussels, Belgium Time): 05-02-2019 12:00:00

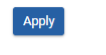

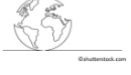

**Accreditation of Higher Education** Mobility Consortia (KA108)

This application form allows an organisation from a Programme Country, applying on behalf of a national mobility consortium, to request a mobility consortium accreditation in the field of higher education. The accreditation allows the organisation, applying on behalf of a national mobility consortium, to request funding for a higher education mobility project.

Application deadline (dd-mm-yyyy hh:mm:ss - Brussels, Belgium Time): 05-02-2019 12:00:00

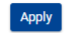

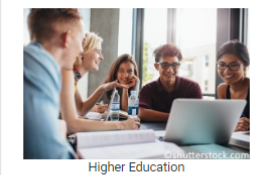

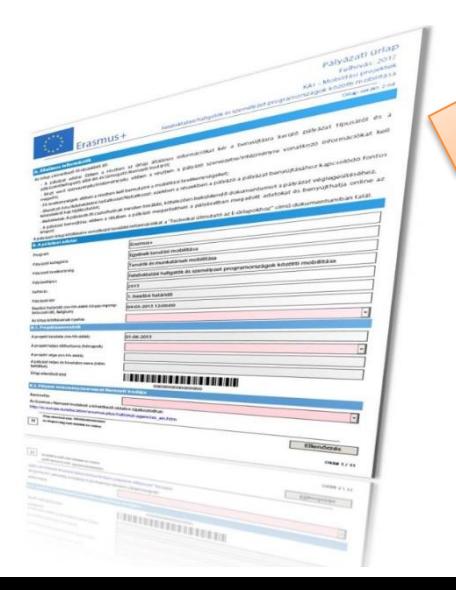

#### **Pályázati űrlap közvetlen elérhetősége:**

https://webgate.ec.europa.eu/erasmus[applications/screen/opportunities?opportunitiesBy=Field&id=HE](https://webgate.ec.europa.eu/erasmus-applications/screen/opportunities?opportunitiesBy=Field&id=HE)

#### **Pályázati űrlap kitöltési útmutató:**

https://webgate.ec.europa.eu/fpfis/wikis/display/NAITDOC/Forms+- +Index+-

[+KA107+Higher+education+student+and+staff+mobility+between+Pro](https://webgate.ec.europa.eu/fpfis/wikis/display/NAITDOC/Forms+-+Index+-+KA107+Higher+education+student+and+staff+mobility+between+Programme+and+Partner+Countries) gramme+and+Partner+Countries

### **II. Pályázati folyamat – Web e-form**

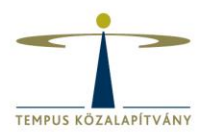

- [Web e-form](https://webgate.ec.europa.eu/web-eforms) eléréséhez EU Login jelszó szükséges
	- [Pályázati](https://tka.hu/docs/palyazatok/call_2019_application_process_2.pdf) folyamat Web Forms
	- EU login [létrehozása](https://webgate.ec.europa.eu/cas/eim/external/register.cgi)
- A pályázónak ECHE tulajdonos, PIC számmal rendelkező, akkreditált programországbeli felsőoktatási intézménynek kell lennie
	- PIC szám létrehozása [csak egyszer](https://webgate.ec.europa.eu/fpfis/wikis/display/NAITDOC/Participant+Portal+Guide) szükséges EU login jelszó kell a regisztrációhoz
- Online kapcsolat szükséges a Web e-form kitöltéséhez (javasoljuk a következők valamelyikének használatát a kitöltéskor: Internet Explorer 11.0; Firefox 45.7; Chrome 56.0)
- Nyomtató és szkenner szükséges a Jogi nyilatkozat kinyomtatásához, majd annak aláírt példányának visszatöltéséhez (pdf reader alkalmazás)
- Egyszerre csak egy ablakban legyen megnyitva a pályázati űrlap a kitöltés alatt a biztonságos mentés érdekében
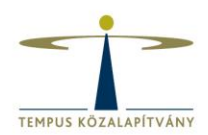

### **Technikai változások a 2018-as fordulóhoz képest**

- Partnerintézémény **PIC kód**jának megadása esetén a rendszer nem enged rossz országot kiválasztani (a partner PIC kódjának megadása nem kötelező a pályázatban, de a mobilitások megkezdésekor már rendelkeznie kell PIC számmal a MT+-ba bevitel miatt)
- Kiírja a **rendelkezésre álló karakterek** számát
- Nem enged **dupla sort** beírni azonos típus, irány és távolság esetén (kivéve Heading1 és Heading4 keretre való egyidejű pályázás esetén)
- **Ellenőrzi** az egy főre jutó **minimum és maximum időtartamot**
- Az **automatikus mentés** funkció jól láthatóan megjelenik (2 másodpercenként automatikus biztonsági mentés – nincs külön mentés gomb)

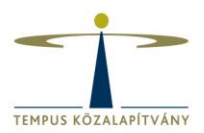

### **Technikai változások a 2018-as fordulóhoz képest folyt.**

- A benyújtásról **visszaigazoló e-mailt** kap az intézmény, a partnerintézmény és a nem FOI partnerszervezet
- **H1** keretre való **pályázás jelölése** «*Short, first and second cycle outgoing student mobility*» ( Felsőfokú szakképzésben, illetve alap- és mesterképzésben részt vevő hallgatók kimenő mobilitása) kérdésre «*yes*» (igen) válasz kiválasztásával (Region 6, 7, 8, 9, 10, 11 esetén kimenő hallgatói mobilitás BsC vagy MsC szinttel)
- Ha csak nem FOI partnerszervezettel pályázik az intézmény egy adott országnál (szakmai gyakorlati célú mobilitás) akkor az «*institutions*» (Intézmények) részbe «*not applicable*» (nem alkalmazandó) megjegyzést lehet írni, valamint az e-mail címhez a pályázó elérhetőségét lehet megadni

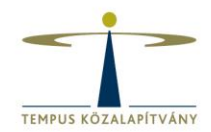

A már elkezdett, de még be nem nyújtott pályázat egészen a benyújtási határidőig elérhető és szerkeszthető a Web [e-form](https://webgate.ec.europa.eu/web-eforms) oldalán a **My Applications** (Pályázataim) fül alatt, a pályázati űrlap jobb oldalán az *Edit (Szerkesztés)* gombra kattintva.

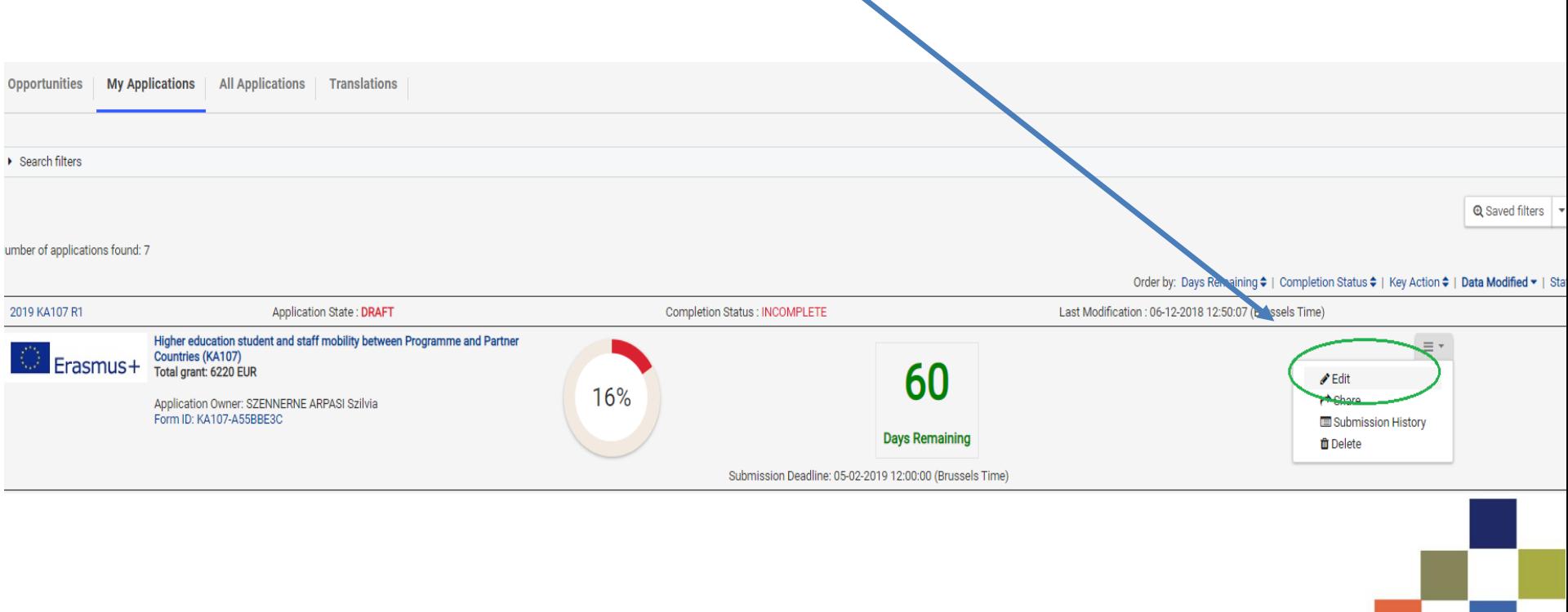

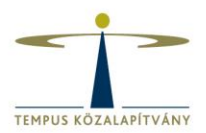

Ha egy szekció kitöltésével maradéktalanul végeztünk, akkor azt **alatolt**i a rendszer a bal oldalon lévő navigációs mezőben.

Hiányzó adat esetén **ide** jelenik meg

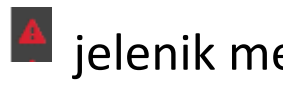

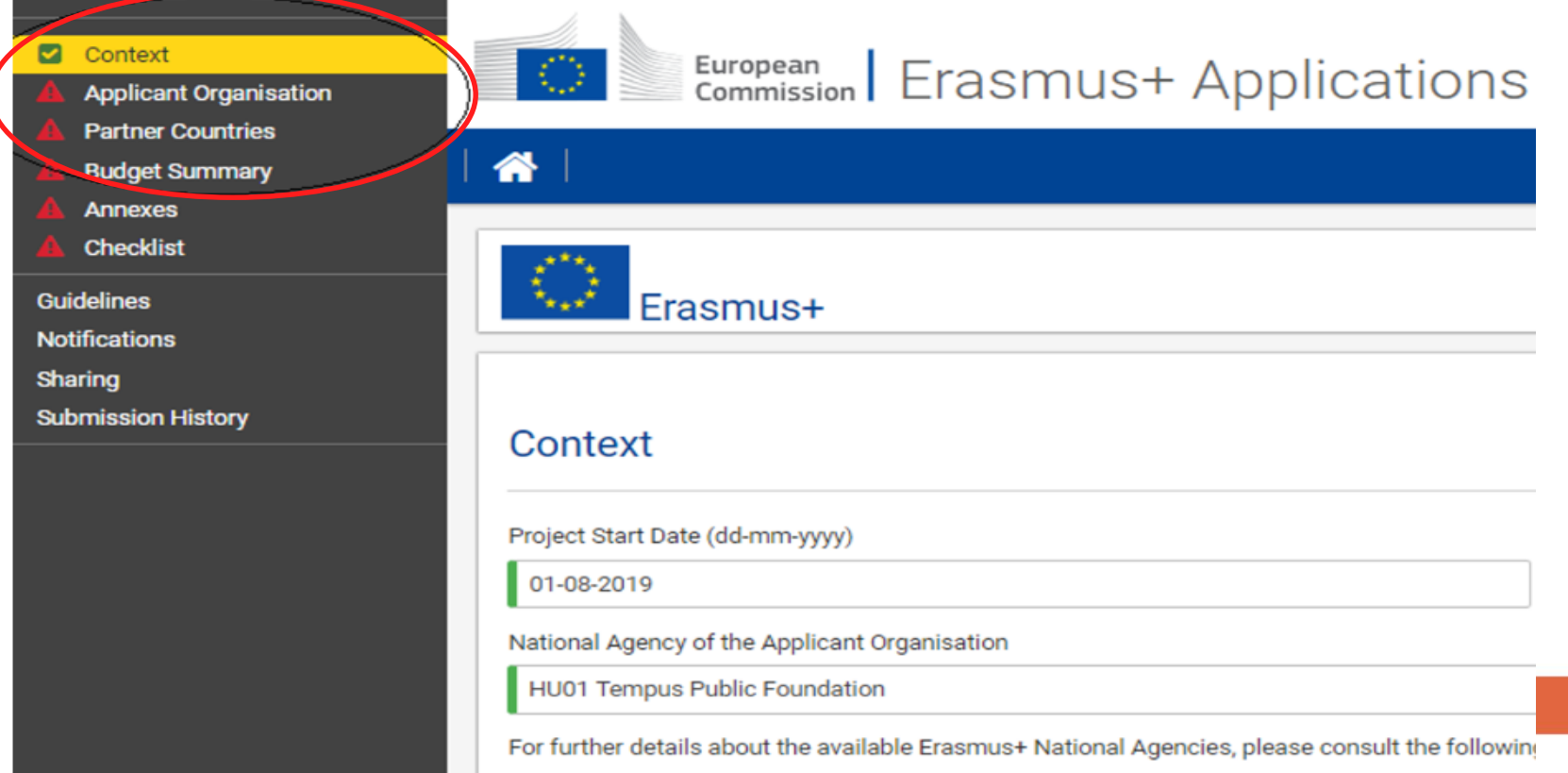

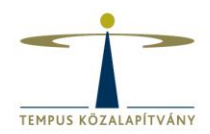

### **Projektre vonatkozó adatok:**

**Project start date** (Projekt kezdete) automatikusan 2019.08.01.

**Project Total Duration** (Projekt időtartama) 24 vagy 36 hónap

**National Agency of the Applicant Org <b>East Accept** HU01 Tempus Public Foundation (Pályázó intézmény Nemzeti Irodája)

**Language used to fill in the form** kívánt EU nyelv kiválasztása (Űrlap kitöltésének nyelve)

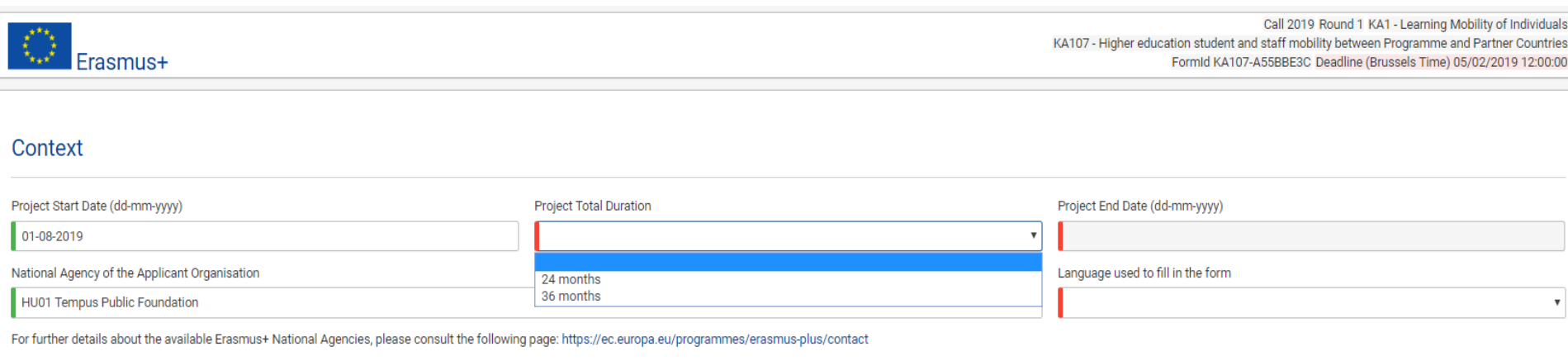

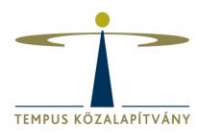

### **Pályázó intézmény adatai:**

### Kötelező a pályázó intézmény **PIC kódjának** megadása

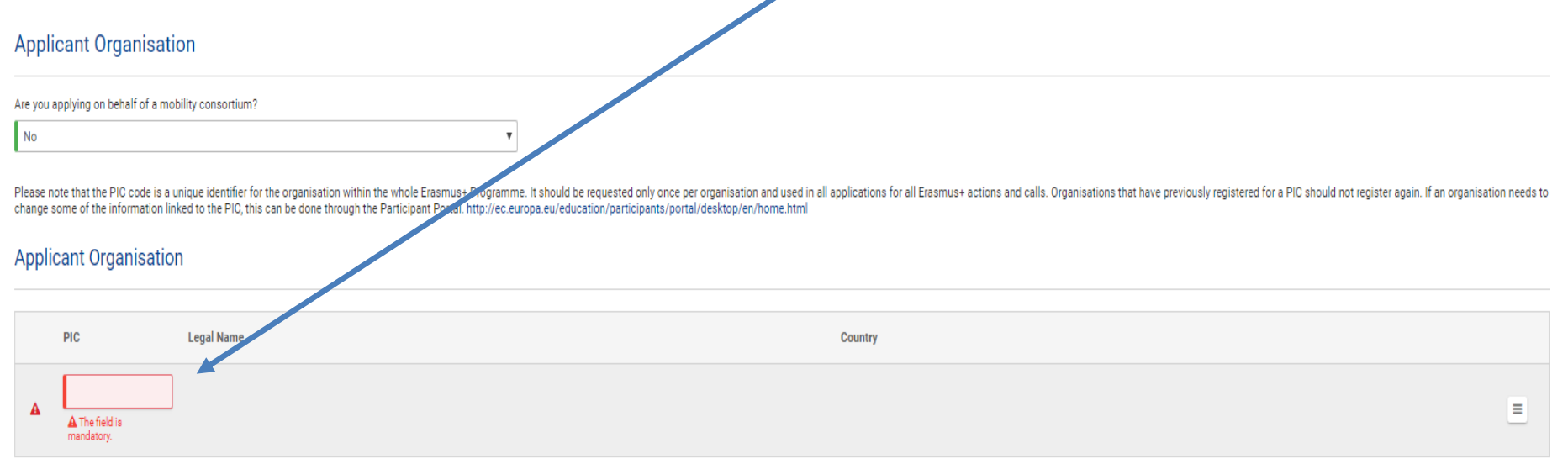

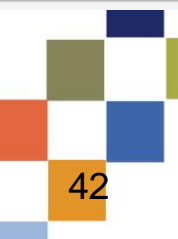

### **Pályázó intézmény adatai:**

PIC kód megadása után *Refresh organization details*-el (Intézmény adatainak frissítése) lehet betölteni a PIC kódhoz tartozó intézményi adatokat, és *Show Organisation details*-re (Intézmény adatainak megjelenítése) kattintva szerkeszthetjük, adhatjuk meg a pályázathoz a következőket:

- Profil
- Akkreditáció
- Képviselő és kapcsolattartó

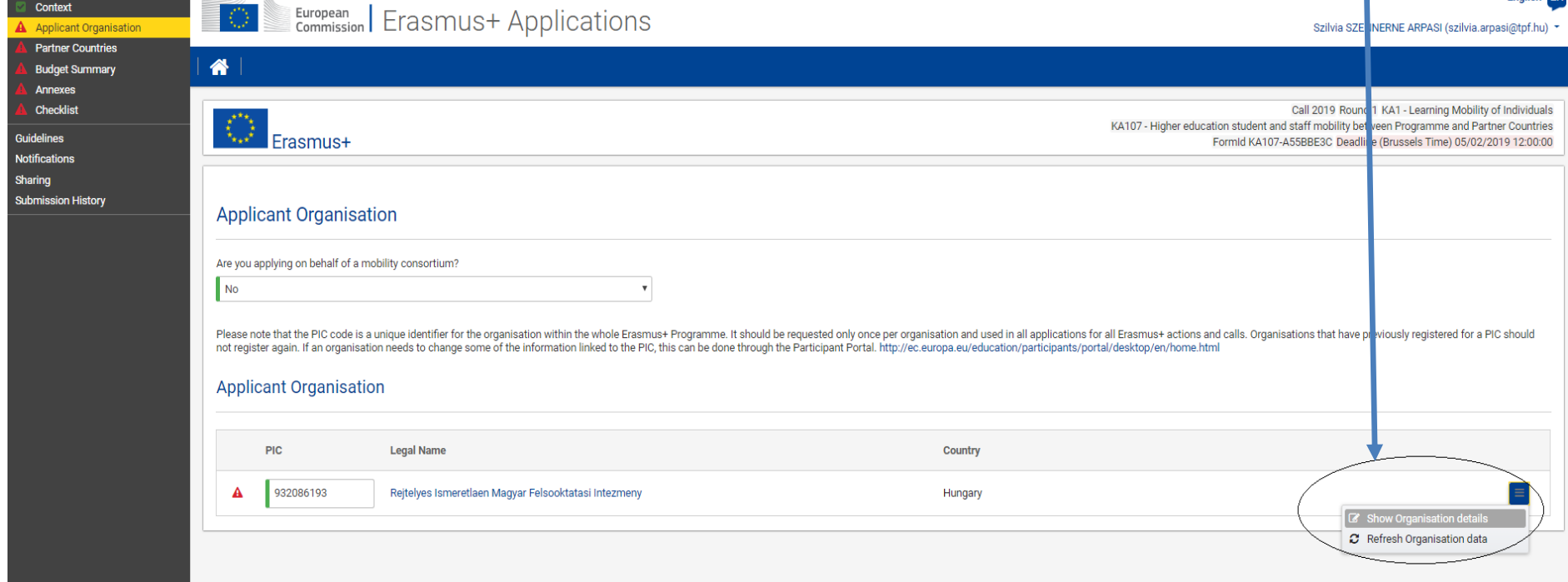

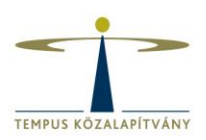

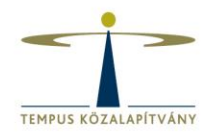

### **Partnerországra és partnerekre vontakozó adatok:**

A **Partner Countri***e***s** (Partnerországok) fülön lehet megadni a partnerek adatait országonként – jobb oldalt *Details* (Részletek) opciót kiválasztva

Új partnerországot az *Add Partner Country (Partnerország hozzáadása)* gombbal lehet hozzáadni

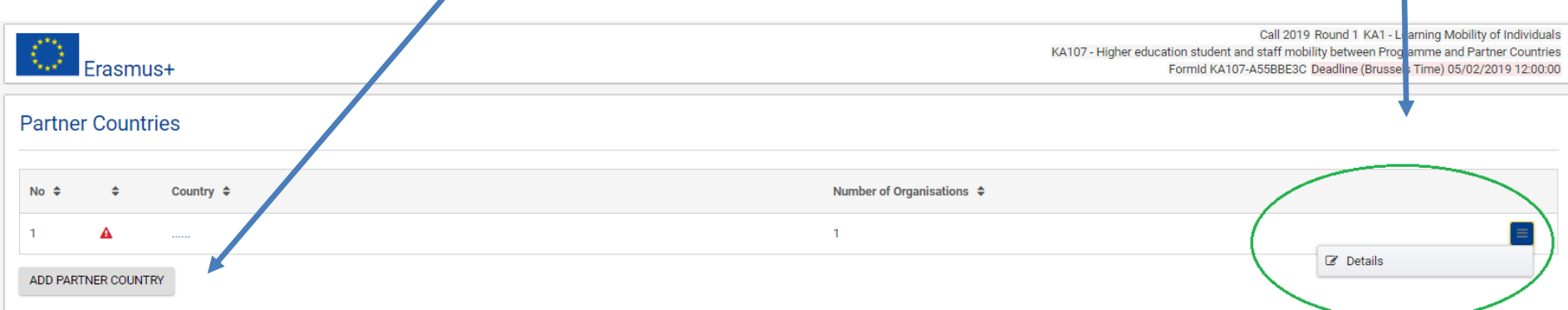

Partnerországonként kell felvinni a partnereket, mobilitásokat és a tartalmi indoklást!

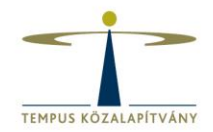

### **Partnerintézmények partnerországonként:**

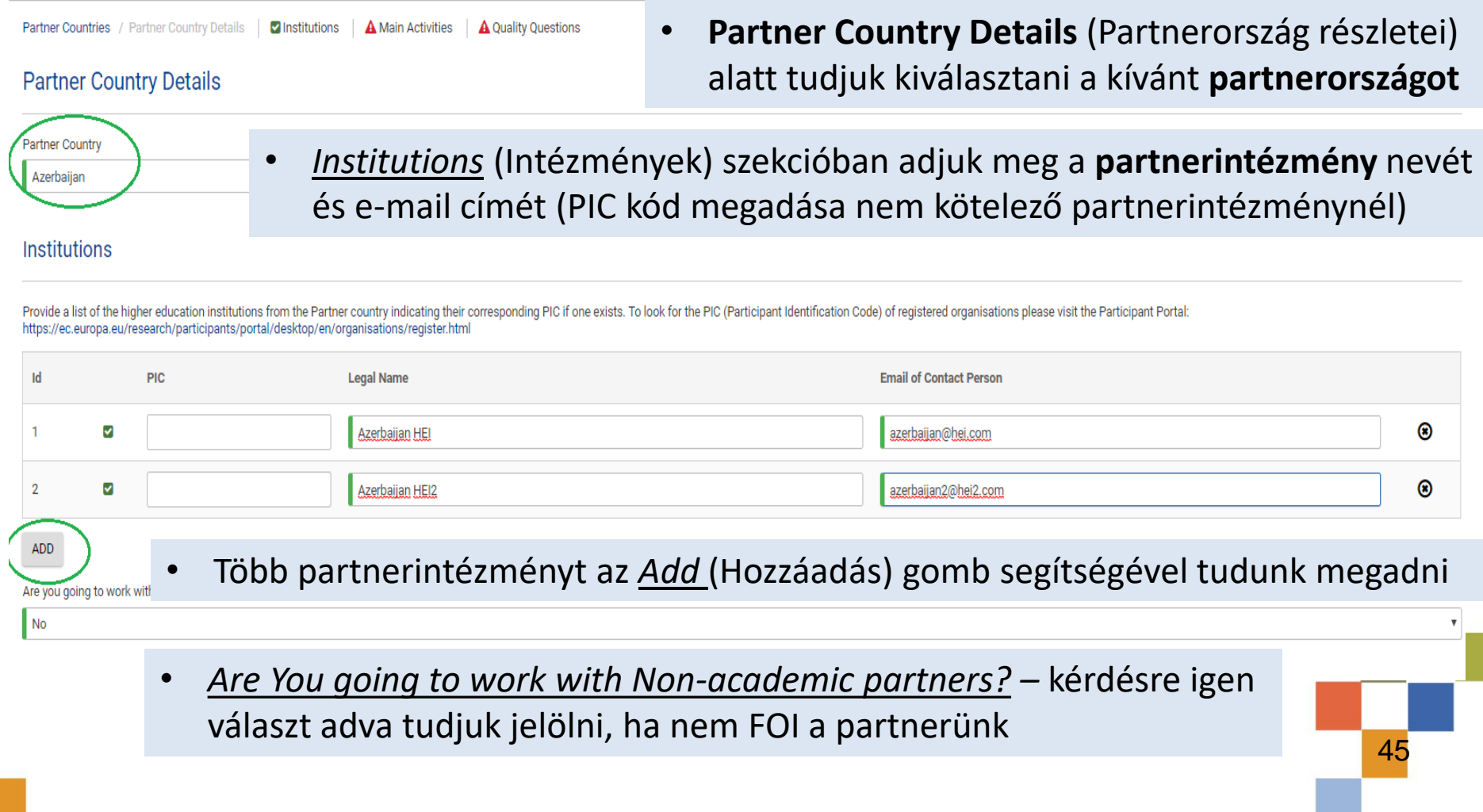

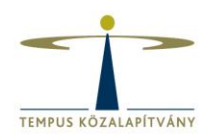

**Pályázni kívánt tevékenységek partnerországonként:**

**Partner Counries Details** (Partnerország részletei) részben a *Main Activities* (Fő tevékenységek) alatt tudjuk felvinni az adott országgal pályázni kívánt mobilitás típusokat (SMS, SMP, STA, STT), a *Details* (Részletek) opcióra kattintva.

Több tevékenységet az adott ország alá az *Add Activity* (Tevékenység hozzáadása) segítségével lehet felvinni

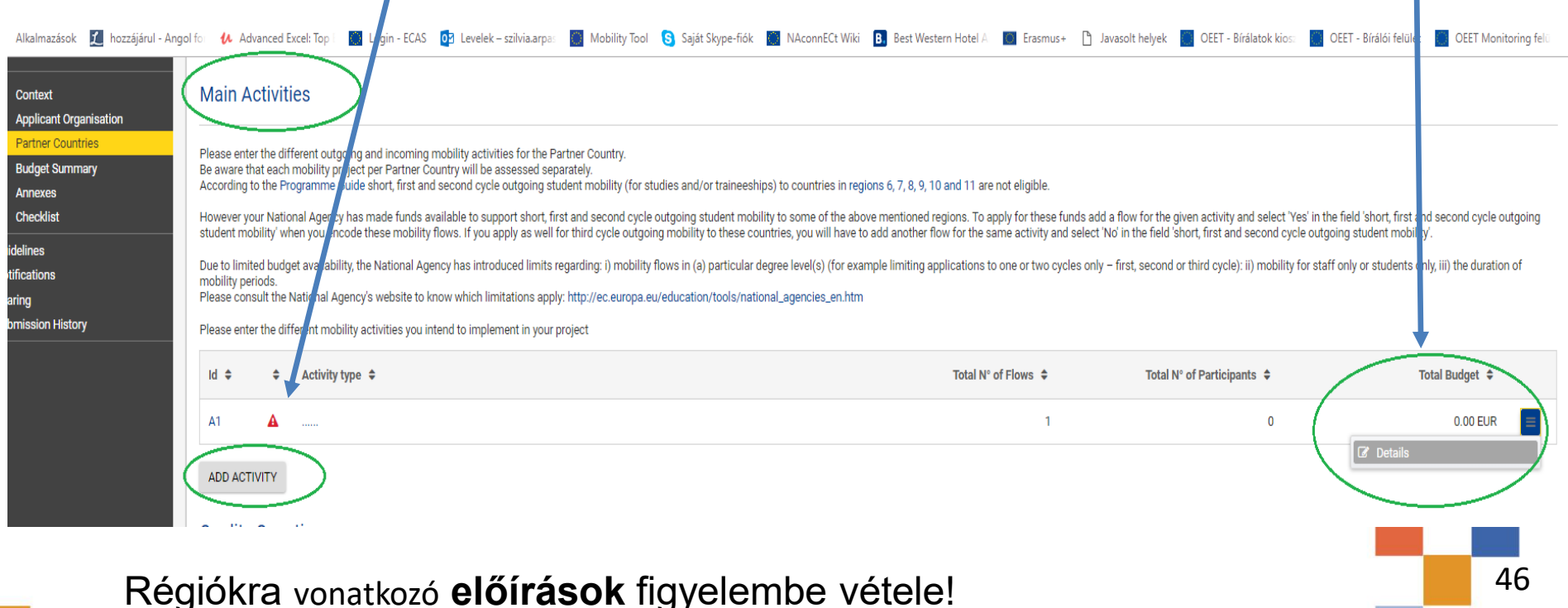

**Pályázni kívánt tevékenységek adott országon belül (Flow):**

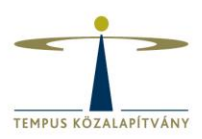

Kívánt **mobilitástípus**t az *Activity type* (Tevékenység típus) résznél lehet kiválasztani. (SMS-SMP-STA-STT)

*Flows* (Turnusok) szekció alatt a *Details-re (*Részletek*)* kattintva adhatjuk meg az egyes sorok tartalmát. Egy sorba az adott partnerországra vontakozó azonos típusú, irányú és távolságú mobilitások kerülnek. (Kivéve Heading 1 és Heading4 keretre való egyidejű pályázás esetén)

*Add* (Hozzáadás) gommbal tudunk új sort felvinni az adott típus alá (eltérő irány, eltérő távolság, H1/H4 esetén)

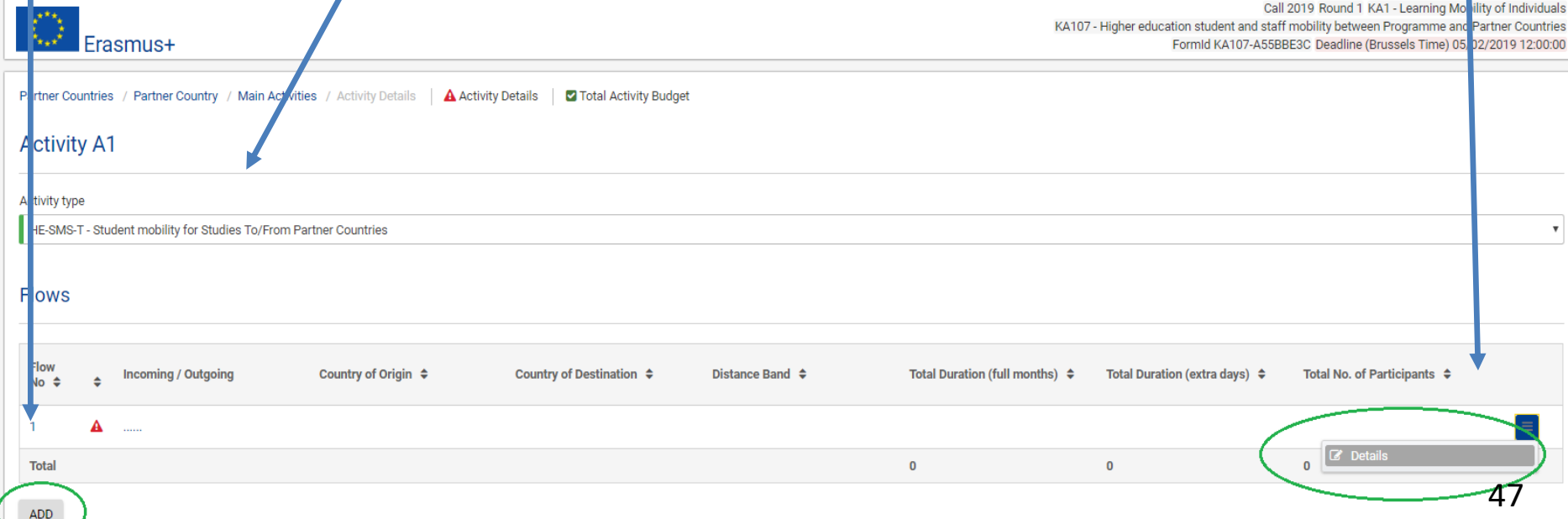

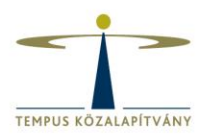

**Pályázni kívánt tevékenységek adott országon belül (Flow):** 

A **Flow Details** (Tevékenységek részletei) alatt lehet megadni:

- a **mobilitás irányát**
- a **távolságot** vigyázzunk, hogy helyes távolságot adjunk meg, ezt nem ellenőrzi a rendszer. Javasoljuk a [távolságkalkulátor](http://ec.europa.eu/programmes/erasmus-plus/resources/distance-calculator_en) használatát
- az **időtartamot** a rendszer nézi, hogy az egy mobilitásra jutó időtartam megfelel-e a minimum és maximum követelményeknek

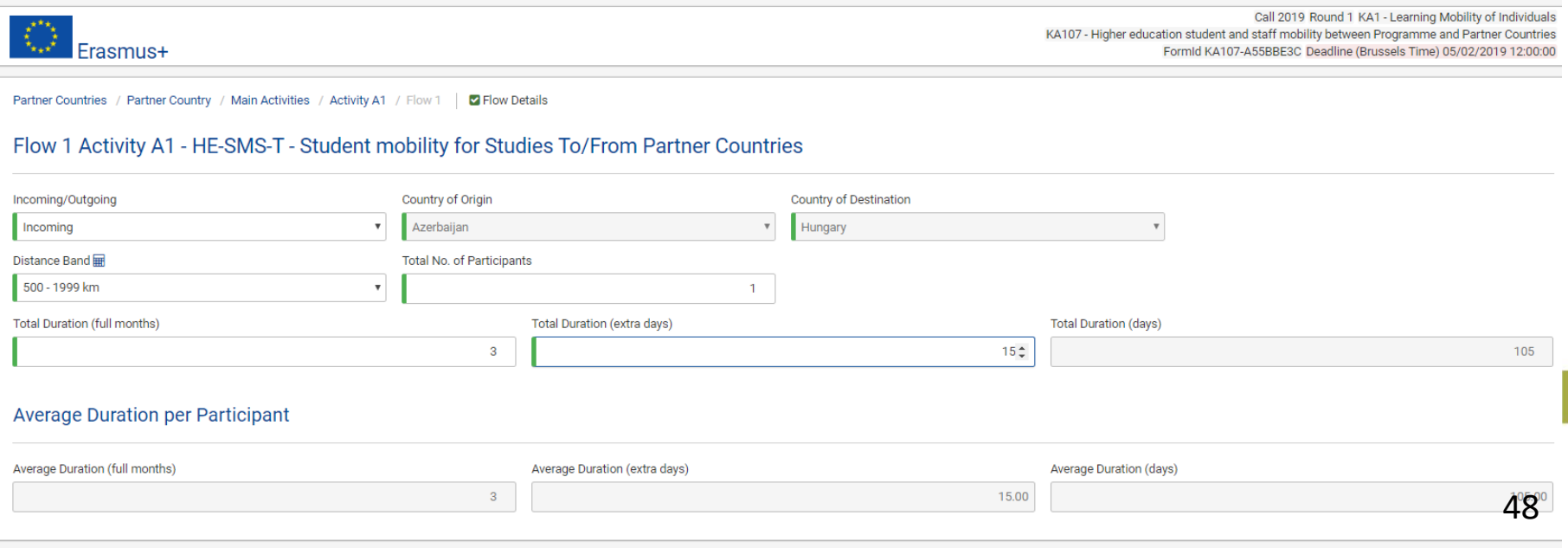

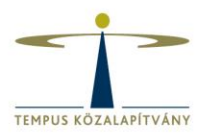

### **Pályázni kívánt tevékenységek adott országon belül (Flow):**

A rendszer jelzi, ha nem felel meg a bevitt időtartam a minimum/maximum követelményeknek

### Flow 1 Activity A2 - HE-STA-T - Staff mobility for Teaching To/From Partner Countries

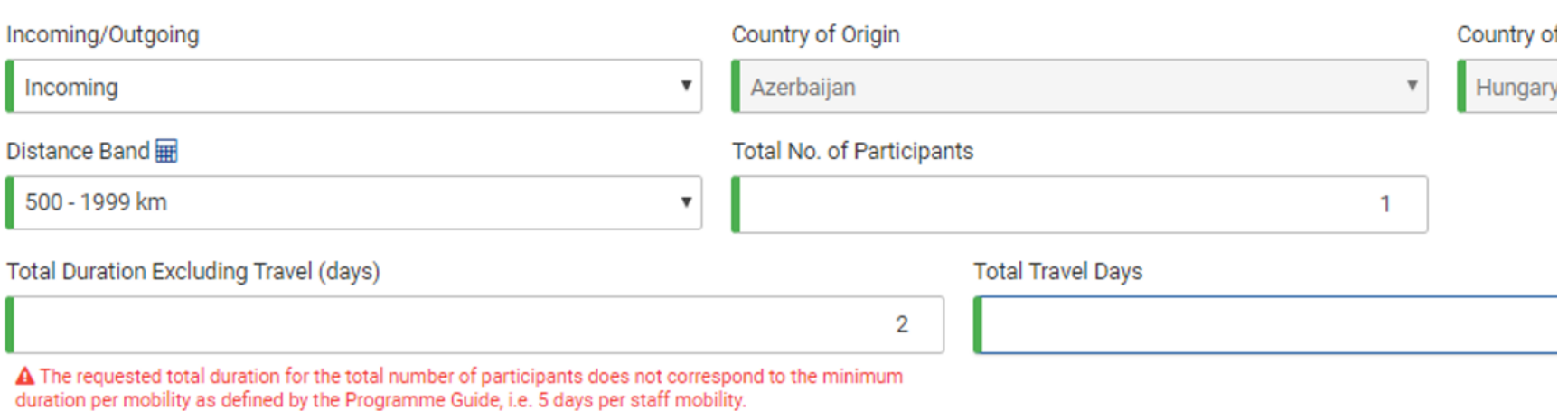

### **Average Duration per Participant**

Average Duration (days)

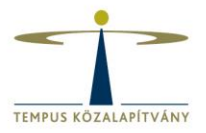

### **Pályázni kívánt tevékenységek adott országon belül:**

- Külön sorok létrehozás az eltérő irányoknak adott mobilitástípuson belül
- Különböző távolságú intézményi karok esetén külön sorok létrehozása a különböző a távolságoknak
- Ha nem tudják a küldő/ fogadó várost (több kar), akkor a fővárosok távolsága
- [Távolságkalkulátor](http://ec.europa.eu/programmes/erasmus-plus/resources/distance-calculator_en) használata
- H1 és H4 keretre való pályázást külön sorban kell feltüntetni még akkor is ha az irány és távolság megegyezik

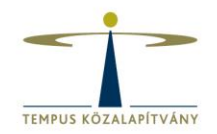

**Heading 1 vagy Heading 4-re való pályázás:**

Partner Countries / Partner Country / Main Activities / Activity A1 / Flow 1

- **Regió 6, 7, 8, 9, 10, 11** esetén **kimenő hallgatói mobilitás** *BsC vagy MsC*  szinttel csak Heading1 keretből pályázható. Ezt a tanulmányi szintre vonatkozó kérdésre «*Yes» (igen)* válasszal tudjuk jelölni – **H1 pályázat**
- **Doktori** képzésben résztvevő hallgatók partnerországba történő **SMS/SMP**  kiutazása csak Heading4 keretből pályázható. Ezt a tanulmányi szintre vonatkozó kérdésre adott «*N*o» *(nem*) válasszal tudjuk jelölni – **H4 pályázat**

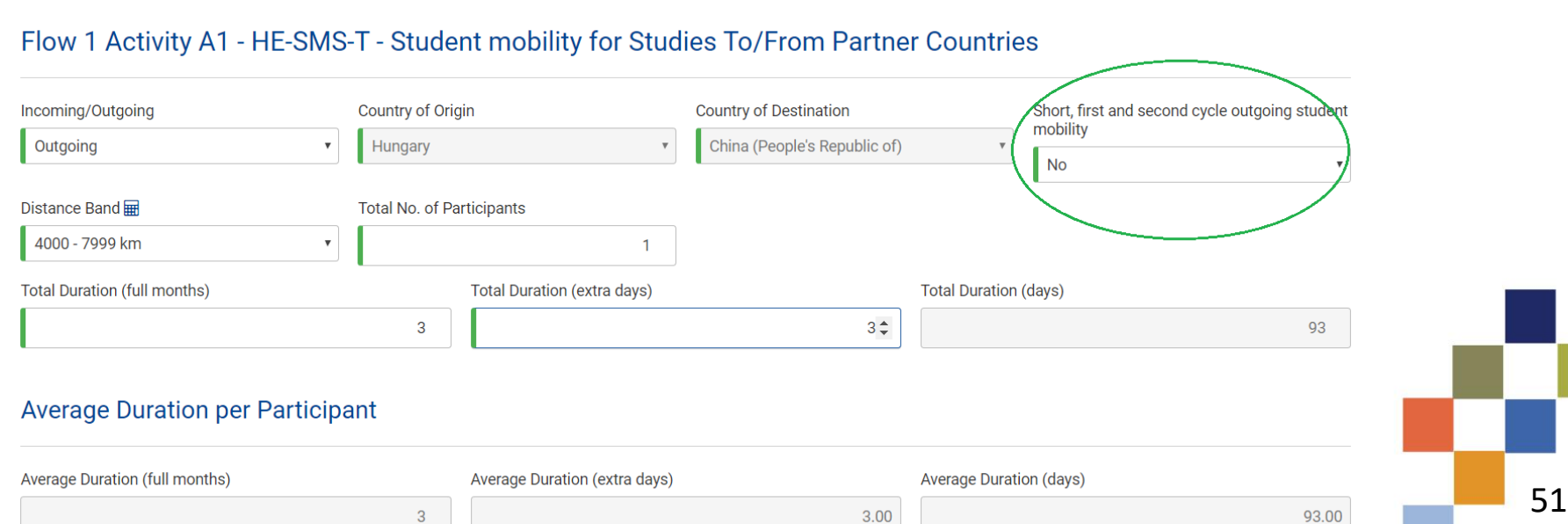

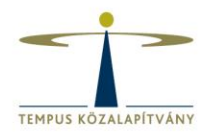

### **Mobility flow**

Egy ország kapcsán egy adott célcsoportra vonatkozóan a kimenő/ bejövő mobilitások száma a projekt ideje alatt összesen.

Nem partnerenként és nem félévenként, hanem irányonként összesen!

### *Kivétel:*

- *a) ha eltérő távolságok vonatkoznak azonos partnerországokban, de különböző helyeken lévő intézményekre (két távolsági sáv), akkor két soron feltüntethető*
- *b) Heading1 mobilitásokat egyértelműen elkülöníteni a Heading4 mobilitásoktól*

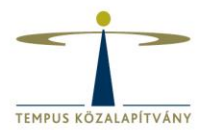

### **Pályázni kívánt tevékenységek adott országon belül:**

A duplikálás elkerülése végett nem engedi a rendszer több sorba felvinni ugyanazon országhoz az azonos mobilitástípus alá tartozó, azonos irányú és távolságú mobilitásokat (kivéve H1/H4)

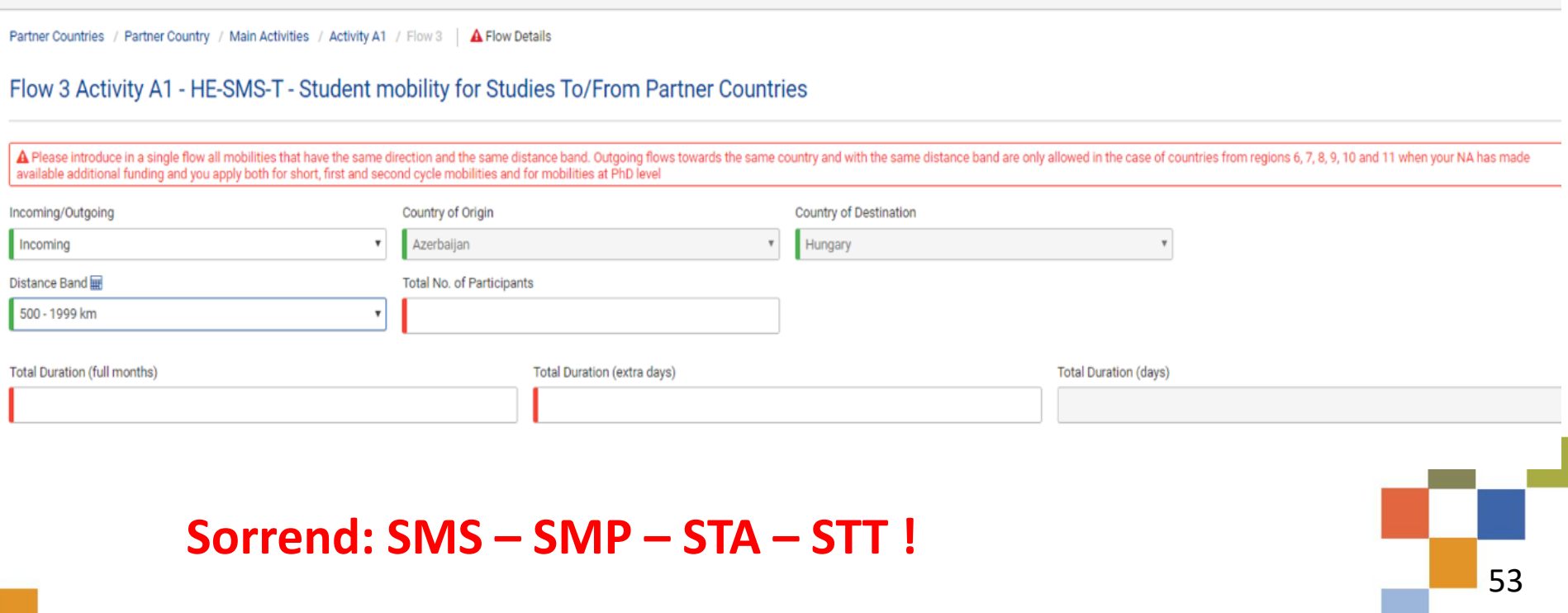

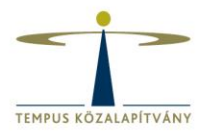

### **Pályázni kívánt tevékenységek adott országon belül:**

wuvity Detailo

### A felesleges sorokat *Delete* (Törlés) gombbal tudjuk törölni.

ivity budge

**Activity A1** 

**Activity type** 

HE-SMS-T - Student mobility for Studies To/From Partner Countries

**Flows** 

A Please introduce in a single flow all mobilities that have the same direction and the same distance band. Outgoing flows id are only allowed in the case of countries from regions 6, 7, 8, 9, 10 and 11 when your NA has made available additional funding and you apply both for short, first and second cycle mobilities and for mobilities at PhD level

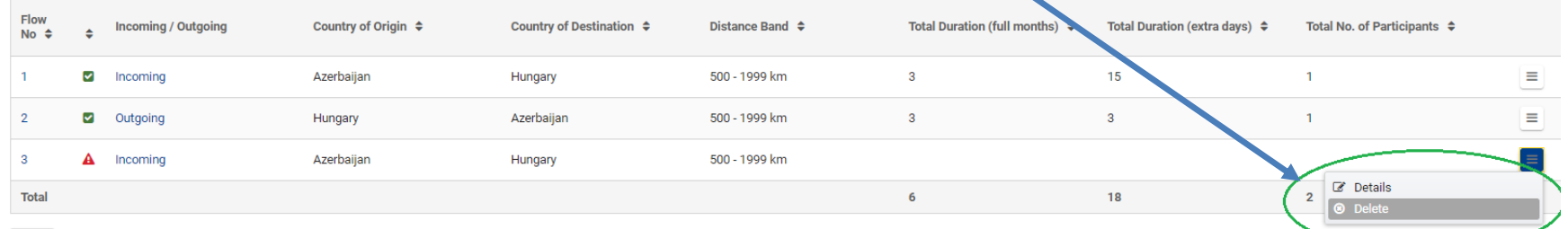

ADD

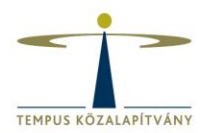

### **Tartalmi indoklás partnerországonként:**

A **Partner Coutry Details** (Partnerországok részletei) alatt található a *Quality Questions* (Minőséggel kapcsolatos kérdések) rész, ahova a tartalmi indoklást tudjuk bevinni partnerországonként:

- Stratégia relevanciája
- Az együttműködési megállapodások minősége
- A projektterv és a megvalósítás minősége
- Hatás és disszemináció

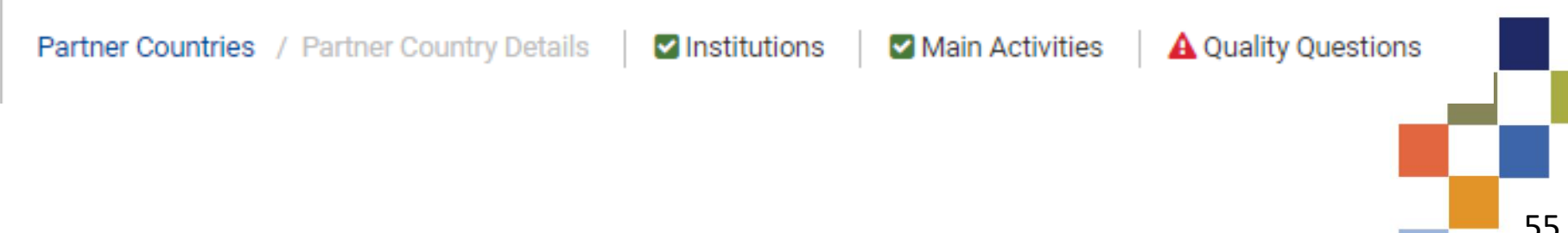

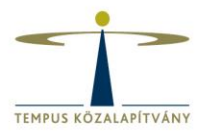

**Tartalmi indoklás partnerországonként:**

- Ha a pályázónak vannak általánosan releváns válaszai, azokat elég egyszer leírni, és utalni az adott leírásra az ismétlések helyett
- Országonként 4 kérdés, 4\* 7000 karakteres válasz adható

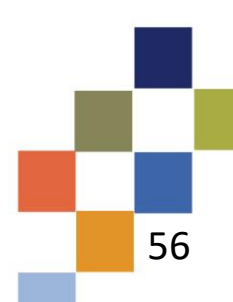

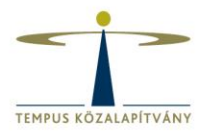

### **Pályázni kívánt összeg - költségvetés:**

### **Budget Summary** (Költségvetés összegzése) alatt látható a mobilitási sorok

felvitele után a rendszer által kalkulált pályázati összeg

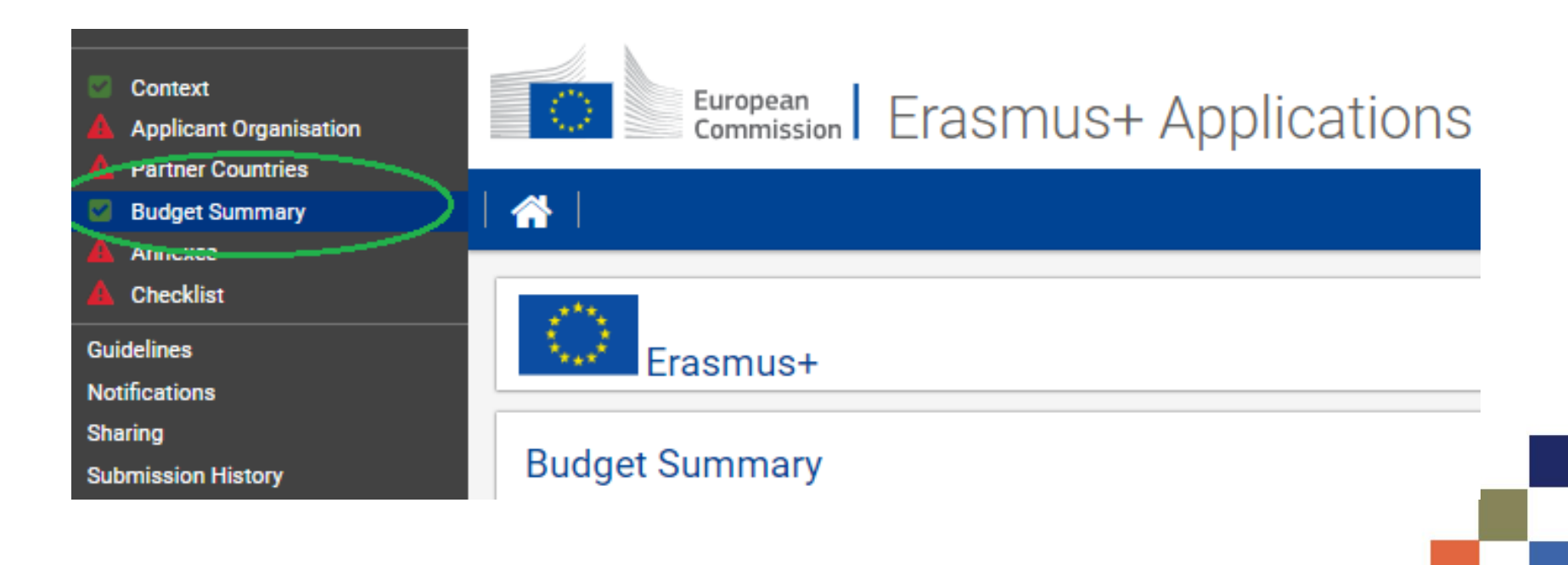

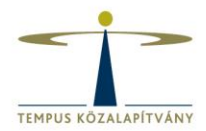

the continues of the continues of the con-

### **Pályázni kívánt összeg - költségvetés:**

Támogatási kategóriánkénti bontásban (rendszer tölti automatikusan):

- Utazási támogatás
- Megélhetési támogatás
- Szervezési támogatás

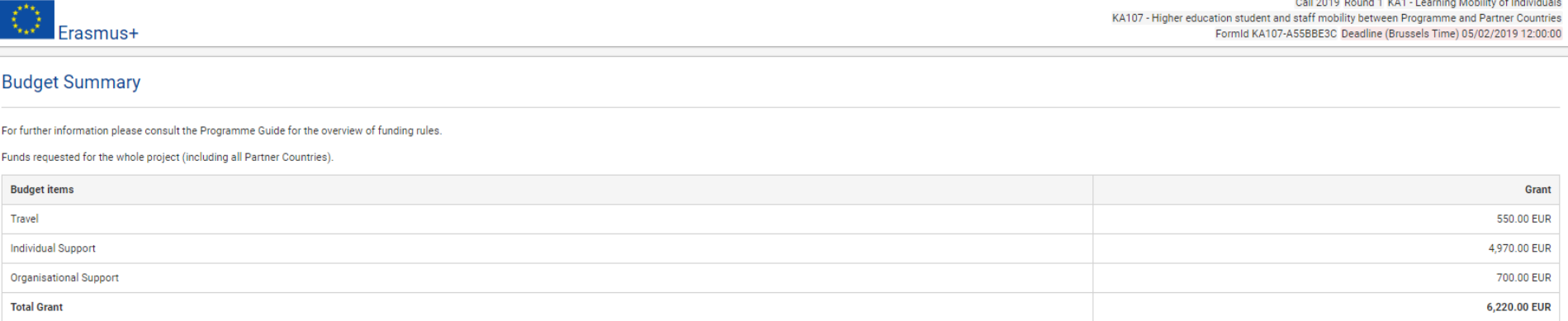

#### **Budget per Partner Country**

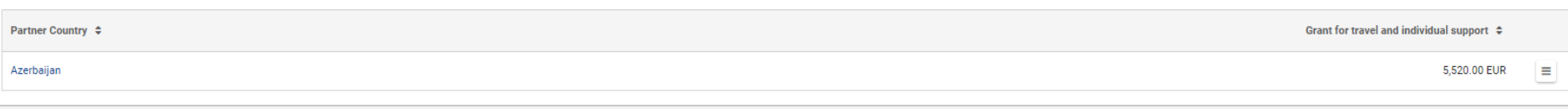

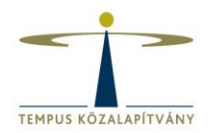

### **Pályázni kívánt összeg – költségvetés partnerországonként:**

**Budget Summary** (Költségvetés összegzése) fülön a *Budget per Partner Country* (Költségvetés partnerországonként) alatt található a költségvetés partnerországonkénti felbontása, a *Budget for Partner Country* (Költségvetés partnerországra) gombra kattintva (rendszer tölti automatikusan)

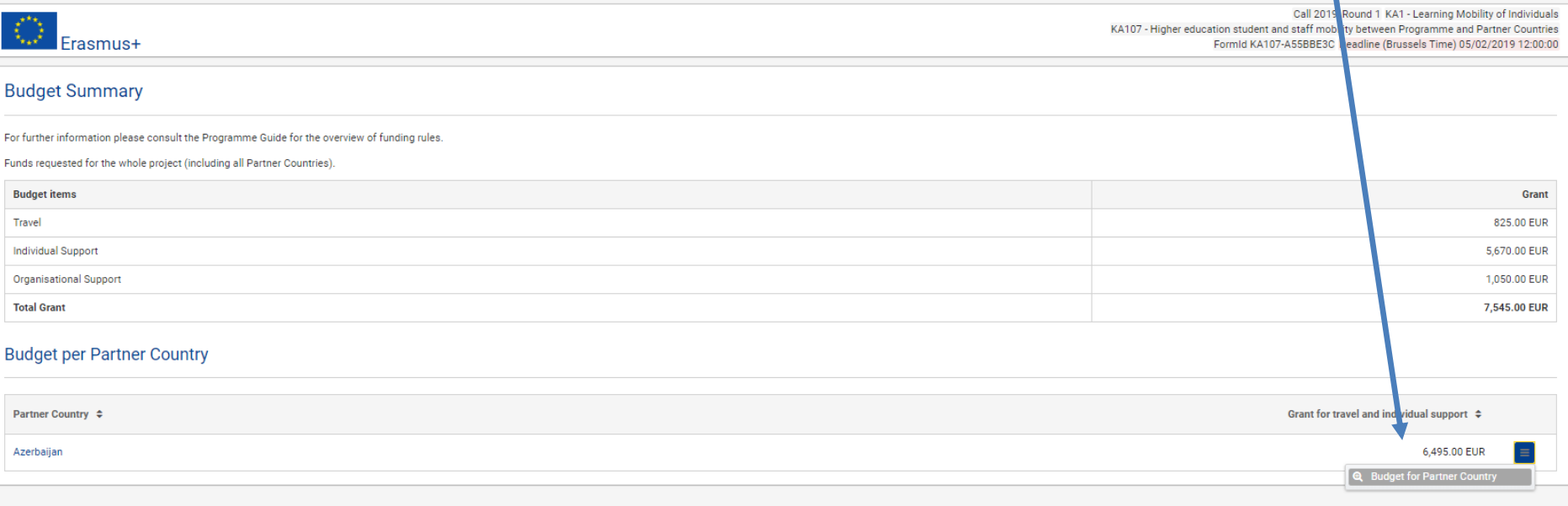

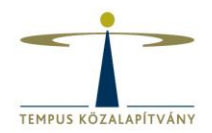

### **Pályázni kívánt összeg – költségvetés partnerországonként:**

Tevékenységtípusonkénti és támogatási kategória szerinti bontásban. (OS összege nem szerepel a partnerországonkénti költségvetési bontásban, csak az összegző költségvetés fülön)

**Budget Summary / Budget for Partner Country** 

**Budget for Partner Country (Azerbaijan)** 

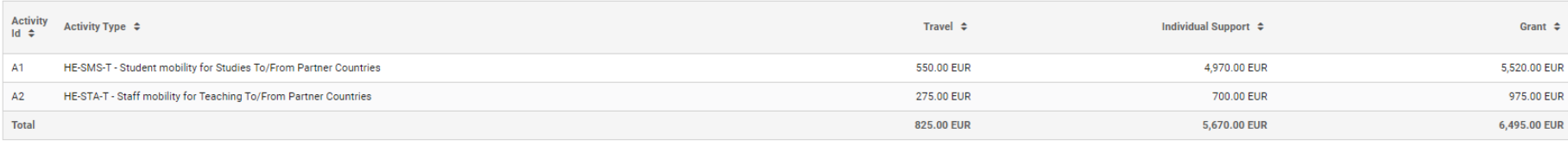

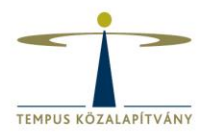

### **Pályázathoz csatolandó dokumentumok:**

### **Annexes** (Mellékletek) fül alá kell felcsatolni az pályázó intézmény jogi képviselője

által aláírt és beszkennelt jogi nyilatkozatot. A jogi nyilatkozat dokumentuma –

*Declaration of) Honour* (Jogi nyilatkozat)– az oldalról tölthető le.

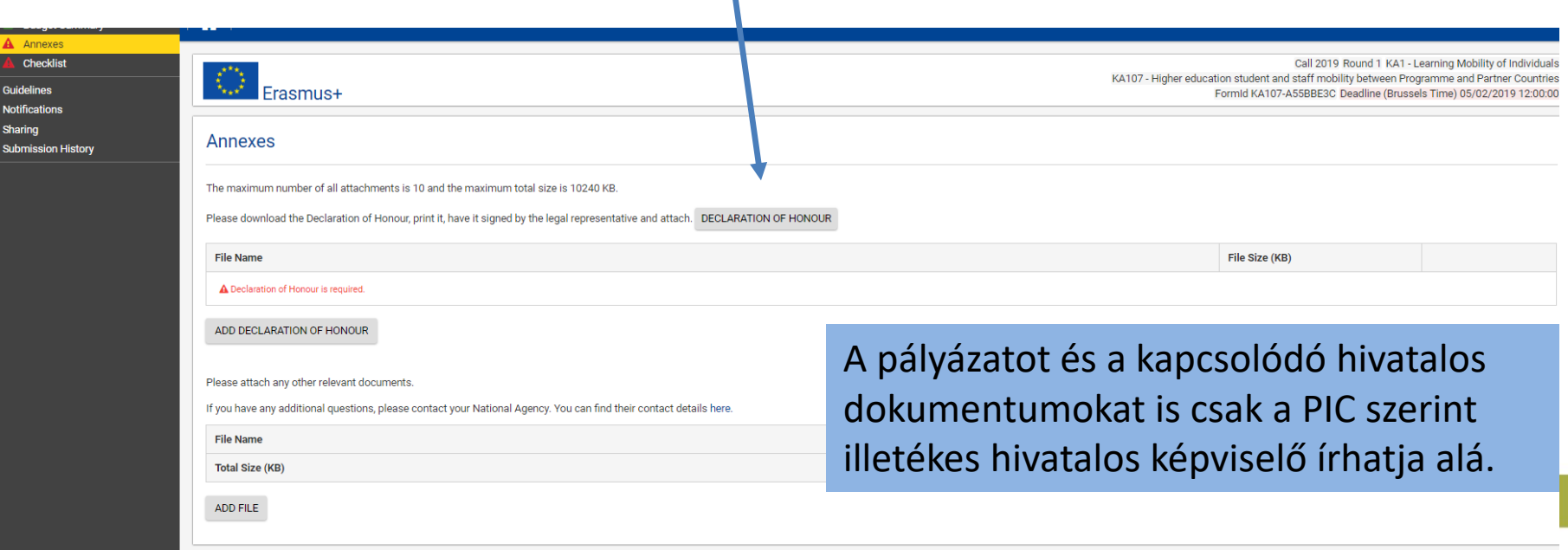

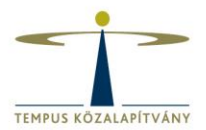

### **Pályázat benyújtása előtti ellenőrző lista – formai követelmények:**

- A pályázat során figyelembe vettük a program szabályait
- $\Box$  Megfelelő pályázati űrlap használata (KA107)
- Minden kötelező mező kitöltésre került
- Megfelelő nemzeti irodához benyújtott pályázat (magyar intézményeknél a magyar nemzeti iroda - HU01)
- $\Box$  Az EU valamely hivatalos nyelvén kitöltött űrlap
- $\Box$  Participant portalon megfelelő regisztráció és dokumentumok
- Legalább 1 támogatható mobilitási tevékenység
- $\Box$  A partnerintézmény akkreditált a saját hazájában
- $\Box$  Intézményenként maximum egy pályázat
- Pályázati határidő betartása: **2019. február 5. brüsszeli idő szerint déli 12 óra**  többszöri benyújtás esetén a legutolsó pályázat kerül figyelembevételre
- A pályázat lementve a pályázó intézménynél

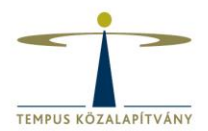

### **Pályázat benyújtása előtti ellenőrző lista – formai követelmények:**

Az ellenőrző listát a pályázati űrlap **Checklist** (Ellenőrző lista) fül alatt pipálni kell azok teljesülése esetén

### **Checklist**

Before submitting your application form to the National Agency, please make sure that:

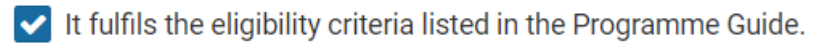

All relevant fields in the application form have been completed.

- You have chosen the correct National Agency of the country in which your organisation is established.  $\checkmark$ Currently selected NA is: HU01 Tempus Public Foundation
- Partner higher education institutions are recognised by the competent authorities in their countries.

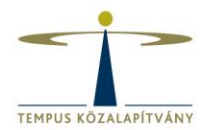

### **Pályázat benyújtása előtt Adatvédelmi nyilatkozat elfogadása:**

#### Checklist

Guidelines **Notifications** Sharing

**Submission History** 

דעם חמיש טחסטכון נחס טטורסט ויומנוטוומו אקסווטין טר נחס טטמונו ון ווו וויחוטוריןטער טוקמוווסמנוטורוס סממגוווסווסט Currently selected NA is: HU01 Tempus Public Foundation

► Partner higher education institutions are recognised by the competent authorities in their countries.

#### Please also keep in mind the following:

You may submit only one application form for all your mobility activities between Programme and Partner Countries as individual HEI. If you submit more than one as individual HEI, please note that only the last one sent within the deadline will be processed.

#### Data protection notice

#### PROTECTION OF PERSONAL DATA

The application form will be processed electronically. All personal data (such as names, addresses, CVs, etc.) will be processed pursuant to Requlation (EC) No 45/2001 on the protection of individuals with regard to the processing of personal data by the EU institutions and bodies and on the free movement of such data. Any personal data requested will only be used for the intended purpose, i.e. the processing of your application in accordance with the specifications of the call for proposals, the management of the administrative and financial aspects of the project if eligible and the dissemination of results through appropriate Erasmus+ IT tools. For the latter, as regards the details of the projects' contact persons, an unambiguous consent will be requested.

For the full description of the collected personal data, the purpose of the collection and the description of the processing, please refer to the Specific Privacy Statement (see link below) associated with this form. http://ec.europa.eu/programmes/erasmus-plus/documents/epluslink-eforms-privacy\_en.htm

**Saved (Local Time)** 07 Dec 2018 10:18:08 by Szilvia SZENNERNE ARPASI

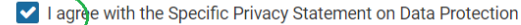

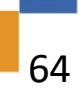

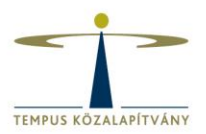

### **Pályázat benyújtása:**

- $\checkmark$  a kitöltés befejezése
- a jogi nyilatkozat kinyomtatott és aláírt példányának feltöltése
- az ellenőrzés befejezése
- az adatvédelmi nyilatkozat elfogadása

után a *Submi*t (Benyújtás) gomb megnyomásával lehet beadni a pályázatot

(PDF gommbal a pályázati anyag letöltehető, lementhető – a benyújtás előtt)

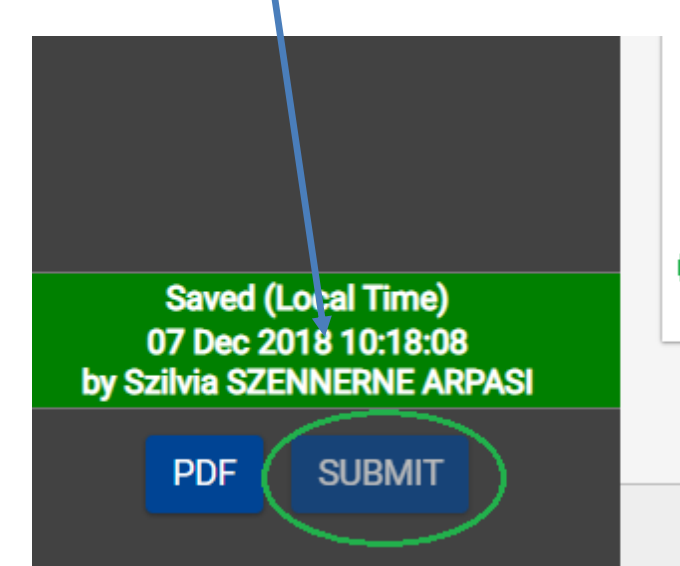

and the dissemination of results through appropriate Erasmus+ IT

For the full description of the collected personal data, the purpose associated with this form. http://ec.europa.eu/programmes/erasn

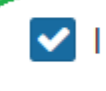

I agree with the Specific Privacy Statement on Data Protect.

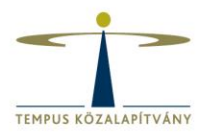

- 1. A stratégia relevanciája 30 pont
- 2. Az együttműködés minősége 30 pont
- 3. A tevékenység tervének minősége és a megvalósítás minősége - 20 pont
- 4. Hatás és az eredmények terjesztése 20 pont

**Tömör, de alapos indoklás kell! – 7000 karakter/ kérdés**

## **Legalább 60 pont kell a támogatáshoz, ill. az 1. kérdésnél minimum 15 pont!**

Szakértői útmutató az értékeléshez:

[https://tka.hu/getDoc.php?doc=97971d9429c203bb860c9e165fa](https://tka.hu/getDoc.php?doc=97971d9429c203bb860c9e165fa0c4e8dedcca18) 0c4e8dedcca18

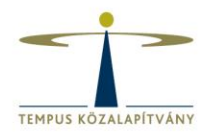

### **1. A stratégia relevanciája (maximum 30 pont)**

- Milyen mértékben releváns a tervezett mobilitási projekt az érintett (a programországbeli és a partnerországbeli) felsőoktatási intézmények nemzetköziesedési stratégiája szempontjából?
- A munkatársi és/vagy hallgatói mobilitás választásának indokai.
- A választott partnerek hogyan illeszkednek a pályázó intézmény nemzetköziesítési stratégiájába?
- A tervezett mobilitások mennyiben támogatják az intézmények fejlődését, nemzetköziesedését, és hogyan illenek bele a partnerországbeli felsőoktatási intézmény(ek) nemzetköziesítési stratégiájába?
- A tervezett mobilitások alátámasztása, a résztvevő intézmények nemzetköziesítési stratégiáját is figyelembe véve.

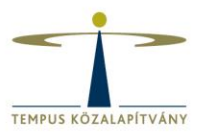

### **1. A stratégia relevanciája (maximum 30 pont)**

DO  $\sqrt{\phantom{a}}$  Explain why you want to foster mobility. Attract talent? Research purposes? Opportunities for staff development? Etc.  $\sqrt{ }$  Explain the preference given to a certain region/country. Is there any institutional policy favouring the cooperation with this region/country? Is there particularly strong faculty cooperation with a specific HEI?  $\sqrt{ }$  Explain why the mobility project is relevant to your institution's internationalisation strategy. Does your internationalisation strategy focus on building partnerships in education, innovation and research? Is the choice of the partner institution made for strengthening cooperation? How?  $\sqrt{ }$  Explain why the planned mobility project is relevant to the internationalisation strategy of the partner institution(s). Please contact your partner(s) to find out.  $\sqrt{ }$  Try to provide 'quantifiable information' on the profile of selected partners. Size and influence in a particular area? Complementarity of faculties/departments involved? Similarity of study programmes?  $\sqrt{ }$  Try to distinguish the specific aims for choosing mobility of students and/or staff. Do you need to strengthen the partnership before sending students? Build mutual trust? Ease the recognition process? Staff mobility might be the way to start.  $\sqrt{ }$  Keep it short and simple, but make sure that you get all your points across. In case of new cooperation agreements, also:  $\sqrt{ }$  Explain why building cooperation with a new region/country is relevant for all the institutions involved.

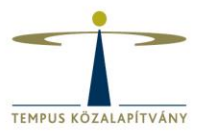

### **1. A stratégia relevanciája (maximum 30 pont)**

DON'T

 $x$  Try not to be too generic in your answers.

- X Do not target cooperation with each and every possible Partner Country, as budget is limited for International Credit Mobility. In 2015, the average number of Partner Countries in applications was 4 or 5.
- X Do not focus only on your home institution, but describe what is in it for your partner and what the common benefits are. Refer to strategies in the Partner Country.
- Do not provide the same justification for the choice of different Partner Countries. Although you might have a largely similar reason for picking partners in the same country/region, benefits will vary depending on the institution. Be sure you make that clear in your description (e.g. by emphasising the differences).
- $\times$  Do not copy-paste. If some parts of your answers are the same for each Partner Country or institution, answer them only once and refer to your first answer throughout the application.

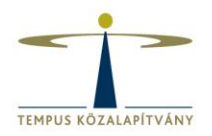

## **2. Az együttműködési /megállapodások/minősége** / 30 pont

- Milyen mértékben szerzett hasonló projekttapasztalatokat a pályázó intézmény a korábbiakban a partnerország felsőoktatási intézményeivel?
- A felelősségek, szerepek és feladatok partnerek közötti megosztásának világos meghatározása.
- A tervezett együttműködés bemutatása
	- $\checkmark$  Milyen kurzusokat kínálnak a felek, kinek és mikor?
	- $\checkmark$  Ki támogatja a vízum, szállás, biztosítás kapcsán a résztvevőket?
	- $\checkmark$  Ki felel a résztvevők kiválasztásáért?
	- $\checkmark$  Mi lesz az oktatók/ hallgatók feladata?
	- $\checkmark$  Hogyan fogják a pénzügyeket kezelni a felek (a szervezési támogatás megosztása, amennyiben releváns)?
	- $\checkmark$  Hogyan zajlik majd a kommunikáció a felek között?
- Korábbi együttműködések, hasonló projektek bemutatása (korábbi mobilitási projekt előny, de ennek hiánya nem okoz hátrányt, amennyiben a projektterv jól megalapozott **1988 hafatalan a megalapozott** a megalapozott a megalapozott a megala

### **2. Az együttműködési /megállapodások/minősége** / 30 pont

DO

- $\sqrt{ }$  Explain the division of competences which has been agreed with your partner, as outlined in the Inter-institutional Agreement. Who offers which courses and when? Who provides support for visa/insurance/accommodation? Who is in charge for the selection and/or evaluation of participants? What will the students/staff have to do? Etc.
- $\sqrt{\phantom{a}}$  Detail how the finances will be split between you and your partner, if applicable. Will you share the Organisational Support grant? Will you provide funds in addition to the EU grant?
- $\sqrt{\phantom{a}}$  Explain how communication channels will work between you and your partner. Who is responsible for the paperwork? How will you monitor and report on the mobilities? Beware that you will have to report on mobilities in the EU's Mobility Tool+ on a monthly basis.
- $\sqrt{ }$  Make sure that you and your partner have the financial and operational capacity to carry out these activities.
- $\sqrt{ }$  Talk about similar previous experience and what this means for future cooperation. If you have previous experience with institutions in the Partner Country chosen, explain how this application builds on and enhances existing partnership arrangements?

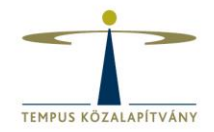

DON'T

### **2. Az együttműködési /megállapodások/minősége** / 30 pont

- Do not assume that because you have previous experience, you do not have to explain  $\mathbf{x}$ how your project will work in future.
- Do not talk about cooperation arrangements only from your point of view. Explain what x. the partner institution will be doing.
- Be careful not to give the same information as in part 3: Quality of the project design and x. implementation, where you will be able to further develop the actual project implementation (in particular selection, support and recognition).
- Do not copy-paste. x.
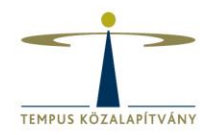

### **3. A projektterv és a megvalósítás minősége**/20 pont

A résztvevők kiválasztására irányuló lépések teljessége és minősége, a résztvevőknek nyújtott támogatás és a résztvevők mobilitási időszakának (különösen partnerországbeli) elismerése.

- **Egyértelműség, teljesség és minőség** (előkészítés, megvalósítás, utánkövetés).
- **A résztvevők kiválasztása**, az **esélyegyenlőség** és a **hátrányos helyzetűek részvételének** figyelembevétele.
- **Tájékoztatás & támogatás** a mobilitás előtt, pl. szállás, szerződés, biztosítás, vízum, stb.
- A tanulási eredmények **elismerésének folyamata**, beszámítása (pl. ECTS vagy egyéb rendszer).
- A **személyzeti /oktatói mobilitás elismerése**, beszámítása.

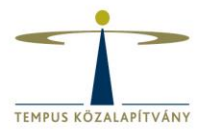

### 3. A projektterv és a megvalósítás minősége/20 pont

 $\sqrt{ }$  Try to organise this section around the 3 phases of the mobility period: Before, During & After

DO

What is offered to the students/staff during the different phases? By whom?

- $\sqrt{ }$  For outgoing mobility to countries in regions 6, 7, 8, 9, 10 and 11, consult your National Agency to see whether it is eligible. Outgoing mobility to these countries is eligible only at doctoral level or for staff, unless your National Agency has made additional funds available. If so, specify the number of students and total duration per study level (e.g. 3) BA students to Cape Town University for a total duration of 18 months and 2 MA students for 24 months).
- $\sqrt{ }$  Mention the completeness and quality of arrangements for the selection, support and recognition, both at your institution and at the partner institution. How will the participants be selected? Will they receive support for insurance/visa/housing? What kinds of facilities are available to the participants (libraries etc.)? How many credits or equivalent units will they receive? Etc.
- $\sqrt{ }$  Try to address the additional support for disadvantaged people, language training, cultural integration activities, etc. - if planned. Will participants receive language courses? Will there be social and integration
	- activities? How will participants from disadvantaged backgrounds or with special needs be encouraged to participate?

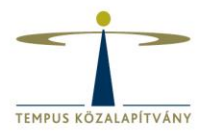

### 3. A projektterv és a megvalósítás minősége/20 pont

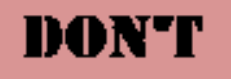

- $\times$  Do not forget that secondary criteria might apply (e.g. only staff or only student mobility).
- Do not forget to mention the study levels and total duration for outgoing mobility to × countries in regions 6, 7, 8, 9, 10 and 11.
- X Do not focus solely on what you are going to do, but explain what your partner will be doing (recognition!).
- Do not forget to mention recognition for staff mobility. How will the home university capitalise on the experience abroad that their staff has undertaken?
- Do not simply repeat what you have already said in part 2: Quality of the cooperation arrangements. Try to develop. If need be, refer to the previous part, but do not copy paste.

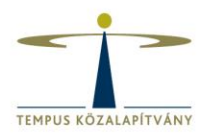

### **4. Hatás & disszemináció** /20 pont

- A projekt potenciális hatása a résztvevőkre, a kedvezményezettekre és a partnerintézményekre;
- A projekt potenciális hatása helyi, regionális és nemzeti szinten;
- A mobilitási projekt eredményeinek kari és intézményi szintű (adott esetben a programországban és a partnerországban egyaránt) terjesztésére irányuló lépések minősége
- A résztvevők és a felsőoktatási intézmények által **elvárt lehetséges hatás**, a projekt ideje alatt és azt követően.
- Az **eredmények terjesztése** kari és intézményi szinten, minden résztvevő tekintetében.
- Az eredmények **monitorozására és értékelésére vonatkozó stratégia**.
- A vázolt terveket a mobilitások számának és típusának fényében értékelik.

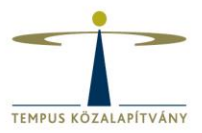

DO

### 4. Hatás & disszemináció /20 pont

- $\sqrt{ }$  Explain the impact and outcomes of the mobility project on the different stakeholders. What is the expected impact on the participants (e.g. what skills will they acquire)? What is the expected impact on your institution? What about your partner institution(s)?
- $\sqrt{ }$  Explain the impact at local/regional/national level, including in the Partner Country. How will the outcomes be measured and evaluated? How will you know whether you have achieved the desired and expected impacts?
- $\sqrt{ }$  Describe what dissemination activities you intend to carry out and through which channels. Do you have means to measure success and disseminate results (e.g. publications, surveys, newsletters, alumni networks etc.)? If not, how will you develop them? Will you work together with your partner?
- $\sqrt{ }$  Explain who will benefit from the dissemination of project results. Will you keep the dissemination activity at the faculty/university level only or go beyond? What about your partner?
- $\sqrt{ }$  The stated impact should be relative to the number and type of activities planned. While sending a Bachelor's student to a Partner Country might have an impact on the individual, it will hardly have a regional or national impact. But perhaps a focussed exchange of staff in a particular faculty is embedded within a strategy of developing joint curricula or joint research projects.

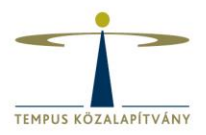

### 4. Hatás & disszemináció /20 pont

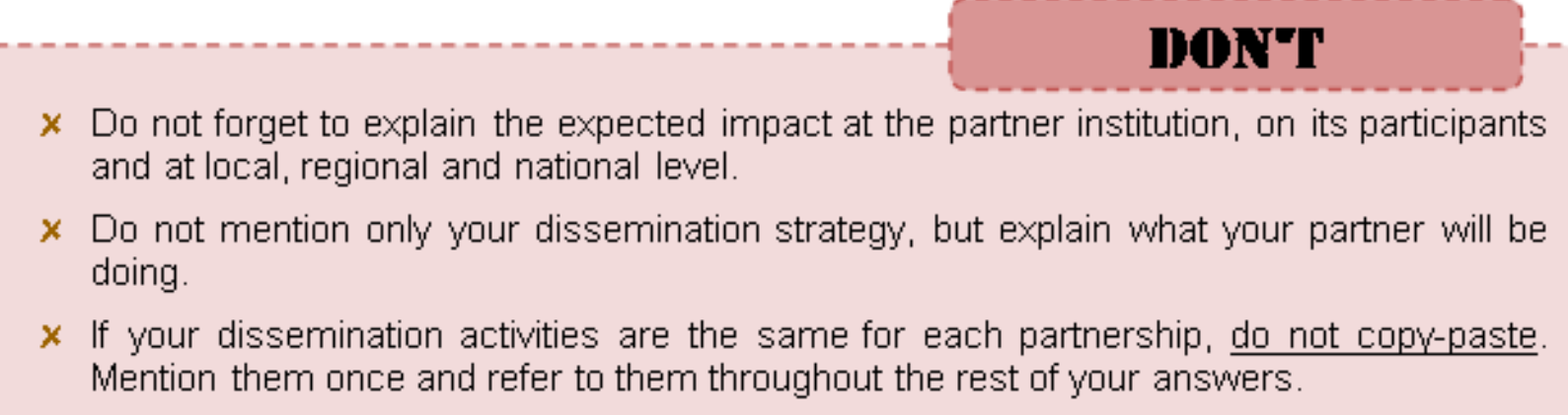

Do not understand "desired impact" as what you wish to have as impact, but as what you can actually implement as a result of the mobility activities.

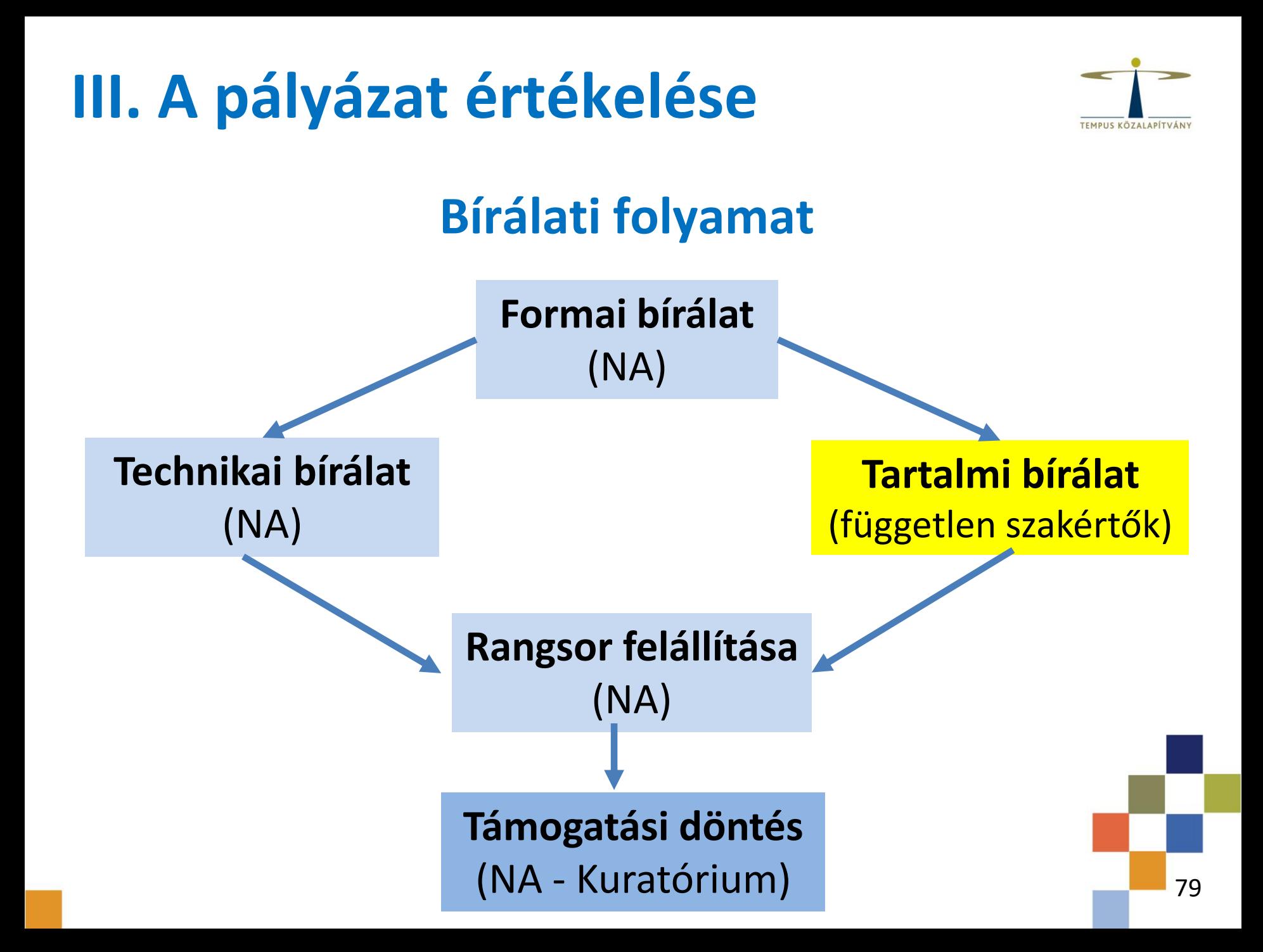

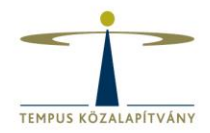

## **Bírálati folyamat**

### **Formai bírálat** (NA)

- határidő betartása
- ECHE tulajdonos
- nyilatkozat csatolva
- megfelelő NA a benyújtásnál
- megfelelő kitöltési nyelv (EU)
- van legalább egy partnerország
- van legalább egy mobilitási tevékenység

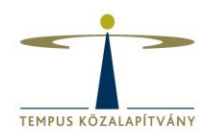

## **Bírálati folyamat**

### **Technikai bírálat** (NA)

- távolsági kategória ellenőrzése
- min. és max. időtartamok ellenőrzése
- partnerintézmény jogosultsága (nincs-e tiltólistán)
- H1 és H4 jogosultság

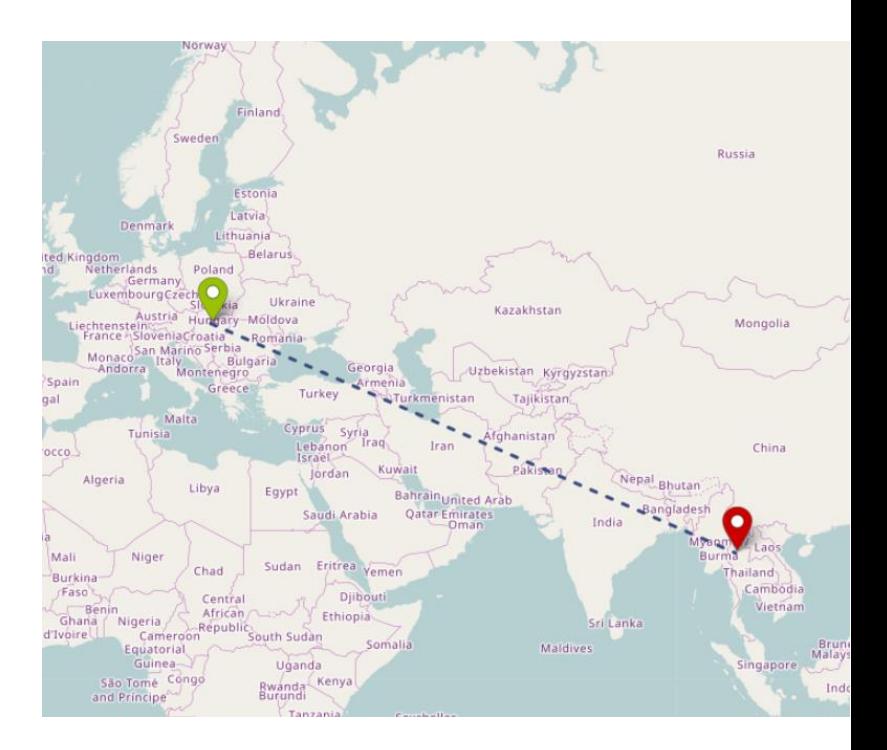

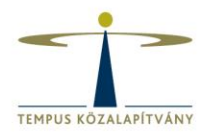

## **Bírálati folyamat**

### **Tartalmi bírálat (független szakértők)**

- a bírálat intézményenként történik
- minden pályázatot két független szakértő bírál különkülön, a végén konszolidáció van
- javasolt pontszám (a két bíráló közös javaslata)
- javaslat a támogatandó mobilitások számára vonatkozóan (teljes/ részleges/ nem támogatott)
- összegzés az intézményvezető felé a pályázat minőségéről
- az alkérdésekre adott közös értékelést is megkapja az intézményi Erasmus koordinátor

## **Bírálati folyamat**

### **Rangsor felállítása**

- 12 külön lista a 12 országcsoport szerint külön Heading1 lista
- Window-nál: egy ország csak egy költségvetési sorból támogatható
- földrajzi egyensúly biztosítása (EU célkitűzések)
- *minél több FOI támogatása\**
- költségvetési keretek erejéig támogatási javaslat

\* Túlpályázás esetén a támogatásra jogosult intézmények között törekszik a rendszer a hallgatóarányos eloszláshoz való közelítésre.

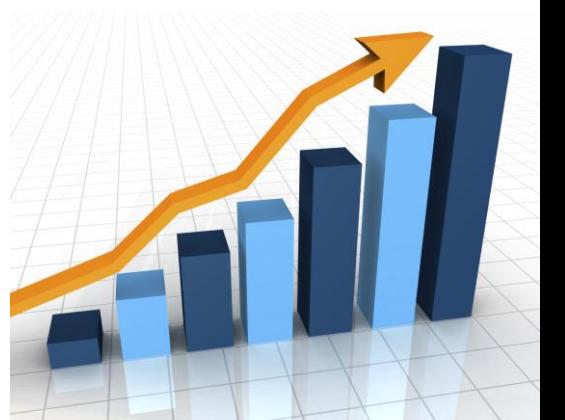

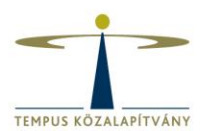

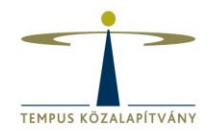

## **Bírálati folyamat**

#### **Támogatási döntés**

- a Tempus Közalapítvány Kuratóriuma hagyja jóvá
- várható időpont: 2019 május

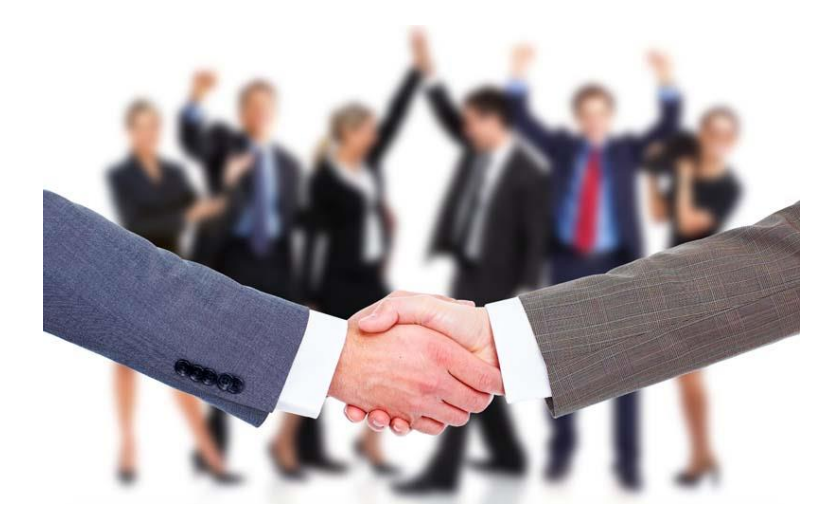

#### **1. Időzítés**

- már most elkezdeni, karokat, tanszékeket értesíteni
- idő a végén a véglegesítéshez

#### **2. Pályázat nyelve**

- bármely EU nyelv, de egy nyelven történjen a kitöltés!
- **3. Kérdések és válaszok**
	- minden kérdésre válasz
	- minden mondanivaló a megfelelő helyre kerüljön
	- segítség: bírálóknak szóló dokumentum részletesen bemutatja, hogy mely főkérdésnél milyen alkérdések megválaszolására van szükség

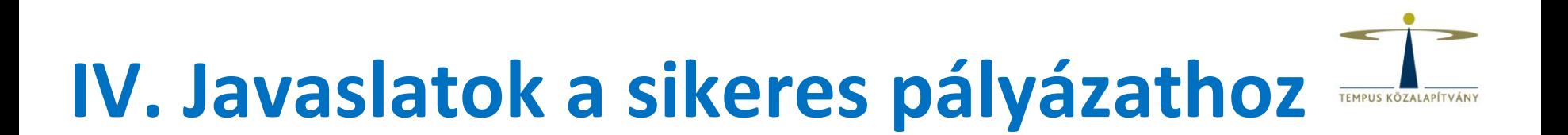

#### **4. Korábbi nyertes projekt az adott partnerországgal**

- akkor is leírni mindent, ha már van az adott partnerországgal nyertes projektje
- a bírálók minden kört külön értékelnek, csak azt tudják pontozni, ami le is van írva

#### **5. Több kar/intézet a pályázó oldalán**

- a részt vevő karok/intézetek tudjanak az alkérdésekről, mert azok kihagyása pontveszteséggel jár
- a részt vevő szervezeti egységekre is ki kell bontani a tervezett mobilitásokat

#### **6. Partnerország**

- fontos, hogy annyi partnerországra pályázzon a FOI, amennyit a pályázatnak megfelelően meg is tud valósítani
- minőségi partnerek legyenek, nem a mennyiség számít! (az EU átlag 5)

#### **7. Partnerintézmény**

- mivel a partnerintézménynél nincs ECHE, így a hazai intézmény felelőssége, hogy a partnerintézmény a saját országában akkreditált FOI legyen
	- ellenőrizni kell, hogy nincs-e tiltólistán!
	- később az IIA-ban kell rögzíteni a mobilitás feltételeit, szabályait
- **ha több partnerintézmény van egy országon belül**
	- **partnerekkel való egyeztetés**

a pályázati anyagot minden partnerrel egyeztetni kell a benyújtás előtt és minden partnerintézménynél külön-külön válaszolni kell a kérdésekre, mert egy gyenge kapcsolat az egész partnerország pontszámára hatással lehet

#### **8. Költségkeret figyelése**

Ne pályázzon az adott régióra eső országos támogatási keret 75%-ára!

#### **9. Reális igények, indoklás**

Reális mobilitási számokat igényelni, amekkorát biztosan meg is tud valósítani. A számok mögött mindig legyen indoklás!

#### **10. Táblázat és szöveg összhangja**

- A táblázatban igényelt keretszámok és a szöveges rész legyen összhangban!
- Ha több kar vesz részt vagy több partnerintézményt terveznek bevonni, akkor az intézményenkénti részmobilitások összege egyezzen meg a teljes igényelt mobilitási számokkal!

#### **11. Heading 1 keret**

Ha kér Heading1 keretet, külön kitérni rá az indoklásban!

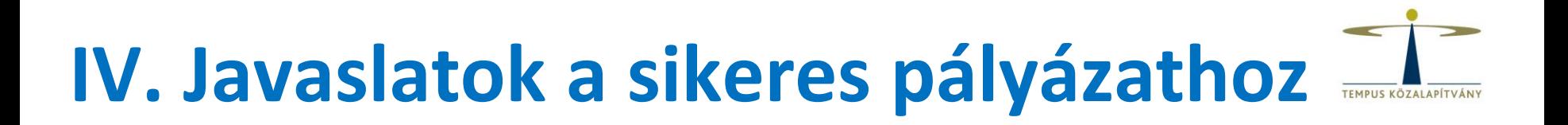

#### **12. Mobilitás típusok sorrendje**

Javaslat: SMS, SMP, STA, STT

#### **13. Szóhasználat a pályázatban**

- T/1 kerülése
- · "The University" vagy "az Egyetem" megnevezés kerülése

#### **14. Kutatás tevékenység kizárólagosságának kerülése**

• a mobilitáson legyen a fő hangsúly, ne a kutatáson!

#### **15. Másolás kerülése**

#### **16. Hivatkozások**

Lehet hivatkozni, de minden országnál törekedni kell a specifikus tudnivalók megosztására (pl. ne legyen Dél-Afrika = Ausztrália)

#### **17. Előző pályázat bírálói visszajelzését átolvasni**

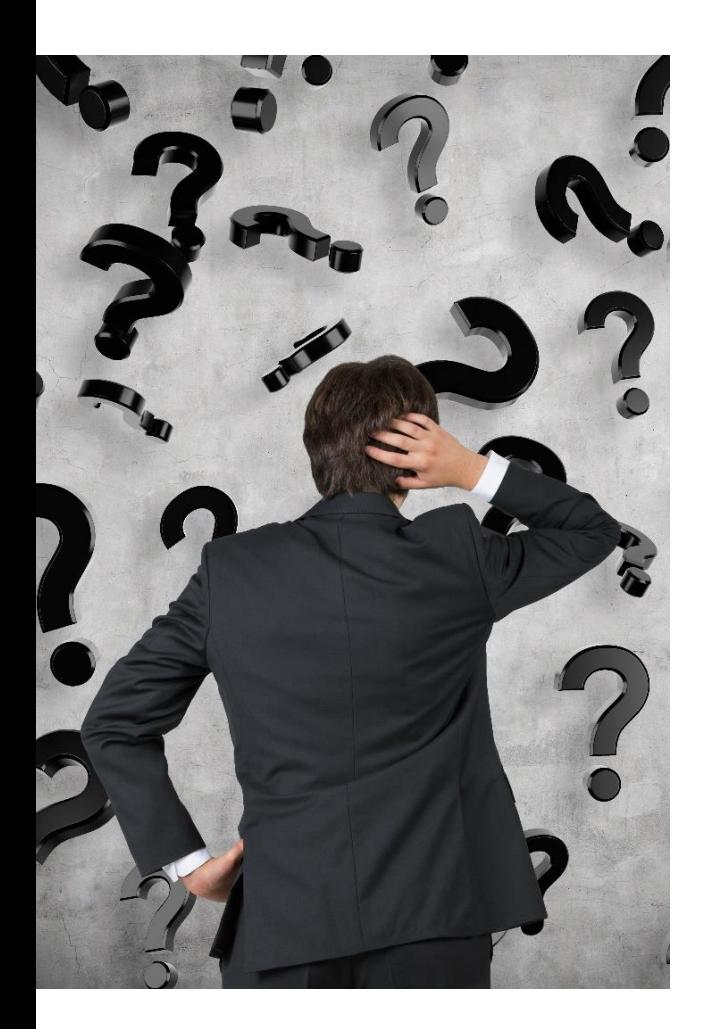

### **Tippek új pályázóknak:**

### **Érdemes először**

- kideríteni, hogy milyen EU-n kívüli kapcsolatai vannak az intézménynek
- kicsiben kezdeni (kevés partnerországgal / partnerintézménnyel)
- olyan régiókra pályázni, ahol nagy a keret vagy kiemelt jelentőségű az Európai Bizottság szempontjából
- oktatói mobilitást megvalósítani

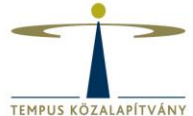

### **Partnerkeresés**

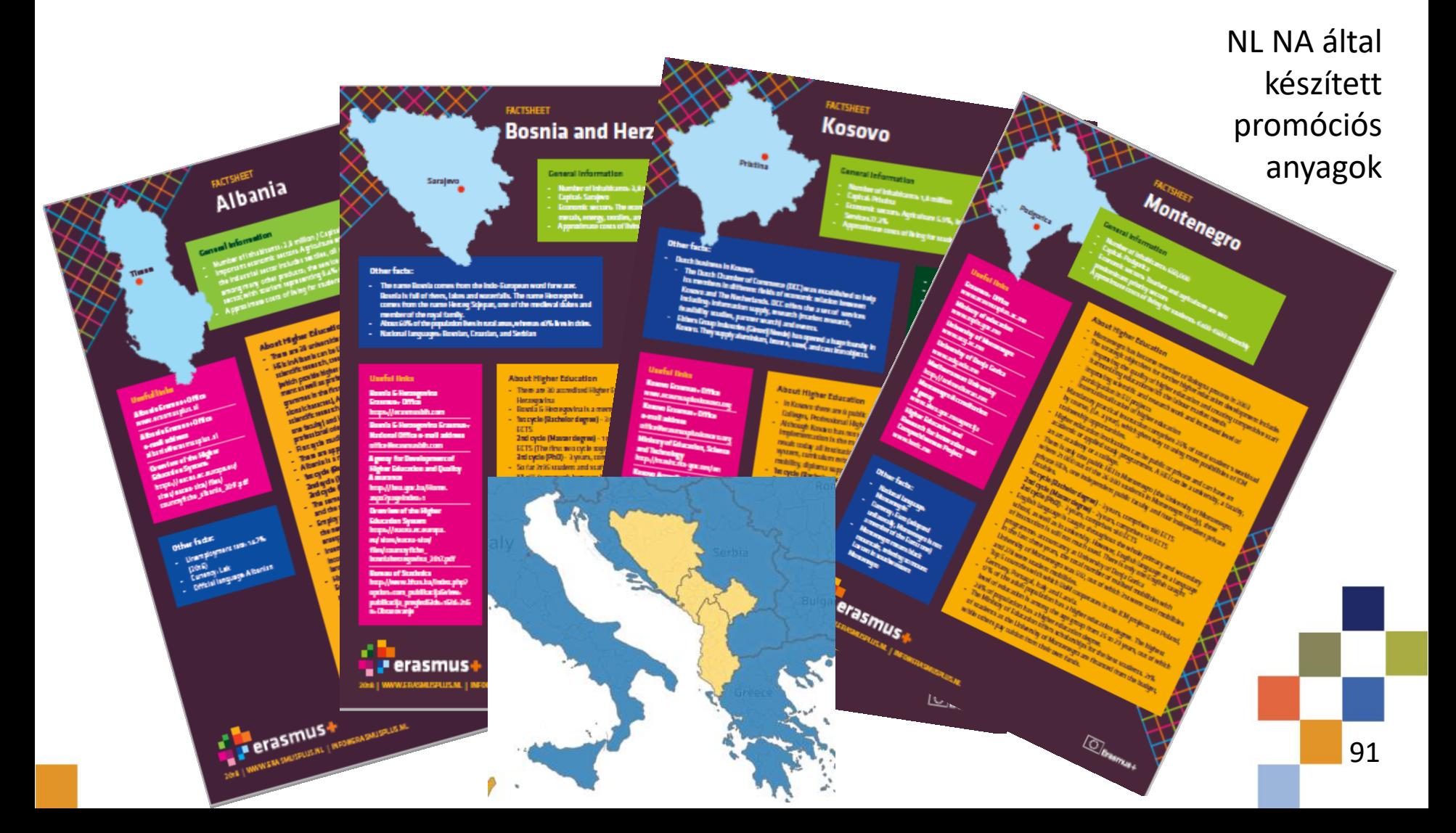

## **TEMPLIS KÖZALAPÍTVÁN**

### **Partnerkeresés**

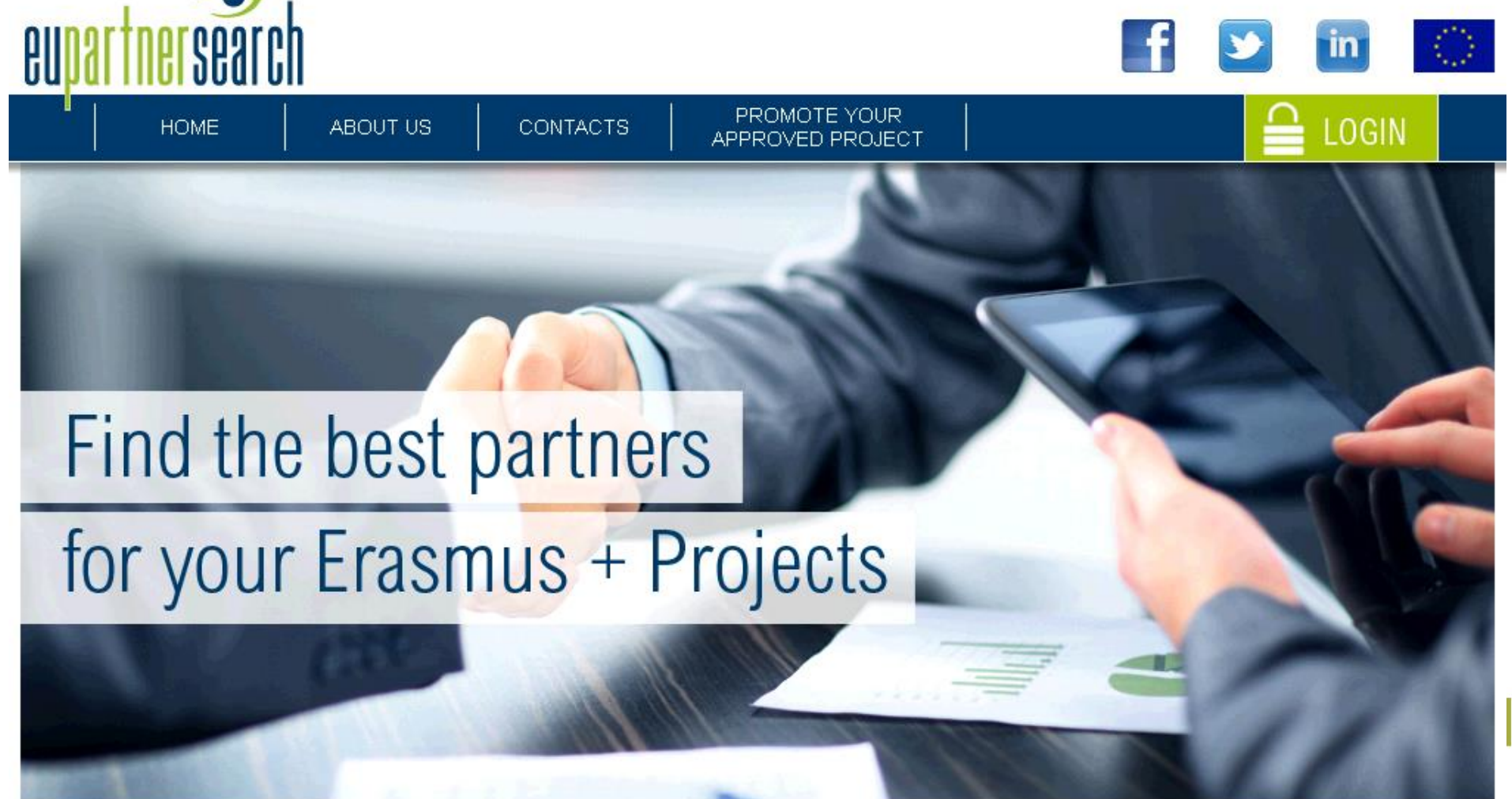

# **V. Folyamatszervezési és egyéb kérdések**

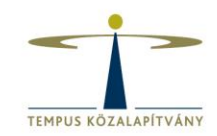

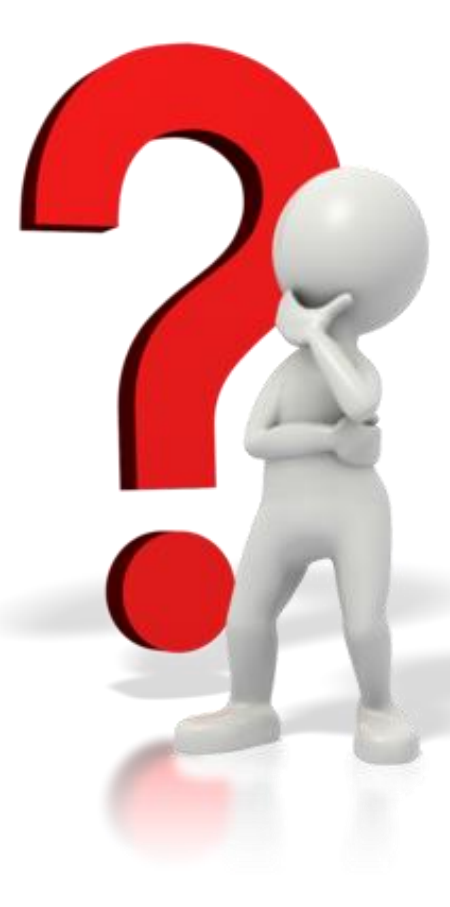

#### **Mi várható sikeres pályázat esetén?**

- Szerződéskötés, mobilitási szerződésminták biztosítása (2019. nyara)
- Projekt kezdete: 2019. augusztus 1.
- Projektindító rendezvény (2019. szeptember közepe)
- Időközi beszámolók és záróbeszámoló (a projekt közben folyamatosan, ill. a projekt vége után)

#### **Mire kell figyelni a mobilitások megvalósításánál?**

- MT+ folyamatos feltöltése
- Oktatói mobilitásnál a 8 óra / hét betartása (MT+-ban is)
- Egyéni EU Survey kitöltése minden résztvevőtől
- Visszaajánlások időben történő jelzése
- Szoros együttműködés a magyar Nemzeti Irodával (pl. kérdőívek kitöltése, ötletek, javaslatok jelzése) 93

# **Köszönjük a figyelmet!**

## [ka107@tpf.hu](mailto:krisztina.antal@tpf.hu)